# **CHALMERS**

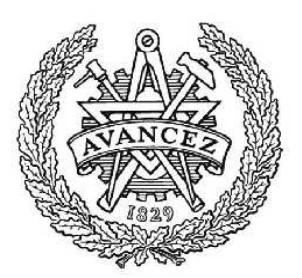

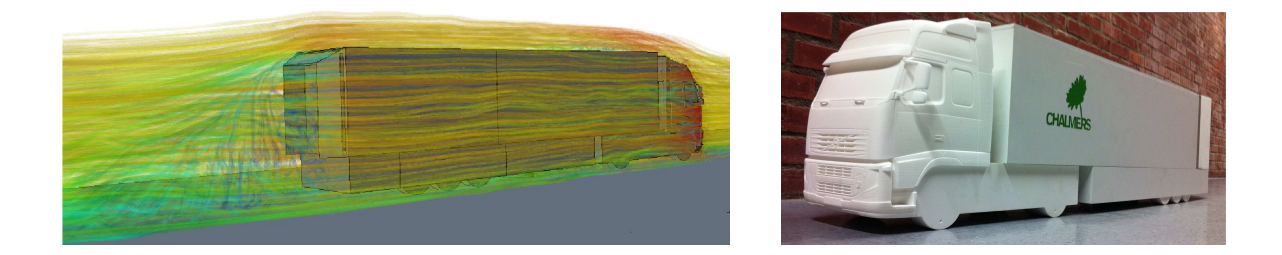

Aktiv strömningskontroll av vaken bakom en lastbil Ett försök att minska bränsleförbrukningen hos lastbilar

Emma Andersson Erik Andersson Björn Granström Niklas Löfgren Niklas Nyberg Jerk Svedman

Institutionen för Tillämpad mekanik Avdelningen för Strömningslära CHALMERS TEKNISKA HÖGSKOLA Göteborg, Sverige, 2011

Kandidatarbete [2011 : 03]

#### KANDIDATARBETE 2011:03

# Aktiv strömningskontroll av vaken bakom en lastbil

### Ett försök att minska bränsleförbrukningen hos lastbilar

Kandidatarbete i Tillämpad mekanik

Emma Andersson Erik Andersson BJÖRN GRANSTRÖM NIKLAS LÖFGREN Niklas Nyberg JERK SVEDMAN

Institutionen för Tillämpad mekanik Avdelningen för Strömningslära CHALMERS TEKNISKA HÖGSKOLA Göteborg, Sverige 2011

#### Aktiv strömningskontroll av vaken bakom en lastbil

Ett försök att minska bränsleförbrukningen hos lastbilar

Kandidatarbete i Tillämpad mekanik

Emma Andersson Erik Andersson Björn Granström Niklas Löfgren Niklas Nyberg Jerk Svedman

(c) EMMA ANDERSSON, ERIK ANDERSSON, BJÖRN GRANSTRÖM, NIKLAS LÖFgren, Niklas Nyberg, Jerk Svedman, 2011

Kandidatrapport 2011:03 ISSN: 1654-4676

Institutionen för Tillämpad mekanik Avdelningen för Strömningslära Chalmers tekniska högskola SE-412 96 Göteborg Sverige Telefon +46-(0)31-7721000

Omslag:

Den vänstra figuren visar strömlinjer kring lastbilsmodellen för de numeriska simuleringarna, färdandes i 15 m/s med aktiv strömningskontroll aktiverad. I den högra figuren ses den modell som använts för vindtunnelexperiment.

Institutionen för Tillämpad mekanik Göteborg, Sverige, 2011

# Abstract

This report describes a bachelor thesis done by six students at the department of Applied Mechanics at Chalmers University of Technology during the spring of 2011. The purpose of the thesis was to determine if active flow control, AFC, can be used to decrease air resistance on trucks. The work was done both with numerical simulations and with wind tunnel experiments.

In the numerical simulations cases with and without flaps were tested. The case with flaps was also tested with and without AFC. Hence, three cases were tested. It was shown that the drag coefficient,  $C_D$ , decreased 6.8 % with AFC activated compared to the case without flaps. Corresponding decrease with AFC deactivated was only 1.2 %.

The three cases were also tested in the wind tunnel at Chalmers. The decrease of  $C_D$  was 3.1 % for the case with AFC activated compared to the case with no flaps. Without AFC activated the corresponding decrease of  $C_D$  was 1.8 %.

# Sammanfattning

Denna rapport beskriver ett kandidatarbete utfört av sex studenter vid institutionen för Tillämpad mekanik vid Chalmers tekniska högskola under våren 2011. Kandidatarbetet gick ut på att testa huruvida aktiv strömningskontroll, AFC, kan användas för att minska luftmotståndet för lastbilar. Detta både med hjälp av vindtunneltester och numeriska simuleringar.

I de numeriska simuleringarna testades fall dels med och dels utan klaffar monterade bak på lastbilen. I fallet med klaffar simulerades lägen då AFC var på- och avslagen. Totalt gav detta tre olika fall. Strömningsmotståndskoefficienten  $C_D$  visade sig minska med  $6.8\%$  då AFC var aktiverat jämfört med fallet utan klaffar. Motsvarande minskning utan AFC aktiverat blev ringa 1.2 %.

De tre fallen testades även i Chalmers vindtunnel. Minskningen av  $C_D$  blev då  $3.1\%$  för fallet med AFC aktiverat jämfört med fallet utan klaffar. Utan AFC aktiverat blev motsvarande minskning 1.8 %.

# Förord

Som avslutning på kandidatutbildningen vid Chalmers tekniska högskola genomförs ett kandidatarbete. Syftet är att använda den kunskap som tre års studier givit. Arbetet som denna rapport beskriver har genomförts på avdelningen Strömningslära vid institutionen för Tillämpad mekanik. Avdelningen, med professor Lars Davidson i spetsen, har bidragit med stöd och resurser.

Ett arbete av denna storlek och svårighet är inget som studenter med tre års utbilding på ett civilingenjörsprogram klarar av helt på egen hand, hjälp från kunniga handledare är ett måste. I detta fall handleddes arbetet av doktorand Mohammad El-Alti, docent Valery Chernoray och gästprofessor Mohsen Jahanmiri, vars kompetenser och behjälplighet har varit ovärderlig.

Jan Bragée och Nils Nilsson från prototyplaboratoriet på Chalmers tekniska högskola har givit viktiga teoretiska och praktiska råd vid byggandet av lastbilsmodellen.

Från Volvo 3P har Zenitha Cronéer givit ett viktigt bidrag till arbetet med resurser och lastbilsmodeller. Även Jan Niklasson på Volvo 3P har varit till stor hjälp i arbetet med utskriften av 3D-modellerna.

Beräkningstiden för de numeriska simuleringarna som gjorts på C3SE, Chalmers Centre for Computational Science and Engineering, har finansierats med stöd från SNIC, Swedish National Infrastructure for Computing. Programlicenser till beräkningsprogrammet har tillhandahållits från Ashkan Davoodi vid CD-adapco. Från samma företag har Fred Ross stöd i arbetet med de numeriska simuleringarna haft stor betydelse.

Handledningen från Claes Andersson vid Chalmers Centrum för fackspråk och kommunikation har varit viktigt i framställandet av rapporten.

Vi författare vill härmed framföra vår tacksamhet över det stöd vi fått från ovan nämnda aktörer, utan er skulle arbetet inte kunnat genomföras och denna rapport inte finnas till.

# Nomenklatur

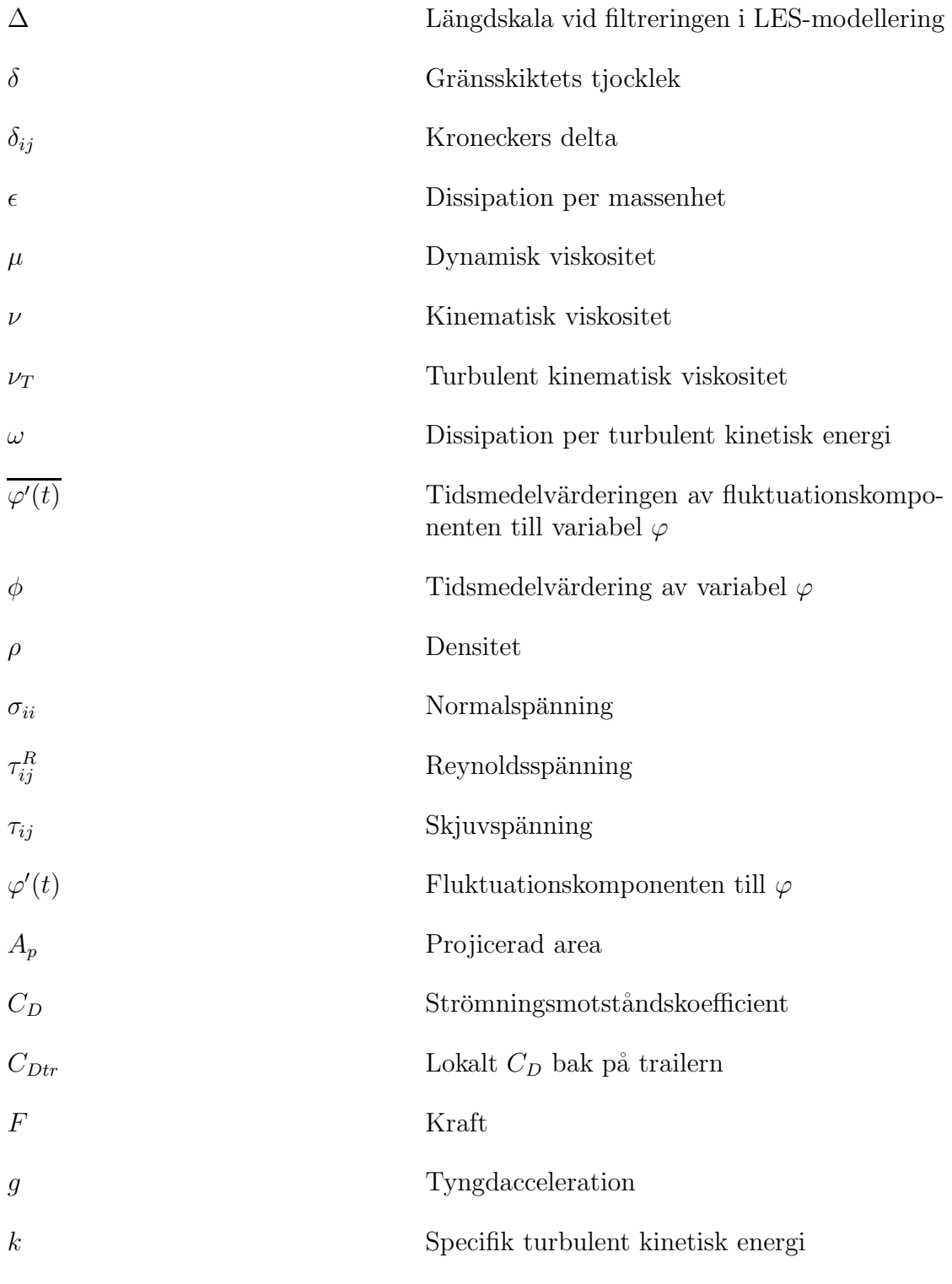

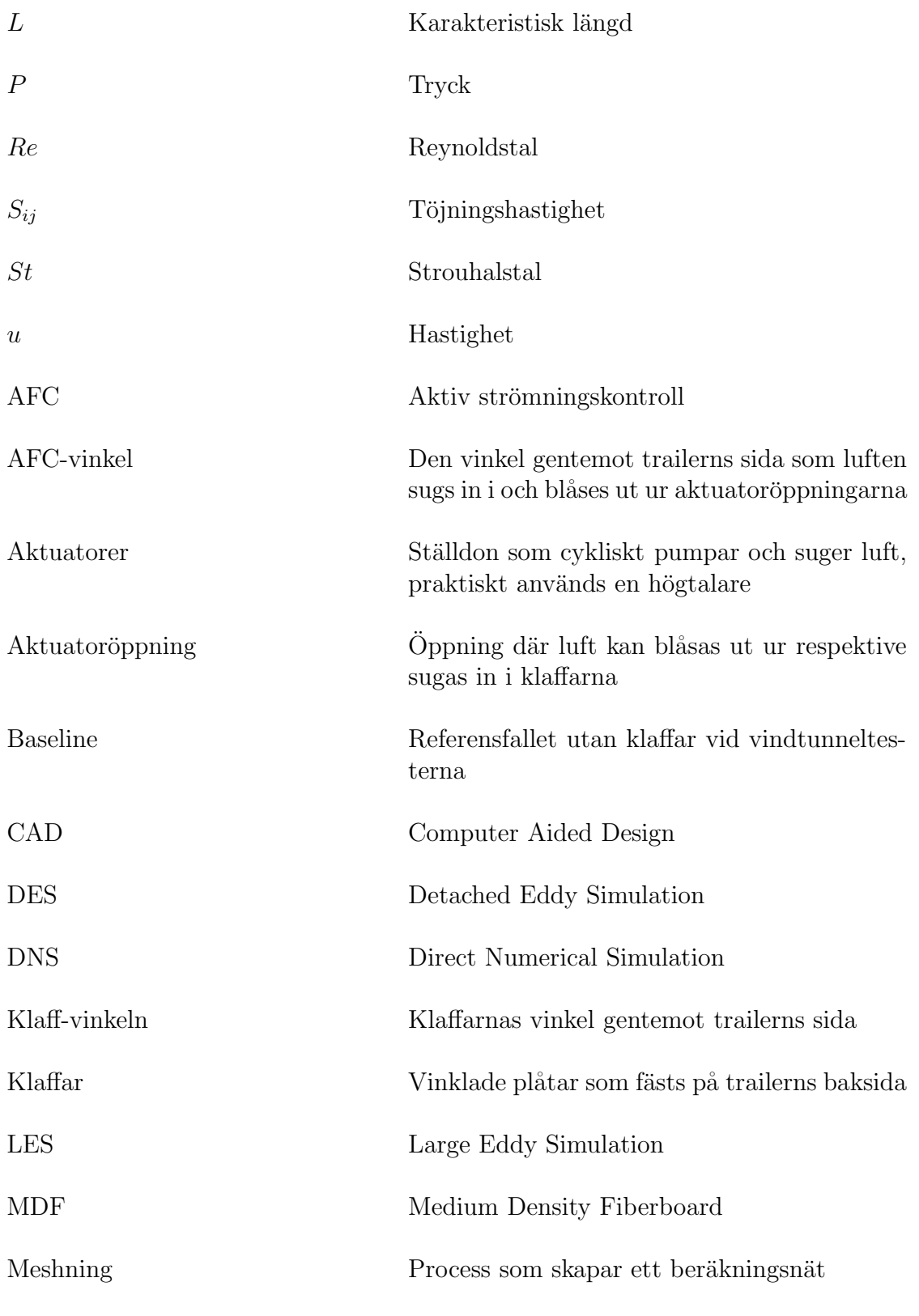

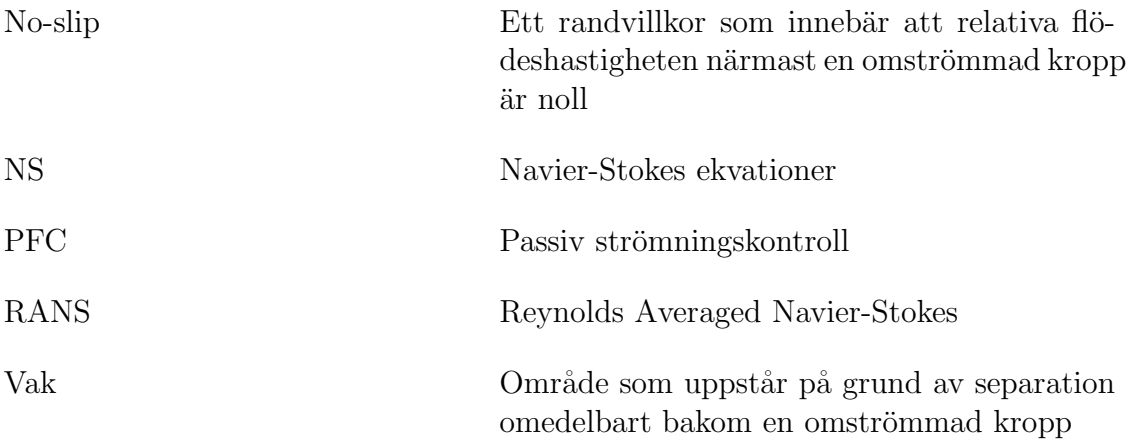

# Innehåll

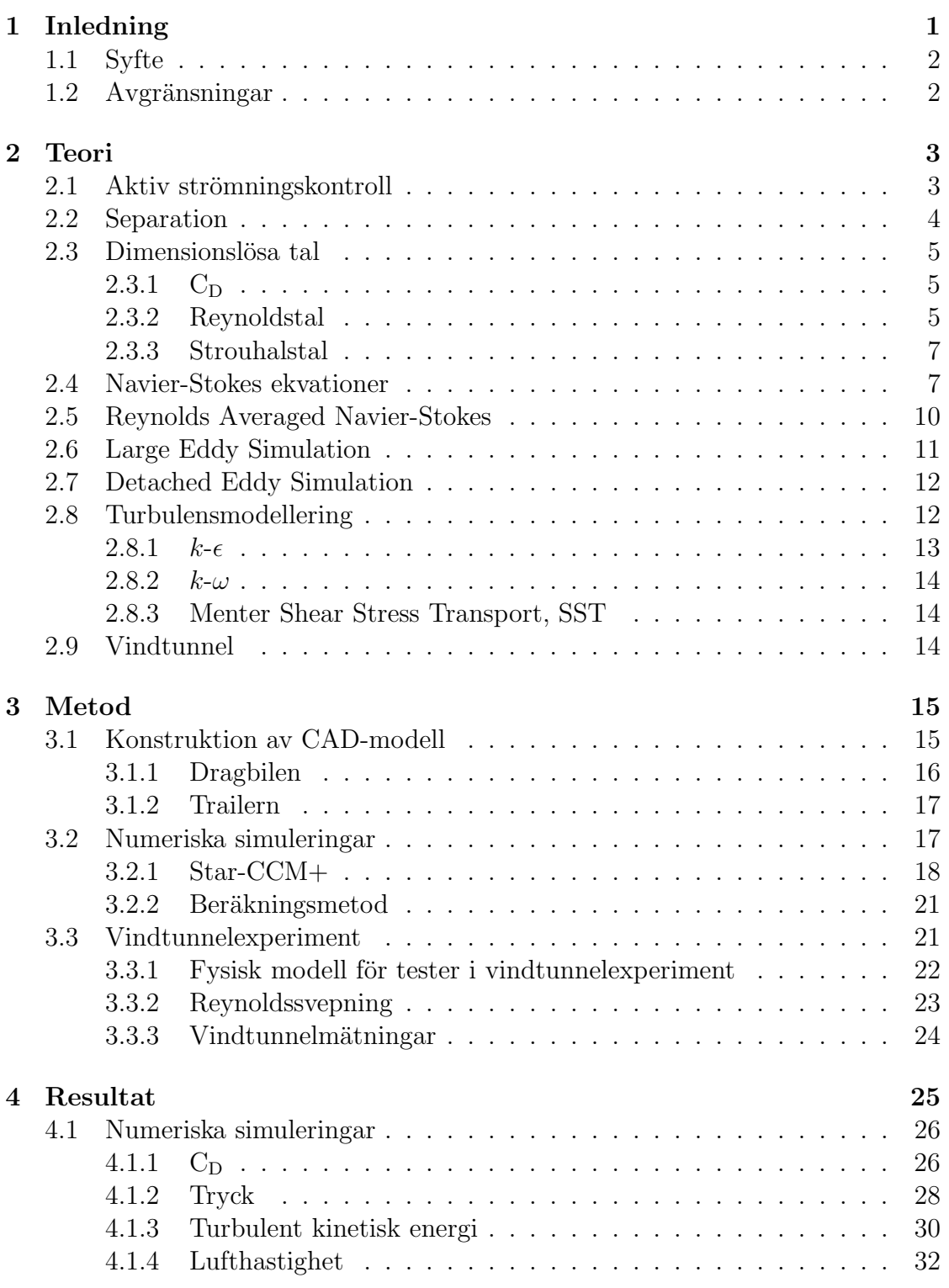

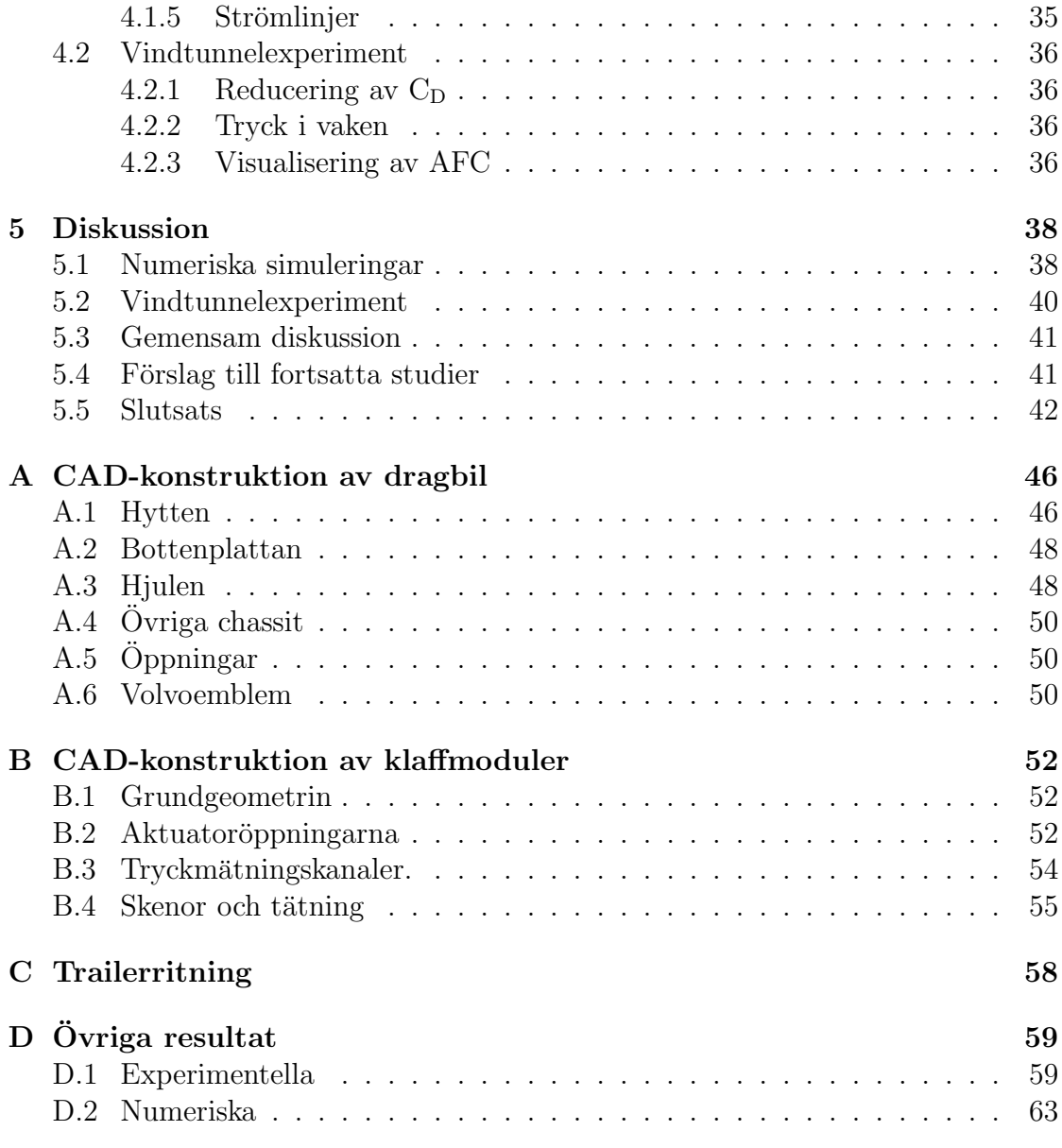

# <span id="page-12-0"></span>1 Inledning

En viktig del i att minska bränsleförbrukningen hos ett fordon är att förbättra dess aerodynamiska egenskaper. Detta är något som ständigt förbättrats av personbilstillverkare. För lastbilar däremot har lastförmågan prioriterats högre. Med tanke på ökande bränslepriser [\[1\]](#page-54-0) och skärpta miljökrav inom transportsektorn är bränsleförbrukningen en fråga som blivit viktigare och prioriteras högre av lastbilstillverkare.

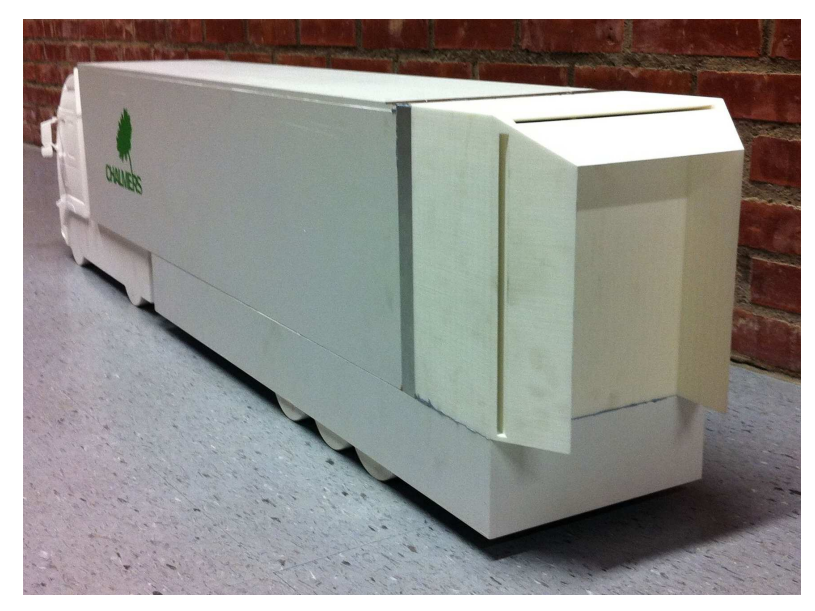

Figur 1: Här visas en modell av den lastbilskonfiguration med klaffar monterade bak på trailern som användes i vindtunneltesterna. På klaffarna syns även de öppningar som hör till aktuatorerna.

<span id="page-12-1"></span>Den bakre änden på en traditionell godstrailer är rektangulär med vinkelräta hörn. Denna geometri orsakar separation av luftflödet kring lastbilen och en vak bildas bakom trailern. Lufttrycket i vaken är lägre än trycket framför lastbilen, vilket resulterar i en dragkraft som i sin tur medför högre bränsleförbrukning. Forskning indikerar att dragkraften kan reduceras genom montering av vinklade plåtar, fortsättningsvis benämnda klaffar, bak på lastbilen  $[2]$ . Klaffarna förses med aktuatorer, ställdon som cykliskt pumpar och suger luft. Den lastbilsmodell som använts i detta projekt visas, med monterade klaffar, i figur [1.](#page-12-1) Metoden, som benämns aktiv strömningskontroll eller AFC, från engelskans Active Flow Control, kan göras på många olika sätt och det är därför viktigt att med hjälp av både beräkningar och experiment försöka hitta en lösning som minskar dragkraften.

En dragkraftsreduktion med exempelvis  $30\%$  skulle innebära en minskad bränsle-förbrukning med cirka 15 % [\[3\]](#page-54-2) och, baserat på Sveriges lastbilars årliga körsträcka och bränsleförbrukning, årligen ge miljardbesparingar i dieselkostnader [\[4\]](#page-54-3). Utifrån detta resonemang är det viktigt att, både ur miljö- och ekonomiska perspektiv, undersöka hur AFC kan användas för att förbättra de aerodynamiska egenskaperna hos lastbilar.

#### <span id="page-13-0"></span>1.1 Syfte

Syftet med arbetet var att analysera hur AFC påverkar luftmotståndet för en lastbil genom att utföra vindtunnelexperiment och numeriska simuleringar. Projektet ¨ar ett led i utvecklingen av br¨anslesn˚alare lastbilar och ett positivt resultat skulle indikera att AFC är intressant att fortsätta utveckla.

I projektet har strömningen kring en tredimensionell modell av en lastbil simulerats. Förutom att analysera resultaten av försök på en lastbil försedd med klaffar, dels med och dels utan AFC, har försök även gjorts utan klaffar. Det senare för att få ett referensvärde som motsvarar dagens lastbilar.

Projektets genomförande kan ses som två delar där den ena bygger på att en numerisk modell för geometrin skapades och utifrån denna simulerades strömningen i programmet Star-CCM+. I projektets andra del byggdes motsvarande modell fysiskt, bland annat av delar som skrivits ut i en 3D-skrivare. Luftflödet kring denna modell mättes i en vindtunnel. Både den numeriska och den experimentella modellen skapades i skala 1:10. Erhållna värden har jämförts och utvärderats.

#### <span id="page-13-1"></span>1.2 Avgränsningar

I projektets problem fanns ett flertal ingående parametrar som var för sig påverkade luftmotståndet. Parametrarna gav ett komplext problem med både beroende och oberoende optimeringsmöjligheter. Med tanke på projektets begränsade tidsomfattning, halvtid för sex personer under en termin, och tillgänglig datorkapacitet har flera avgränsningar gjorts. Primärt var att förenkla geometrin för lastbilsmodellen relativt en riktig lastbil. Detta dels på grund av begränsad datorkapacitet men även till följd av projektets syfte. Målet var till exempel inte att modellera flödet genom kylsystem och motor och således täpptes grillen till. Vidare täcktes även övriga hålrum i dragbilen, såsom hjulhus och fotsteg. Som utgångspunkt för dragbilsmodellen användes en autentisk modell av en Volvolastbil.

Aven trailermodellen, som till skillnad från dragbilen skapades helt från grunden,

förenklades och hade plana sidor och skarpa hörn. Hjulhusen på trailermodellen var precis som på dragbilsmodellen täckta. De geometriska förenklingarna på både dragbil och trailer påverkar strömningen kring lastbilen. Denna påverkan bör dock vara i samma storleksordning för samtliga fall.

Huvudsyftet med projektet var att undersöka om AFC kan minska luftmotståndet kring en lastbil. Därför har inga djupare studier förts om hur eller varför detta fungerar. Inga försök till optimering har heller gjorts, utan alla parametrar var låsta. Utgångspunkten i såväl de experimentella som de simulerade försöken var en lastbilskropp med fasta mått. Även svängningsfrekvens och amplitud för de aktuatorer som användes för att leda luftflödet utmed klaffarna låstes till lämpliga värden, se avsnitt [3.3.](#page-32-1)

# <span id="page-14-0"></span>2 Teori

För att förstå vad som sker i de numeriska och de experimentella simuleringarna och kunna tolka resultaten krävs kännedom om bakomliggande teorier. I detta kapitel beskrivs dels strömningsteori och dels beräknings- och modelleringsmetoder som ligger till grund för arbetet. Syftet är att klarlägga dess användning i projektet samt att stärka de analyser som gjorts.

## <span id="page-14-1"></span>2.1 Aktiv strömningskontroll

När en fluid strömmar kring en kropp är dess hastighet precis intill kroppen noll i förhållande till den samma på grund av kontinuitetsvillkor [\[5\]](#page-54-4). På grund av viskösa krafter kommer därför fluidens hastighetsprofil nära kroppen att förändras, denna viskösa effekt avtar dock snabbt med avståndet från kroppen. Det skapas ett så kallat gränsskikt nära kroppens yta där fluidens hastighet är skild från friströmshastigheten. I gränsskiktet är viskösa krafter viktiga, medan de utanför gränsskiktet, i bulkflödet, är försumbara vilket kan underlätta flödesberäkningar [\[6\]](#page-54-5).

Gränsskiktets tjocklek,  $\delta$ , defineras som det avstånd från kroppen som krävs för att fluidens hastighet skall vara 99 % av friströmshastigheten.  $\delta$  minskar med ökande Reynoldstal [\[7\]](#page-54-6). En typisk hastighetsprofil i ett gränsskikt när en fluid strömmar kring en stillastående platta visas i figur [2.](#page-15-1)

Strömningskontroll innefattar alla mekanismer eller processer som gör att gräns-skikten kring en kropp förändras vid flöden kring den samma [\[8\]](#page-54-7). Begreppet strömningskontroll kan delas upp i två delar, aktiv och passiv. Passiv strömningskontroll, PFC, kan till exempel vara att kroppens geometriska utformning förändras, som i detta projekt där klaffar monteras bak på trailern. Med PFC kan fordon som är aerodynamiskt optimerade för att minimera luftmotståndet formas. Men denna optimering skulle vara ofördelaktig ur lastsynpunkt och därför ges PFC begränsade möjligheter att minska luftmotståndet för lastbilar.

Genom att montera in aktuatorer i klaffarna införs AFC, vilket innebär att energi tillförs för att påverka gränsskikten. AFC behöver nödvändigtvis inte ha lika stor påverkan på kroppens geometri som PFC och kan därför med fördel användas på exempelvis lastbilar.

#### <span id="page-15-0"></span>2.2 Separation

Separation innebär att en fluid, när den strömmar kring en kropp, avviker från flödeslinjerna runt kroppen och skapar turbulenta virvlar. Denna avvikelse av flödesmönstret innebär att det skapas en stor tryckgradient riktad mot flödets riktning över kroppen [\[9\]](#page-54-8). Detta ger upphov till en så kallad vak.

För att separation skall kunna uppstå måste flödet i gränsskiktet strömma mot en tryckgradient som påverkar flödets hastighetsprofil. Enligt kontinuitetsbegreppet är hastigheten vid koppens yta noll i förhållande till den samma. Om då tryckgradienten påverkat flödet till den grad att hastigheten nära ytan är noll eller motriktad strömningsriktningen uppstår separation, [\[10\]](#page-54-9) och [\[11\]](#page-54-10). Fenomenet separation visas i figur [2.](#page-15-1)

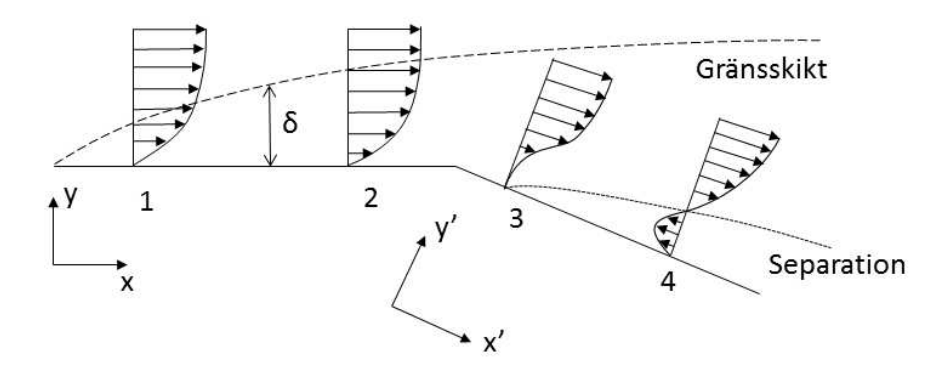

<span id="page-15-1"></span>Figur 2: I figuren visas en tangentiellt anströmmad yta med fluidens hastighetsfördelning ut från ytan. I 1 och 2 ses att gränsskiktet växer med ökat x. Då ytan kröks, 3, blir  $\frac{du_{x'}}{dy'} = 0$  närmast ytan och flödet separerar. Ytterliggare nedströms, 4, blir hastigheten närmast ytan motriktad friströmshastigheten och ett backflöde uppstår. Inspiration till figuren är hämtad ur  $[12]$ .

#### <span id="page-16-0"></span>2.3 Dimensionslösa tal

Gemensamt för de dimensionslösa tal som presenteras i avsnitt [2.3.1](#page-16-1) till [2.3.3](#page-18-0) är att de med fördel kan användas vid skalning av experiment.  $C_D$  används för att kunna jämföra kraftpåverkan på olika kroppar medan Reynoldstal och Strouhalstal är viktiga för att göra skalningen korrekt.

#### <span id="page-16-1"></span> $2.3.1\quad C_D$

Strömningsmotståndskoefficienten,  $C_D$ , är ett dimensionslöst tal som beskriver det totala motstånd som uppkommer då en viskös fluid strömmar kring en kropp. Koefficienten tar hänsyn till såväl tryck- som friktionseffekter. Tryckmotståndet uppkommer från det faktum att den omströmmade kroppen tvingar strömlinjerna att avvika från sin ursprungliga väg och i vissa fall separeras flödet helt från kroppen, se avsnitt [2.2.](#page-15-0) Eftersom trycket nu blir högre framför än bakom kroppen uppkommer en bakåtriktad kraft på den samma. Friktionsmotståndet kommer dels av skjuvspänningen vid den omströmmade kroppens yta och dels av fluidens inre friktion [\[13\]](#page-55-1).

 $C_D$  definieras av

<span id="page-16-4"></span>
$$
C_D = \frac{2F}{\rho u^2 A_p} \tag{1}
$$

där F är kraften på kroppen,  $\rho$  är fluidens densitet, u är fluidens friströmshastighet och  $A_p$  är den största projicerade arean i flödesriktningen [\[13\]](#page-55-1).

I både de experimentella och numeriska simuleringarna har  $C_D$  uppmätts för att undersöka förändringen av luftmotståndet vid de olika konfigurationerna på lastbilen.

#### <span id="page-16-2"></span>2.3.2 Reynoldstal

Reynoldstalet,  $Re$ , är ett dimensionslöst tal som är av stor vikt vid flödessimulering. I fysikaliska termer representerar Reynoldstalet kvoten mellan tröghetskrafter och visk¨osa krafter. Talet definieras som

<span id="page-16-3"></span>
$$
Re = \frac{\rho u L}{\mu} \tag{2}
$$

där L är kroppens karakterisktiska längd och  $\mu$  är fluidens dynamiska viskositet. I fallet med strömning kring en lastbil bestäms  $L$  av lastbilens bredd [\[14\]](#page-55-2).

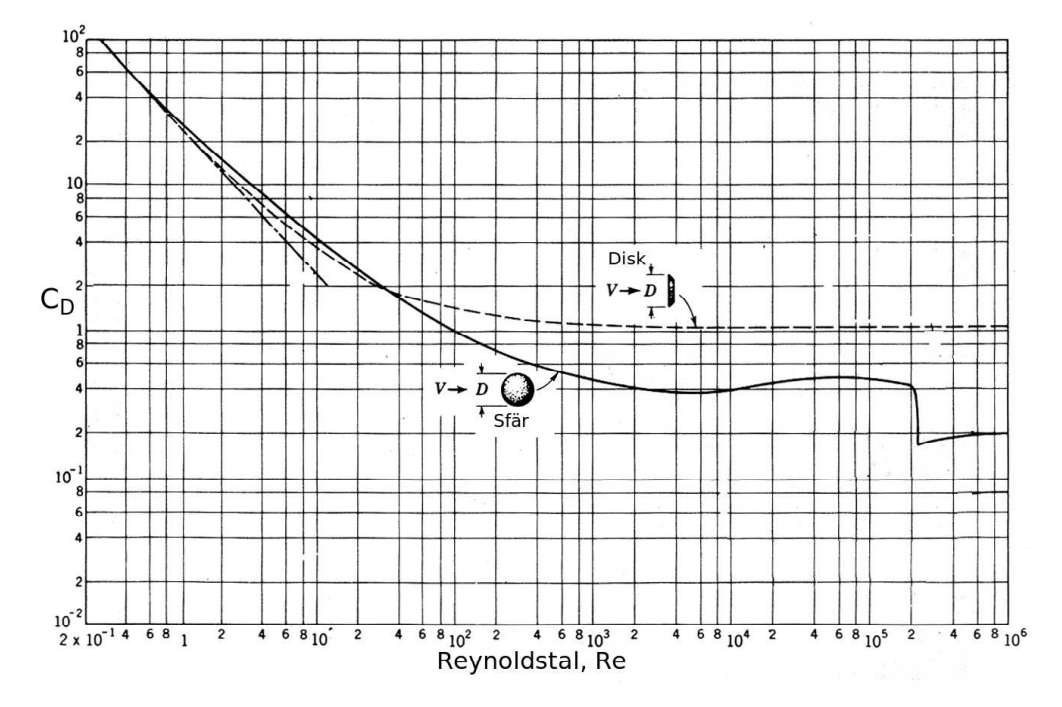

<span id="page-17-0"></span>Figur 3: Här visas  $C_D$  som funktion av Reynoldstalet för strömning kring två olika geometrier, sfär och disk, med logaritmisk skala. Figuren visar hur  $C_D$  för  $10^3 \lesssim Re \lesssim 10^5$ har liten variation för en sfär och är konstant för en disk. Inspiration till figuren har hämtats från  $[15]$ .

Införandet av Reynoldstal förenklar vindtunnelexperiment. Istället för att mäta på en fullskalig lastbil kan experiment utföras på en skalenlig modell, så länge Reynoldstalet hålls lika [\[16\]](#page-55-4).

I experiment där målet är att simulera  $C_D$  behöver olika Reynoldstal inte vara ett problem. Vid en viss region av värden på Reynoldstalet, se figur [3,](#page-17-0) är  $C_D$  oberoende, eller svagt beroende, av Reynoldstalet. Regionens början och slut beror av formen hos kroppen som fluiden strömmar kring, men regionens bredd är generellt flera tiopotenser av Reynoldstalet [\[17\]](#page-55-5).

Denna egenskap hos Reynoldstalet innebar för detta projekt att mätningar kunde göras vid lägre hastighet på lastbilsmodellen än vad ett konstant Reynoldstal skulle givit. Exakt vilken hastighet det var och hur den bestämdes beskrivs i avsnitt [3.3.2.](#page-34-0)

#### <span id="page-18-0"></span>2.3.3 Strouhalstal

Strouhalstalet,  $St$ , är ett dimensionslöst tal som används vid analys av periodiska rörelser hos fluider. Den beskriver förhållandet mellan fluidens oscillationer och hastighet. Det definieras som

$$
St = \frac{fL}{u} \tag{3}
$$

där f är frekvensen med vilken fluiden oscillerar. Detta är fallet med AFC aktiverat då akuatorerna orsakar sådana oscillationer. Vid skalning av experiment skall Strouhalstalet hållas konstant [\[17\]](#page-55-5).

#### <span id="page-18-1"></span>2.4 Navier-Stokes ekvationer

En metod för att skapa en matematisk modell för hur ett flöde utvecklas i tiden är att betrakta ett område i rummet, en så kallad kontrollvolym, där en fluid strömmar. Då skapas systemgränser för den matematiska modellen. En kontrollvolym kan definieras godtyckligt, men i denna härledning har den kontrollvolym som visas i figur [4](#page-18-2) använts.

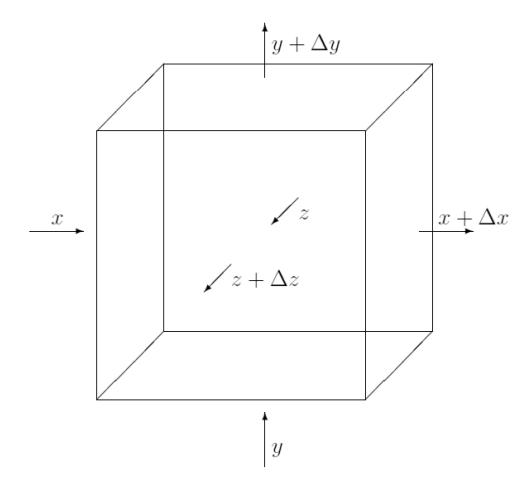

<span id="page-18-2"></span>Figur 4: Differentiell kontrollvolym

Genom att studera hur mycket av fluiden som strömmar in i och ut ur kontrollvolymen samt vilka krafter som verkar på den kan en modell för fluiden skapas. Genom att därefter låta kontrollvolymen gå mot noll fås en differentiell modell som beskriver flödet i en godtycklig punkt i rummet. Eftersom massa, under de förutsättningar denna modell använder, varken kan skapas eller förintas kan massflödet genom kontrollvolymen uttryckas:

<span id="page-19-0"></span>
$$
\begin{pmatrix}\nMassföde in i\nkontrollvolymen\n\end{pmatrix} - \begin{pmatrix}\nMassföde ut ur\nkontrollvolymen\n\end{pmatrix} = \begin{pmatrix}\nAckumulation av massa\ni kontrollvolymen\n\end{pmatrix} (4)
$$

För att formulera en matematisk beskrivning av massflödet in i och ut ur systemet betraktas en liten ytenhet dA på kontrollvolymen. Förutsatt att strömningen sker vinkelrätt mot ytan dA, ges masstransporten av  $\rho u dA$ . För ett allmänt fall projiceras  $dA$  vinkelrätt mot strömningsriktningen vilket ger följande uttryck för nettomassflödet över systemgränsen

$$
\iint\limits_{K.Y.} \rho(u \cdot n) dA \tag{5}
$$

där integrering sker över kontrollvolymens yta och  $n$  är kontrollvolymens utåtriktade normalvektor. Ackumulationen i kontrollvolymen dV ges av

$$
\frac{\partial}{\partial t} \iiint\limits_{K.V} \rho dV \tag{6}
$$

<span id="page-19-1"></span>där integration sker över kontrollvolymen [\[18\]](#page-55-6). För att beskriva hur rörelsemängden inom kontrollvolymen förändras används Newtons andra lag. Då detta tillämpas på ekvation  $(4)$ , enligt  $[19]$ , erhålls:

XF | {z } Krafter som verkar p˚a systemet = ZZ K.Y. uρ(u · n)dA | {z } Fl¨ode genom kontrollvolymen + ∂ ∂t ZZ Z K.V ρudV | {z } Nettoackumulation i kontrollvolymen (7)

De krafter som verkar på systemet är dels de krafter som verkar på kontrollvolymen, skjuvspänning,  $\tau_{ij}$ , och normalspänning,  $\sigma_{ii}$ , och dels tröghetskrafter som exempelvis gravitationen  $g$ . Skjuvspänningen verkar parallellt och motsatt strömningsriktningen. Dess fysikaliska innebörd är den kraft som behöver tillföras för att deformera fluiden. Normalspänningen verkar i flödets normalriktning och beskriver

det tryck som krävs för att deformera fluiden. Den matematiska beskrivningen av skjuv- respektive normalspänning är

$$
\tau_{ij} = \tau_{ji} = \mu \left( \frac{\partial u_i}{\partial j} + \frac{\partial u_j}{\partial i} \right)
$$
 (8a)

$$
\sigma_{ii} = \mu(2\frac{\partial u_i}{\partial i} - \frac{2}{3}\nabla \cdot u) - P \tag{8b}
$$

där P är trycket [\[20\]](#page-55-8). Om de krafter som verkar på systemet, skjuvspänningen, normalspänningen och gravitationen summeras i x-led ges följande ekvation:

$$
\sum F_x = (\sigma_{xx}|_{x+\Delta x} - \sigma_{xx}|_x) \Delta y \Delta z + (\tau_{yx}|_{y+\Delta y} - \tau_{yx}|_y) \Delta x \Delta z +
$$
  
+ 
$$
(\tau_{zx}|_{z+\Delta z} - \tau_{zx}|_z) \Delta x \Delta y + g_x \rho \Delta x \Delta y \Delta z
$$
(9)

<span id="page-20-0"></span>För att skapa en differentiell beskrivning av krafternas påverkan på fluiden divi-deras ekvation [\(9\)](#page-20-0) med kontrollvolymens dimensioner,  $\Delta x \Delta y \Delta z$ , och låter dessa gå mot noll. Då erhålls:

$$
\lim_{\Delta x \Delta y \Delta z \to 0} \sum F_x = \frac{\partial \sigma_{xx}}{\partial x} + \frac{\partial \tau_{yx}}{\partial y} + \frac{\partial \tau_{zx}}{\partial z} + g_x \rho \tag{10}
$$

För att skapa en differentiell modell av impulstransporten behandlas de resterande termerna i ekvation [\(7\)](#page-19-1) på samma sätt som uttrycket för kraften. De divideras med kontrollvolymen och låter denna gå mot noll. Då erhålls de så kallade Navier-Stokes ekvationer, NS. Om fluiden dessutom antas vara inkompressibel med konstant viskositet kan NS ekvation i x-led, enligt [\[21\]](#page-55-9), skrivas:

<span id="page-20-1"></span>
$$
\mu \left( \frac{\partial^2 u_x}{\partial x^2} + \frac{\partial^2 u_x}{\partial y^2} + \frac{\partial^2 u_x}{\partial z^2} \right) + \rho g_x - \frac{\partial P}{\partial x} =
$$
\n
$$
= \rho \frac{\partial u_x}{\partial t} + \rho \left( u_x \frac{\partial u_x}{\partial x} + u_y \frac{\partial u_x}{\partial y} + u_z \frac{\partial u_x}{\partial z} \right)
$$
\n
$$
Ackumulationav rörelsemängdis systemet
$$
\n
$$
(11)
$$

Det är i huvudsak på ekvation [\(11\)](#page-20-1) som projektets beräkningar bygger. Men då NS ekvationer är svåra att lösa används olika förenklingar för att kunna utföra beräkningar inom ett rimligt tidsintervall. De modeller som används för att förenkla <span id="page-21-0"></span>NS i detta projekt redovisas i avsnitt [2.5](#page-21-0) till [2.7.](#page-23-0) Vidare diskuteras deras för- och nackdelar för detta arbete i avsnitt [3.2.2.](#page-32-0)

#### 2.5 Reynolds Averaged Navier-Stokes

Reynolds Averaged Navier-Stokes, RANS, är en modifiering av NS som bygger på att alla variabler i NS ekvationen delas upp i två komponenter. Den ena är tidsmedelvärdet av variabeln och den andra är variabelns fluktuation. För en godtycklig variabel  $\varphi(t)$  gäller då att

<span id="page-21-1"></span>
$$
\varphi(t) = \phi + \varphi'(t) \tag{12}
$$

där $\phi$ är tidsmedelvärdet och  $\varphi'(t)$  är fluktuationstermen. För ett stationärt flöde definieras  $\phi$  och tidsmedelvärdet av fluktuationstermen,  $\overline{\varphi'(t)}$ , som:

$$
\phi = \lim_{\Delta t \to \infty} \frac{1}{\Delta t} \int_0^{\Delta t} \varphi(t) dt
$$
\n(13a)

$$
\overline{\varphi'(t)} = \lim_{\Delta t \to \infty} \frac{1}{\Delta t} \int_0^{\Delta t} \varphi'(t) dt
$$
\n(13b)

Anledningen att  $\Delta t$  går mot oändligheten är att tidssteget måste vara större än  $\varphi(t)$ :s långsammaste tidsvariationer. Detta för att inte medelvärdet ska störas av variabelns fluktuationer. I de fall då flödet är tidsberoende definieras istället funktionerna  $\phi(t)$  och  $\varphi'(t)$ 

$$
\phi(t) = \lim_{N \to \infty} \frac{1}{N} \sum_{n=1}^{N} \varphi(t)
$$
\n(14a)

$$
\overline{\varphi'(t)} = \lim_{N \to \infty} \frac{1}{N} \sum_{n=1}^{N} \varphi'(t)
$$
\n(14b)

där N är antalet upprepade försök med alla kontrollerbara parametrar identiska. På detta sätt fås ett så kallat ensemblemedelvärde. Även här är anledningen till att N går mot oändligheten att medelvärdet inte skall störas av  $\varphi(t)$ : fluktuationer [\[22\]](#page-55-10). Tidsmedelvärdet av fluktuationskomponenten är per definition noll. Med hjälp av detta kan NS, ekvation [\(11\)](#page-20-1), utvecklas till RANS ekvationerna. För att göra detta sätts variablerna i NS lika med sina tidsmedelvärdes- och fluktuationskomponenter enligt ekvation [\(12\)](#page-21-1). RANS ekvationen i x-led visas nedan, för härledning se  $[23]$ ,

<span id="page-22-1"></span>
$$
\frac{\partial U_x}{\partial t} + \nabla \cdot (U_x U) = -\frac{1}{\rho} \frac{\partial P_x}{\partial x} + \frac{\mu}{\rho} \nabla \cdot \nabla U_x + \left[ -\frac{\partial \overline{u'_x u'_x}}{\partial x} - \frac{\partial \overline{u'_x u'_y}}{\partial y} - \frac{\partial \overline{u'_x u'_z}}{\partial z} \right] \tag{15}
$$

där $U_x$ och  $\overline{u'_x}$ är tidsmedelvärderingen av $u_x$ respektive $u'_x$ x . Motsvarande RANS ekvationer i y- och z-led härleds på samma sätt [\[23\]](#page-55-11).

De tre sista termerna i RANS ekvationen [\(15\)](#page-22-1) tillkommer på grund av tidsmedelvärderingen och innehåller produkter av fluktuerande hastigheter och impulsöverföringsfenomen på grund av hastighetsfluktuationerna. Då dessa utvecklas fås sex Reynoldsspänningar,  $\tau_{ij}^R$ , som är kaotiska och tidsberoende och är den del av RANS ekvation som modelleras [\[23\]](#page-55-11). För beskrivning av turbulensmodellering, se avsnitt [2.8.](#page-23-1)

#### <span id="page-22-0"></span>2.6 Large Eddy Simulation

Turbulent strömning kännetecknas av att flödet innehåller strömvirvlar, vilka varierar till både storlek och hastighet. Generellt gäller att de stora virvlarna är mer energirika än de små, vilket innebär att de stora turbulenta strukturerna är betydligt viktigare för flödets egenskaper än de små. För att spara beräkningstid är det därför bättre med en metod som beräknar de stora virvlarna mer exakt än de små, jämfört med att betrakta alla virvlar som lika viktiga. En sådan metod är Large Eddy Simulation, LES, som bygger på att de stora virvlarna beräknas så exakt som möjligt medan de små virvlarna modelleras [\[24\]](#page-55-12). Det första steget i LES är att separera de små turbulenta strukturerna från de stora, vilket görs med ett filter. Det finns många olika filter som används i LES men gemensamt för dem är att de introducerar en längdskala,  $\Delta$ , som definierar de minsta tillåtna turbulenta strukturerna. När NS ekvationer för konstant densitet filtreras försvinner information om de små strukturerna i flödet. Resultatet av filtreringen är:

$$
\frac{\partial(\rho \overline{u_i})}{\partial t} + \frac{\partial(\rho \overline{u_i u_j})}{\partial x_j} = -\frac{\partial \overline{p}}{\partial x_i} + \frac{\partial}{\partial x_j} \left[ \mu \left( \frac{\partial \overline{u_i}}{\partial x_j} + \frac{\partial \overline{u_j}}{\partial x_i} \right) \right]
$$
(16)

<span id="page-22-2"></span>Ekvation [\(16\)](#page-22-2) är svår att beräkna eftersom  $\overline{u_i u_j} \neq \overline{u}_i \overline{u}_j$ . Detta löses genom att approximera skillnaden med  $\tau_{ij}^R$ . Termen  $\tau_{ij}^R$  som kallas *subgrid scale Reynolds*spänning beskriver till stor del det bidrag av impulstransporten som orsakas av de bortfiltrerade virvlarna och är således den term som modelleras.  $\tau_{ij}^R$  definieras enligt [\[25\]](#page-56-0), som:

$$
\tau_{ij}^R = -\rho(\overline{u_i u_j} - \overline{u}_i \overline{u}_j) \tag{17}
$$

<span id="page-23-0"></span>I avsnitt [2.8](#page-23-1) beskrivs hur denna modellering utförs.

#### 2.7 Detached Eddy Simulation

Modellen Detached Eddy Simulation, DES, bygger på att fluiden utanför gränsskiktet beräknas med LES medan gränsskikten beräknas med RANS vilket reducerar beräkningstiden jämfört med att enbart använda LES. Detta beroende på att det krävs färre beräkningspunkter för att beräkna gränsskiktet med RANS jämfört med LES. Då olika regioner av fluiden beräknas med olika metoder krävs ekvationer som beskriver övergången mellan gränsskikt och bulkflöde. Att skapa dessa är en av svårigheterna med DES. Trots detta har DES visat sig ge noggranna värden på  $C_D$  [\[26\]](#page-56-1).

#### <span id="page-23-1"></span>2.8 Turbulensmodellering

I stort sett all turbulensmodellering utgår från den turbulenta kinetiska energin,  $k$ . Denna storhet beräknas i ekvation [\(18\)](#page-23-2) genom halvering av Reynolds normalspänning,  $\tau_{ii}^R$ , [\[27\]](#page-56-2).

$$
k = \frac{1}{2}\overline{u'_i u'_i} = \frac{1}{2}(\overline{u'_x} + \overline{u'_y} + \overline{u'_z}) = -\frac{\tau_{ii}^R}{2}
$$
 (18)

<span id="page-23-2"></span>En modell som enbart bygger på k sägs vara ofullständig då den kräver kunskap om flödet a priori mätpunkten, det vill säga att den beror av uppströms historik. Kolmogorov introducerade den första fullständiga turbulensmodellen genom att införa ytterligare en parameter. Då erhölls en så kallad två-ekvationsmodell och generellt för dessa är att de löser två ekvationer för att beskriva ett flödes turbulensegenskaper utan krav på tidigare kunskap om turbulensstruktur. I de flesta två-ekvationsmodeller är den ena ekvationen för k och den andra väljs beroende på vilken modell som används [\[28\]](#page-56-3).

Startpunkten för praktiskt taget alla två-ekvationsmodeller är Boussinesqapproximationen, vars utgångspunkt ligger i att fluiddensitetens temperaturberoende är försumbart. Detta medför att densiteten sätts konstant i såväl den tidsberoende som den konvektiva termen, men behandlas alltjämt som en variabel i gravita-tionstermen [\[29\]](#page-56-4). Då Boussinesqapproximationen gäller ges Reynoldsspänningen av

$$
\tau_{ij}^R = 2\nu T S_{ij} - \frac{2}{3} k \delta_{ij} \tag{19}
$$

där  $\nu_T$  är turbulent kinematisk viskositet,  $S_{ij}$  är töjningshastigheten och  $\delta_{ij}$  är Kroneckers delta [\[27\]](#page-56-2).

#### <span id="page-24-0"></span>**2.8.1**  $k-\epsilon$

 $k$ - $\epsilon$ -modellen är en två-ekvationsmodell som, utöver att lösa en ekvation för k, löser en ekvation för graden av dissipation per massenhet,  $\epsilon$ . Denna storhet är väsentlig inom turbulensmodellering och definieras, enligt [\[27\]](#page-56-2), som

$$
\epsilon = \nu \frac{\overline{\partial u_i'} \, \overline{\partial u_i'}}{\overline{\partial x_k} \, \overline{\partial x_k}} \tag{20}
$$

 $d\ddot{a}r \nu \ddot{a}r$  fluidens kinematiska viskositet.

<span id="page-24-1"></span>Det finns olika varianter av  $k$ - $\epsilon$ -modeller och här visas ekvationerna för den standardiserade  $k$ - $\epsilon$ -modellen

$$
\frac{\partial k}{\partial t} + U_j \frac{\partial k}{\partial x_j} = \tau_{ij} \frac{\partial U_i}{\partial x_j} - \epsilon + \frac{\partial}{\partial x_j} \left[ (\nu + \frac{\nu_T}{\sigma_k}) \frac{\partial k}{\partial x_j} \right]
$$
(21a)

$$
\frac{\partial \epsilon}{\partial t} + U_j \frac{\partial \epsilon}{\partial x_j} = C_{\epsilon 1} \frac{\epsilon}{k} \tau_{ij} \frac{\partial U_i}{\partial x_j} - C_{\epsilon 2} \frac{\epsilon^2}{k} + \frac{\partial}{\partial x_j} \left[ (\nu + \frac{\nu_T}{\sigma_{\epsilon}}) \frac{\partial \epsilon}{\partial x_j} \right]
$$
(21b)

<span id="page-24-2"></span>där ekvation [\(21a\)](#page-24-1) bestämmer den turbulenta kinetiska energin och [\(21b\)](#page-24-2) definierar turbulensskalan [\[30\]](#page-56-5). För att lösa dem krävs att  $\nu_T$  beräknas enligt:

<span id="page-24-3"></span>
$$
\nu_T = C_\mu \frac{k^2}{\epsilon} \tag{22}
$$

I ekvationer [\(21](#page-24-2) och [22\)](#page-24-3) finns fem justerbara konstanter,  $C_{\epsilon 1}$ ,  $C_{\epsilon 2}$ ,  $C_{\mu}$ ,  $\sigma_k$  och  $\sigma_{\epsilon}$ , som definierats genom att anpassa modellen till data från ett vitt spann av turbulenssimuleringar [\[30\]](#page-56-5).

Det finns flera varianter av den standardiserade k- $\epsilon$ -modellen som även de löser ekvationer  $(21)$  men där koefficienterna har modifierats [\[30\]](#page-56-5).

#### <span id="page-25-0"></span>2.8.2  $k-\omega$

En annan två-ekvationsmodell är  $k-\omega$ -modellen, som i likhet med  $k-\epsilon$  löser en ekvation för k, men även en för graden av dissipation per turbulent kinetisk energi,  $\omega$ . Dissipation innebär att turbulent kinetisk energi överförs till termisk inre energi i de minsta strömvirvlarna [\[27\]](#page-56-2).

Ekvationen för  $\omega$  ges då, enligt [\[31\]](#page-56-6), av:

$$
\frac{\partial \omega}{\partial t} + U_j \frac{\partial \omega}{\partial x_j} = \alpha \frac{\omega}{k} \tau_{ij} \frac{\partial U_i}{\partial x_j} - \beta \omega^2 + \frac{\sigma_d}{\omega} \frac{\partial k}{\partial x_j} \frac{\partial \omega}{\partial x_j} + \frac{\partial}{\partial x_j} \left[ (\nu + \sigma \frac{k}{\omega}) \frac{\partial \omega}{\partial x_j} \right] \tag{23}
$$

#### <span id="page-25-1"></span>2.8.3 Menter Shear Stress Transport, SST

SST (Menter)  $k-\omega$  är en två-ekvationsmodell som används i stor utsträckning. Detta tack vare dess förmåga att kombinera  $k$ - $\epsilon$ -modellens positiva sätt att modellera bulkflödet med  $k-\omega$ -modellens modellering av flödet nära väggen [\[32\]](#page-56-7).

Det är denna beräkningsmetod i kombination med DES, se avsnitt [2.7,](#page-23-0) som använts i projektets numeriska simuleringar i programmet Star-CCM+, se avsnitt [3.2.](#page-28-1)

#### <span id="page-25-2"></span>2.9 Vindtunnel

Ett fordon som rör sig påverkas av aerodynamiska flöden. Dessa flöden beror på flera parametrar såsom fordonshastighet, vindstyrka och regn. Luftflödet runt ett fordon består av två komponenter, dels flödet som uppkommer av framåtrörelsen, dels flödet som uppkommer av naturlig vind. Båda dessa flöden är turbulenta och uppvisar således stora hastighetsvariationer [\[33\]](#page-56-8).

Under utvecklingsarbetet för fordon kan de aerodynamiska egenskaperna simuleras i en vindtunnel. Det finns flera typer av vindtunnlar, till exempel aerodynamiska, termiska och akustiska, som på olika sätt kan approximera verkliga förutsättningar [\[33\]](#page-56-8). Tunneln som använts i projektet är en aerodynamisk vindtunnel och beskrivs utförligare nedan.

Tester som utförs i vindtunnlar är alltid mer eller mindre förenklade. En förenkling som ofta görs är att testfordonet är i mindre skala än i verkligheten, vilket medför minskade materialkostnader för modellen. Dessutom blir experimentet lättare att hantera. Dock måste dessa fördelar vägas mot risken för felaktiga testresultat på grund av otillräcklig noggrannhet [\[33\]](#page-56-8).

En annan viktig faktor att beakta vid vindtunneltester är att vindflödet skapas så enhetligt som möjligt. Det stämmer inte så bra överens med verkliga förutsättningar då turbulensnivån generellt sett är hög. Dock är ett uniformt flöde att föredra då det möjliggör att testresultat från olika vindtunnlar kan jämföras [\[33\]](#page-56-8).

Experimenten i detta arbete är utförda i Chalmers vindtunnel. Den är en så kallad sluten aerodynamisk tunnel vilket innebär att luften cirkulerar istället för att röra sig från ena änden av tunneln och sen försvinna ut på den andra [\[33\]](#page-56-8). Mätsträckan i vindtunneln, den längd som är tillgänglig för mätföremålet, är 3.0 m lång och mätområdet har en tvärsnittsarea på 1.82x1.25 m<sup>2</sup>. Tunneln kan göra mätningar i hastighetsintervallet 0-60 m/s. I tunneln kan kraftmätningar på omströmmade kroppar, studier av strömningsfält kring kroppar samt avancerade tryckmätningar utföras  $[34]$ .

## <span id="page-26-0"></span>3 Metod

För att kunna jämföra de experimentella resultaten med de numeriska var det viktigt att försöken gjordes på modeller som var i det närmaste identiska. Därför skapades en gemensam CAD-modell i skala 1:10 för både experiment och simuleringar. Hur modellen skapats beskrivs i avsnitt [3.1.](#page-26-1) I de simuleringar och experiment som utförts i detta arbete har tre parametrar hämtats från [\[2\]](#page-54-1). Dessa är AFC-vinkel, klaff-vinkel och Strouhalstal.

Tillvägagångssätt för de numeriska simuleringarna och vindtunnelexperimenten beskrivs i avsnitt [3.2](#page-28-1) respektive [3.3.](#page-32-1)

#### <span id="page-26-1"></span>3.1 Konstruktion av CAD-modell

CAD-modellen skapades i två separata huvuddelar, dragbil och trailer. För konstruktionsarbetet användes två olika program, dragbilen behandlades i ANSA v13.0.5 och trailern i CATIA V5. Anledningen till att olika program valdes var att delarna hade olika förutsättningar. Dragbilens konstruktion, se avsnitt [3.1.1,](#page-27-0) utgick från en modell som erhölls från Volvo 3P och skulle enbart modifieras. Därför valdes i detta fall ANSA som lämpar sig bra för just modifiering av färdiga modeller. Trailern som däremot skapades helt från grunden, se avsnitt [3.1.2,](#page-28-0) gjordes i CATIA för att detta program fungerar bra för konstruktion av en detaljrik solid. Dessutom var det lätt att i CATIA skapa ritningar för de delar som skulle byggas för hand.

#### <span id="page-27-0"></span>3.1.1 Dragbilen

För att få trovärdiga resultat var det viktigt med en bra modell av dragbilen. Detta har Volvo 3P varit behjälpliga med, då de bidragit med två stycken CAD-modeller av dragbilar från Volvo Lastvagnars sortiment. De två modellerna är snarlika och benämns H2 respektive H3.

Huvudfokus i det här projektet har varit på den nyare modellen, H3, och det är från tester på denna modell som alla resultat erhållits. H2-modellen har fungerat som ett testobjekt för de numeriska simuleringarna, där olika inställningar har kunnat testas för att arbetet med H3-modellen skulle gå smidigt. Alla experimentella tester har gjorts på H3-modellen.

Samtliga modellförberedelser har däremot gjorts för båda modellerna, och beskrivningen av dem är snarlika. I denna rapport beskrivs därför tillvägagångssättet för en av modellerna, H2, men den är giltig även för H3.

I figur [5\(a\)](#page-27-1) visas den ursprungliga H2-modellen. Den importerades till ANSA och där skapades ett chassi och ytterliggare justeringar gjordes. En detaljerad beskriv-ning över konstruktionsarbetet i ANSA finns i Bilaga [A.](#page-57-0) Den färdiga dragbilsmodellen kan ses i figur [5\(b\).](#page-27-2)

<span id="page-27-1"></span>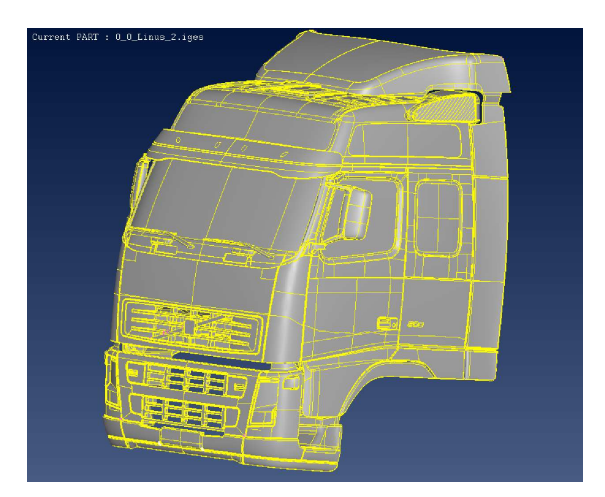

(a) Den ursprungliga H2-modellen som erhölls från Volvo 3P.

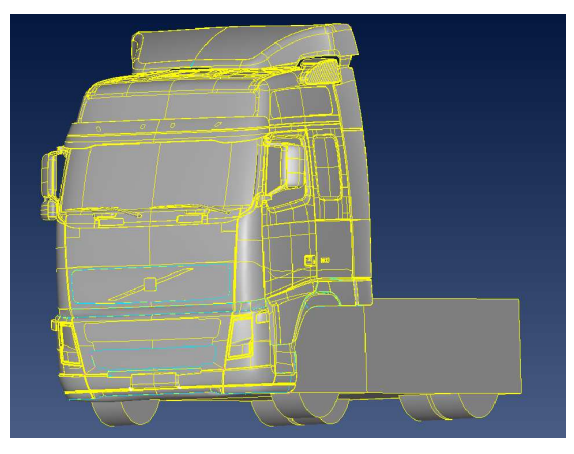

(b) Den färdiga dragbilsmodellen där, med ut $gångspunkt$  i figur  $5(a)$ , bland annat ett chassi har byggts och grillen tätats till.

<span id="page-27-2"></span>Figur 5: Dragbilsbilsmodellen, H2.

#### <span id="page-28-0"></span>3.1.2 Trailern

Trailern skapades i CATIA för att dels kunna importeras till ANSA och dels för att kunna användas som ritningsunderlag för tillverkningen av den fysiska modellen. Till följd av de avgränsningar som gjordes i avsnitt [1.2](#page-13-1) skapades trailern som ett rätblock och hjulen som liggande cylindersegment. Endast klaffarna konstruerades i detalj.

För den fysiska modellen gjordes ett antal modifieringar av trailerns CAD-geometri med hänsyn till experiment och tillverkning. Klaffarna och referensutformningen gjordes som utbytbara moduler som med skenor monterades på trailerns bakre del. Referensutformningen benämns i fortsättningen baseline. Klaffmodulerna tillverka-des i två konfigurationer, en med raka klaffar enligt [\[2\]](#page-54-1) och en med strömlinjeformad utformning på klaffarna. Dessa är optimerade enligt simuleringsprogrammet AN-SYS optimeringsmodul, baserade på LES-beräkningar av en förenklad lastbilsmo-dell med klaffar och AFC [\[3\]](#page-54-2). Vinkeln på de raka klaffarna gentemot trailerns långsida, klaff-vinkeln, hämtades ur [\[2\]](#page-54-1) och var  $30^{\circ}$ . Även vinkeln mellan luftflödet genom aktuatoröppningarna och trailerns långsida, AFC-vinkeln, hämtades därifrån och var 15°.

Då den optimerade utformningen endast testades i vindtunneln kommer dess resul-tat endast presenteras i bilaga [D.1](#page-70-1) eftersom resultaten inte gick att jämföra med de numeriska resultaten. De båda modulerna med klaffar har konstruerats och tillverkats på liknande sätt, för detaljerad beskrivning av konstruktionsarbetet se bilaga [B.](#page-63-0)

Inuti klaffmodulerna gjordes övergångar för att luften från högtalaren så laminärt som möjligt skulle flöda till aktuatoröppningarna. Bak på modulerna konstruerades hål för att kunna mäta trycket i vaken, fortsättningsvis benämnda tryckhål. En bild på klaffmodulens genomskärning visas i figur  $7(a)$ . På modulen utan klaffar, referensmodulen, placerades tolv hål jämnt fördelat över halva ytan. På modulerna med klaffar placerades sexton hål varav tio på klaffarna och de övriga sex på baksi-dan. På samtliga moduler antogs symmetri. Tryckhålens fördelning visas i figur [6.](#page-29-1) Aven hål för att leda bort slangar och kablar gjordes i modellen för experimentet. CAD-modellen av trailern visas i figur [7\(b\).](#page-30-1)

#### <span id="page-28-1"></span>3.2 Numeriska simuleringar

De numeriska simuleringarna gjordes i programmet Star-CCM+. Anledningen till valet av program var den breda kompetens inom Star-CCM+ som fanns tillgänglig. Dels gör Volvo 3P sina simuleringar i detta program och har därför kunnat vara

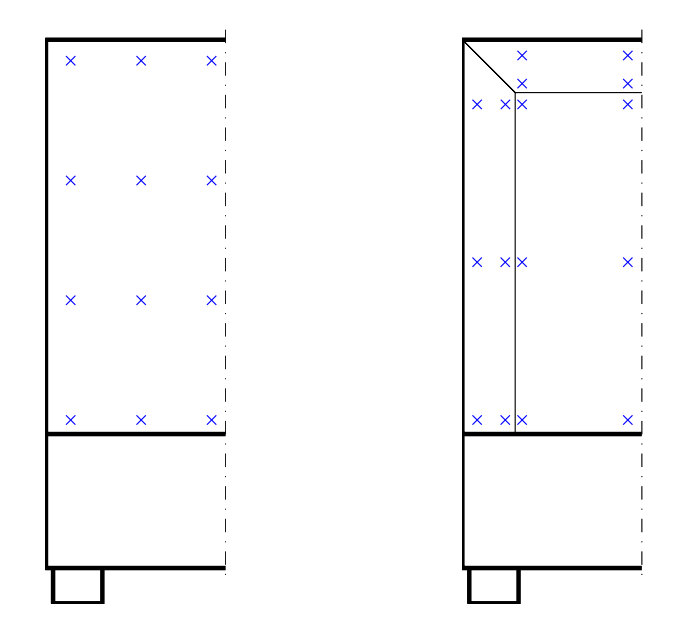

<span id="page-29-1"></span>Figur 6: Mätpunkter för tryckmätning på trailerns baksida. Punkterna är enbart placerade på trailerns vänstra halva på grund av symmetrisk trailer. I den vänstra figuren visas de 12 mätpunkternas placering för baseline och i den högra de 16 punkterna för modulerna med klaffar.

till stort stöd under arbetet. Dessutom har Fred Ross som arbetar för CD-adapco, skapare av Star-CCM+, bidragit med sin kunskap inom just lastbilssimuleringar. För att få trovärdiga resultat har de rekommendationer som erhållits från dessa två källor använts vid meshning, vilket innebär processen som skapar ett beräkningsnät, och simulering.

#### <span id="page-29-0"></span>3.2.1 Star-CCM+

I de numeriska simuleringarna användes två olika lastbilsmodeller, en med klaffar och en utan. Tillvägagångssättet i Star-CCM+ för att förbereda dessa två modeller för simulering var identiskt, och följande beskrivning gäller för båda.

Då modellerna av dragbil och trailer skulle importeras till Star-CCM+ skapades en ytmesh av respektive del i ANSA med funktionen  $MESH$  GEN. $\rightarrow$ BEST. Då dessa var ytmeshade kunde de importeras till Star-CCM+ och sammanfogas.

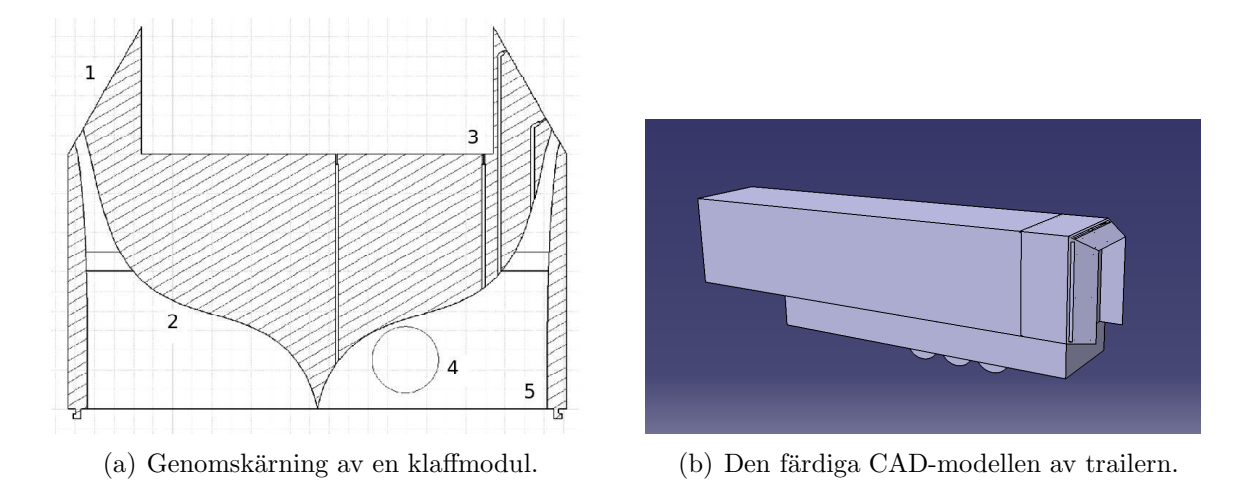

<span id="page-30-1"></span><span id="page-30-0"></span>Figur 7: I figur [7\(a\)](#page-30-0) visas klaffens genomskärning. 1 visar klaffen och vid 2 ses övergången för luftflödet från högtalaren till aktuatoröppningarna. Vid 3 syns hur kanalerna för tryckmätning är integrerade i geometrin. 4 visar öppningen för tryckslangarna och vid 5 ses skenans profil och dess placering. I figur  $7(b)$  visas den färdiga CAD-modellen med modulen för raka klaffar monterad.

För att kontrollera att lastbilsmodellen var helt tät användes funktionen Run leak detection. I denna funktion placeras en virtuell vattenkälla inuti modellen, och ett virtuellt mål utanför densamma. Om modellen är helt tät lyckas inte vattnet nå målet, och modellen är klar för nästa steg [\[32\]](#page-56-7).

Star-CCM+ har en funktion för att räkna ut den projicerade arean  $A_n$  som användes för att räkna ut  $C_D$ , se avsnitt [2.3.1.](#page-16-1) Eftersom de modeller som användes i vindtunneltesterna var identiska med de numeriska modellerna kunde värdet på  $A_p$  användas även där.

För att genomföra simuleringarna behövdes ytterligare geometrier utöver lastbilsmodellen. Kring lastbilen konstruerades sex stycken rätblock av olika storle-kar, se figur [8.](#page-31-0) Det yttersta och största rätblocket fungerade i praktiken som en slags vindtunnel, där randvillkor motsvarande fartvindens in- och utflöde kunde implementeras. I den vindtunnel som använts i experimenten är dessa randvillkor så kallade no-slip, det vill säga att lufthastigheten går mot noll då avståndet till väggen går mot noll. Dessa randvillkor implementerades även i de numeriska simuleringarna för golv och tak. För att minimera påverkan av dessa randvillkor gjordes vindtunneln stor i förhållande till lastbilen, då randvilkorens påverkan från alla väggar utan golvet försvinner.

De fem övriga rätblocken användes för att specificera olika upplösningsvillkor inför

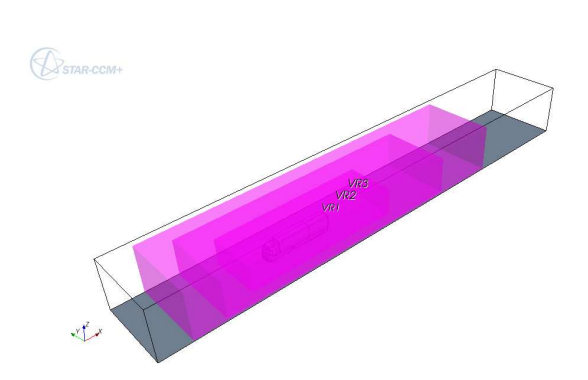

<span id="page-31-1"></span>(a) Här ses fyra olika rätblock som var och ett innesluter lastbilsmodellen. Det yttersta rätblocket, som inte är färglagt, motsvarade en vindtunnel och dess väggar var delar med möjlighet att specificera randvillkor. De tre inre, färglagda, rätblocken var endast till för att kunna ange olika upplösning på meshningen.

<span id="page-31-2"></span>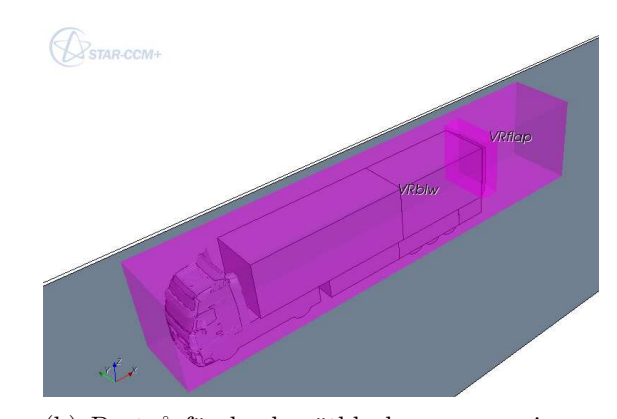

(b) De två färglagda rätblocken var precis som  $de$  i figur  $8(a)$  endast till för att kunna ange olika upplösning på meshningen.

<span id="page-31-0"></span>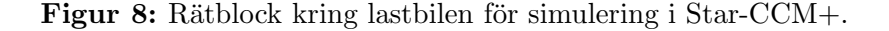

volymsmeshningen. Desto närmare lastbilen, desto finare mesh. I figur [8\(b\)](#page-31-2) syns ¨aven ett litet r¨atblock inneh˚allande ¨anden p˚a trailern. Detta p˚a grund av att det i detta området ställdes högst krav på volymsmeshen, eftersom det är där AFC appliceras. Med dessa rätblock och alla specifikationer inlagda kunde modellen volymsmeshas, vilket gav en mesh bestående av cirka 40 miljoner celler.

De bilder som presenteras i avsnitt [4.1](#page-37-0) och [D.2](#page-74-0) har hämtats från simuleringarna i Star-CCM+ efter att det i programmet skapats två genomskärningsplan, vilka visas i figur [9.](#page-31-3)

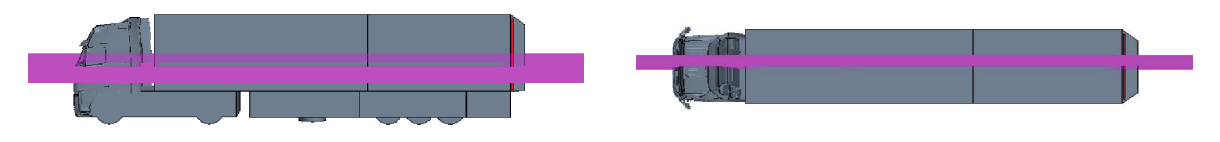

(a) Här visas det genomskärningsplan som genererat bilder sedda uppifrån.

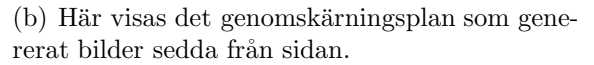

<span id="page-31-3"></span>Figur 9: Genomskärningsplan för generering av bilder i Star-CCM+.

#### <span id="page-32-0"></span>3.2.2 Beräkningsmetod

Det finns många olika beräkningsmetoder inom CFD. Några vanliga är Direct Numerical Simulation (DNS), LES, DES och RANS. Vilken av metoderna som väljs beror på hur exakt lösning som krävs och hur mycket beräkningskraft som finns tillgänglig.

DNS löser Navier-Stokes ekvationer utan att göra några approximationer eller medelvärderingar utom den numeriska diskretisering som krävs för att göra beräkningen möjlig. Detta gör DNS till den mest exakta av metoderna men också den mest kostsamma. Metoden är därför att föredra när beräkningarna måste vara exakta men när strömningen inte har en för komplex struktur och höga Reynolds tal, eller då kroppen som fluiden strömmar kring inte har en komplicerad geometri eftersom den beräkningstid som då krävs är stor [\[35\]](#page-56-10).

LES, som beskrivs i avsnitt [2.6,](#page-22-0) beräknar de stora energirika virvlarna på samma sätt som DNS men modellerar de mindre, vilket ger ett mindre exakt resultat men kräver betydligt mindre datorkraft. Därför är LES att föredra över DNS för flödesproblem där den omströmmade kroppens geometri är komplex eller då lösningen inte behöver vara så exakt som en DNS-beräkning. RANS-metoden, se avsnitt [2.5,](#page-21-0) ¨ar ytterligare ett steg billigare ber¨akningsm¨assigt men resultaten blir ocks˚a s¨amre och väljs för komplexa system där resultatet inte behöver vara lika noggrann [\[35\]](#page-56-10).

För detta projekt valdes DES, vilket i enlighet med vad som beskrivits i avsnitt [2.7,](#page-23-0) är en LES-beräkning men där gränsskiktet beräknas med tidsberoende RANS. Detta gör att resultaten och beräkningstiden hamnar mellan LES och RANS. Anledningen till detta val var att kroppen som fluiden skulle strömma runt hade en komplicerad geometri och Reynoldstalet för fluiden var högt. Detta innebar, ¨aven om ett exakt resultat var eftertraktat, att DNS och LES inte var n˚agra bra val på grund av beräkningstiden. RANS, som utifrån beräkningstiden var ett bra val, valdes bort på grund av dess sämre noggrannhet. DES valdes för att den metoden bedömdes vara en bra kompromiss mellan ett noggrannt resultat och inte alltför långa beräkningstider [\[26\]](#page-56-1). Rekommendationerna från både Volvo 3P och Fred Ross var dessutom att använda DES, då det är det brukliga för denna typ av simuleringar i branschen [\[36\]](#page-56-11).

#### <span id="page-32-1"></span>3.3 Vindtunnelexperiment

För vindtunnelexperimenten konstruerades en fysisk modell. Modellen bestod dels av en träkonstruktion som konstruerades i prototyplaboratoriet på Chalmers och dels av en polyamidkonstruktion som skrevs ut i en 3D-skrivare, Rapid Prototyping

Machine, på Volvo 3P. Modellen testades sedan i vindtunnel där kraft-, tryck- och luftflödesmätningar utfördes.

#### <span id="page-33-0"></span>3.3.1 Fysisk modell för tester i vindtunnelexperiment

På grund av trailerns rätblocksformiga geometri och användningsområde tillverkades huvuddelen av trailern i MDF, Medium Density Fiberboard. För att kunna placera högtalaren i trailern konstruerades den samma som en låda med löstagbart lock. En ritning av träkonstruktionen finns i bilaga [C.](#page-69-0) För att montera klaffdelarna till trailern tillverkades skenor i en L-formad aluminiumprofil. Dessa utformades för att passa skenorna på klaffdelarna, se figur  $7(a)$ . L-profilen medgav viss flexibilitet vilket var fördelaktigt då de utskrivna delarna, på grund av tillverkningen, inte var helt raka. Skenorna monterades bak på långsidorna av trailern. Skenorna visas i figur [10.](#page-33-1) De två klaffmodulerna, baseline, samt dragbilen skrevs ut i en 3D-skrivare på Volvo 3P.

<span id="page-33-1"></span>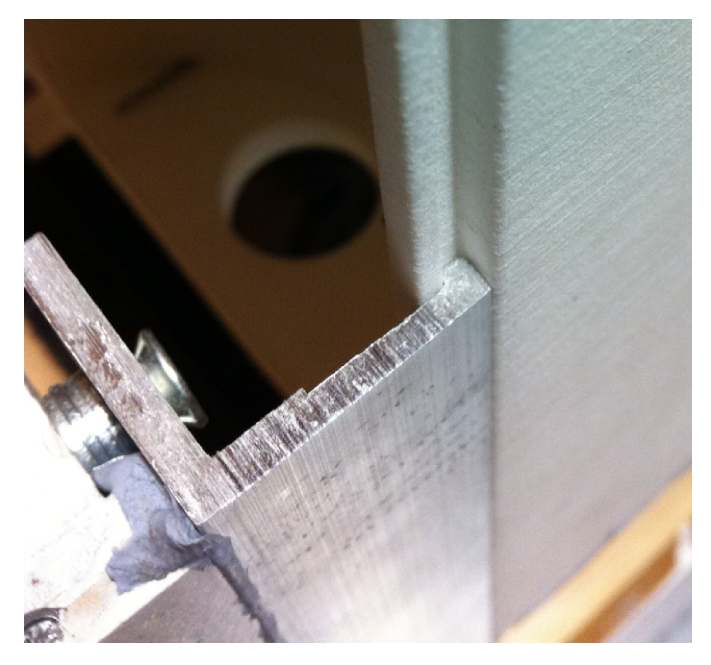

Figur 10: Figuren visar en klaffmodul som förs ned i den L-formade skenan. Denna konstruktion underlättade byte mellan de olika modulerna.

#### <span id="page-34-0"></span>3.3.2 Reynoldssvepning

Vid vindtunnelexperimenten genomfördes mätningar dels med de två olika konfigurationerna på klaffar och dels med baseline. Vindtunneln som användes vid experimentet hade möjlighet till en maxhastighet på 60 m/s, se avsnitt [2.9.](#page-25-2) Om Reynoldstalen i de två fallen skulle hållas konstant jämfört med ett fullskaletest innebar det en motsvarande reell hastighet på 6 m/s. De övriga parametrarna i ekvation [\(2\)](#page-16-3) kunde inte heller påverkas. Vindtunnelns begränsade storlek medgav ingen möjlighet till märkbart större modell och byte av fluidens densitet eller viskositet var inte heller möjligt. På grund av detta motiverades en analys av  $C_D$  som funktion av Reynoldstalet.

En Reynoldssvepning med de olika konfigurationerna utfördes. Reynoldssvepning innebär att ett experiment utförs i vilket hastigheten varieras, i detta fall från 5 till 30 m/s i steg om 5 m/s. Svepningen gjordes för att få värden för $C_{\cal D}$  som funktion av Reynoldstalet, se avsnitt [2.3.2.](#page-16-2) I figur [11](#page-34-1) visas resultatet av svepningen för både de raka klaffarna utan AFC och av baseline. I figuren ses att från och med en hastighet på 10 m/s stabiliseras  $C_D$  och uppvisar värden runt 0.52 efterhand som hastigheten ökar.

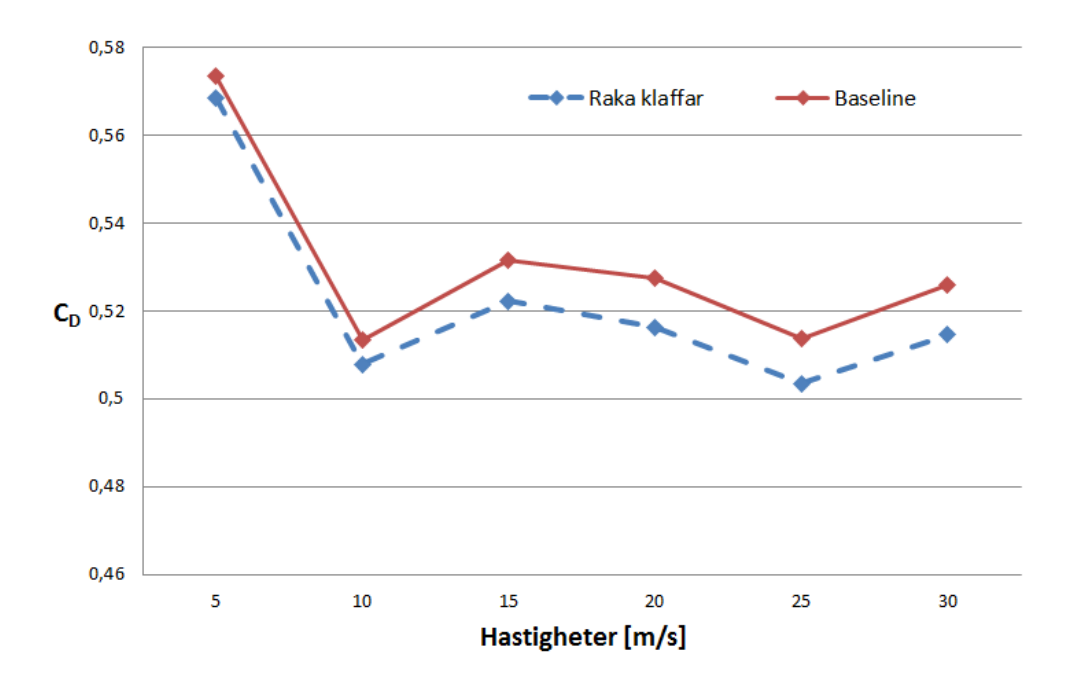

<span id="page-34-1"></span>Figur 11: Visar Reynoldssvepningen vid sex olika hastigheter. Den heldragna kurvan representerar  $C_D$  vid fallet baseline och den streckade kurvan representerar  $C_D$  vid fallet med raka klaffar.

Teorin bakom Reynoldstalet, se avsnitt [2.3.2,](#page-16-2) säger att då en modell skalas ned med en faktor måste hastigheten ökas med samma faktor om övriga parametrar är identiska. Detta skulle inneburit att experimenten som utförts skulle körts i tio gånger så hög hastighet som ett fullskaletest, då modellen är i skala 1:10. Resultatet av Reynoldssvepningen visade att  $C<sub>D</sub>$  stabiliseras för högre hastigheter, vilket innebar att för hastigheter från cirka  $10 \text{ m/s}$  och ett antal tiopotenser uppåt kan  $C_D$  antas konstant. Detta motiverade en lägre hastighet för experimentet, dock inte lägre än 10 m/s.

#### <span id="page-35-0"></span>3.3.3 Vindtunnelmätningar

Då modellen testades i vindtunneln genomfördes ett flertal olika mätningar för att kunna utvärdera förändringen i luftmotståndet. De värden som var av intresse var dels den totala kraften i lastbilens färdriktning, dels trycket bakom trailern, och dels luftflödet ut ur aktuatoröppningarna.

För att mäta de krafter som verkade på lastbilen monterades hela ekipaget på en plattform som i sin tur monterades på en våg. Vågen hade möjlighet att mäta krafter i sex olika frihetsgrader, kraft i tre riktningar och moment runt tre axlar. Då det i detta fall endast var kraften i lastbilens färdriktning som var av intresse valdes att endast betrakta denna. Den uppmätta kraften användes i ekvation  $(1)$ för att räkna fram värden på  $C_D$ .

Tryckmätningarna gjordes genom att montera silikonslangar på trailerns olika klaffmoduler i de tryckhål som beskrivits i avsnitt [3.1.2.](#page-28-0) Dessa slangar anslöts till en digital tryckscanner som registrerade trycket i de olika tryckhålen då de oli-ka fallen testades. Tryckförändringarna redovisas i avsnitt [4.2.2.](#page-47-2) Mätutrustningen för tryck nollställdes vid vindhastighet noll vilket innebar att resultatet som visas i avsnitt [4.2.2](#page-47-2) är avvikelsen i tryck orsakat av vinden.

Luftflödet ut ur aktuatoröppningarna mättes med en varmtrådsanemometer. Denna termiska anemometer bestod av en 5  $\mu$ m tjock wolframtråd som upphettades elektriskt. Genom att mäta temperaturförändringen då luft strömmar kring tråden med konstant hastighet kunde värmeförlusten bestämmas. Denna kunde sedan användas för att beräkna vindens hastighet med konvektivitetsteori [\[37\]](#page-56-12). Anemometern kalibrerades vid ett antal olika hastigheter mellan 0 och 33 m/s innan mätningarna gjordes.

För att bestämma lämplig frekvens för högtalaren utfördes ett test i vilket ovan beskrivna varmtrådsanemometer nyttjades. Testet utfördes genom att anemometern placerades i anslutning till aktuatoröppningen och därefter mättes hastigheten ut ur öppningen då högtalaren slogs på vid tre olika amplituder och tre olika frekven-
ser. Resultatet av mätningarna visas i tabell [1.](#page-36-0) De högsta hastigheterna uppmättes vid frekvens  $f = 100$  Hz och därför valdes detta parametervärde. Detta i kombi-nation med att Strouhalstalet skulle hållas konstant, se avsnitt [2.3.3,](#page-18-0) i jämförelse med  $[2]$ , bestämde friströmshastigheten för experimentet till 15 m/s. Denna hastighet genererade ett Reynoldstal på knappt 250 000. För att bestämma amplitud gjordes en kraftmätning på modellen med ovan beskrivna metod. Resultatet av mätningen visade att största förändringen erhölls vid amplituden 1 V och detta valdes därför som parametervärde. Försök gjordes även med en högre och en lägre amplitud vars resultat visas i bilaga [D.](#page-70-0)

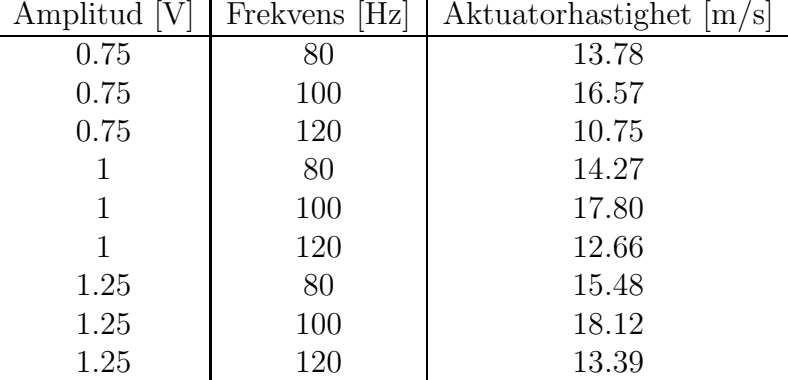

<span id="page-36-0"></span>Tabell 1: Tabell som beskriver hastigheten in i och ut ur aktuatoröppningarna vid de olika amplituderna och frekvenserna.

# 4 Resultat

En viktig del av projektet var att genomföra i det närmaste identiska försök, dels i vindtunnel och dels numeriskt, se kapitel [3.](#page-26-0) I vindtunnelexperiment är det enkelt att variera parametrar s˚asom hastigheter, amplituder och frekvenser, se [3.3.3,](#page-35-0) men mätpunkterna måste vara specificerade på förhand. I de numeriska simuleringarna ¨ar det d¨aremot l¨att att ta ut resultat i ¨onskade punkter men sv˚art att ¨andra inställning av parametrar, då varje körning är tidskrävande. Denna skillnad gör att resultaten, till viss del, presenteras på olika sätt för att därefter jämföras och diskuteras i avsnitt [5.3.](#page-52-0) I bilaga [D](#page-70-0) presenteras kompletterande resultat, såsom helbilder och försök med andra parametervärden.

### <span id="page-37-0"></span>4.1 Numeriska simuleringar

Resultaten från de numeriska simuleringarna presenteras i nedanstående fyra av-snitt. De figurer som visas i avsnitt [4.1.2](#page-39-0) till [4.1.4](#page-43-0) är tagna i de plan som visas i figur [9.](#page-31-0)

#### <span id="page-37-1"></span>4.1.1  $C_D$

För att utvärdera dragkraften hämtades ur varje datorsimulering två vektorer, en med  $C_D$  och en med motsvarande tid. Dessa visas i figur [12](#page-38-0) med  $C_D$  som funktion av tiden för de tre fallen AFC, PFC och utan klaffar. Först startades en PFCsimulering som gick i en och en halv sekund innan den gick vidare i två olika fall, PFC och AFC. Anledningen till att AFC-simuleringen utgick från en PFCsimulering var för att den skulle få ett bra startvärde och konvergera snabbare. PFC-simuleringen kördes ytterligare en halv sekund för att ge ett konvergerat  $C_D$ .

För att beräkna ett medelvärde av  $C<sub>D</sub>$  gjordes en tidsmedelsvärdering över de områden som visas i figur [12,](#page-38-0) vilket var den sista sekunden för respektive körning. Denna tidsmedelvärdering gav  $C_D$  värdet 0.5192 för AFC, 0.5503 för PFC och 0.5570 för fallet utan klaffar. Detta innebar att AFC och PFC gav en minskning på 6.8 % respektive 1.2 % jämfört med en lastbil utan klaffar.

<span id="page-38-1"></span>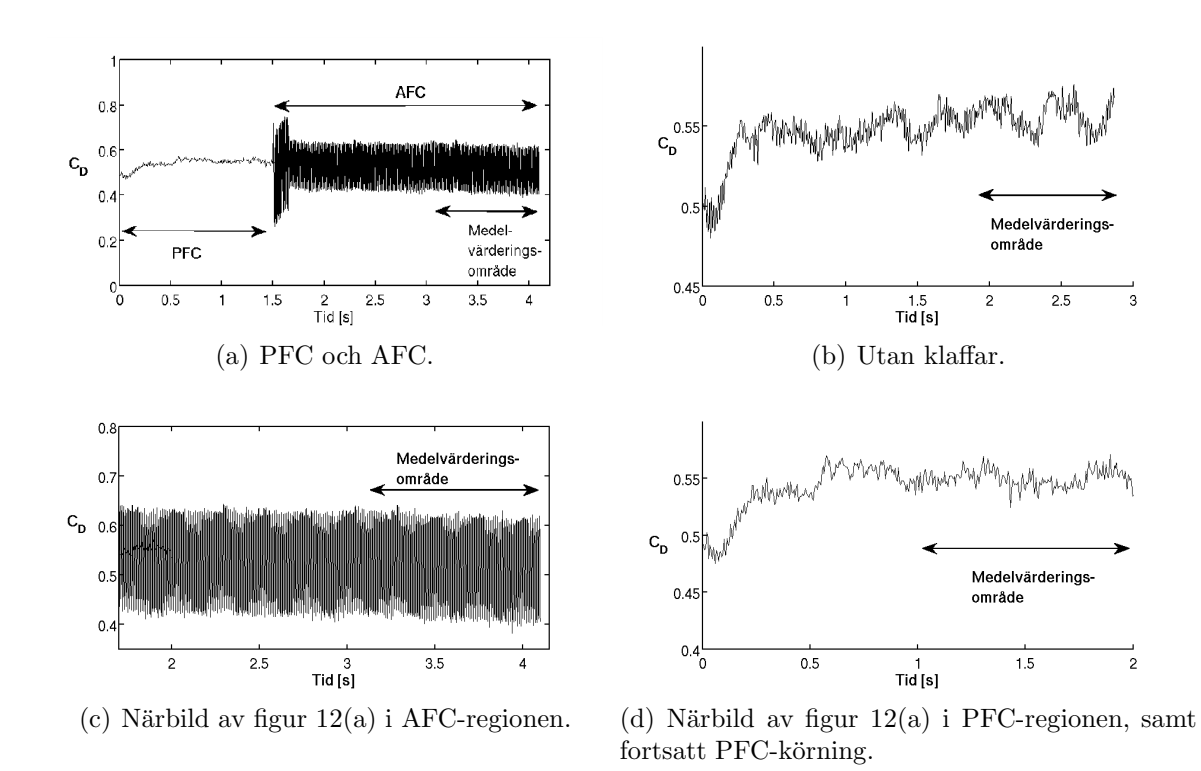

<span id="page-38-0"></span>Figur 12: Grafer som visar  $C_D$  som funktion av tiden för de numeriska simuleringarna.

#### <span id="page-39-0"></span>4.1.2 Tryck

För att åskådliggöra skillnaderna i medeltryck i vaken för de tre lastbilskonfigu-rationerna visas i figur [13](#page-40-0) medeltrycksprofilerna. Ur aerodynamisk synpunkt är det önskvärt med högt tryck bakom trailern då det minskar tryckgradienten över lastbilen, vilket i sin tur minskar luftmotståndet.

I figurerna  $13(a)$  och  $13(b)$  ses medeltrycksprofilen uppifrån respektive från sidan för en lastbil utan klaffar. På samma sätt visas medeltrycksprofilerna för PFC i figurerna  $13(c)$  och  $13(d)$  och för AFC i  $13(e)$  och  $13(f)$ . Figurerna visar att AFC ökar trycket bakom lastbilen betydligt jämfört med PFC eller en lastbil utan klaffar. Då PFC jämförs med fallet utan klaffar noteras ingen markant skillnad.

<span id="page-40-2"></span><span id="page-40-1"></span>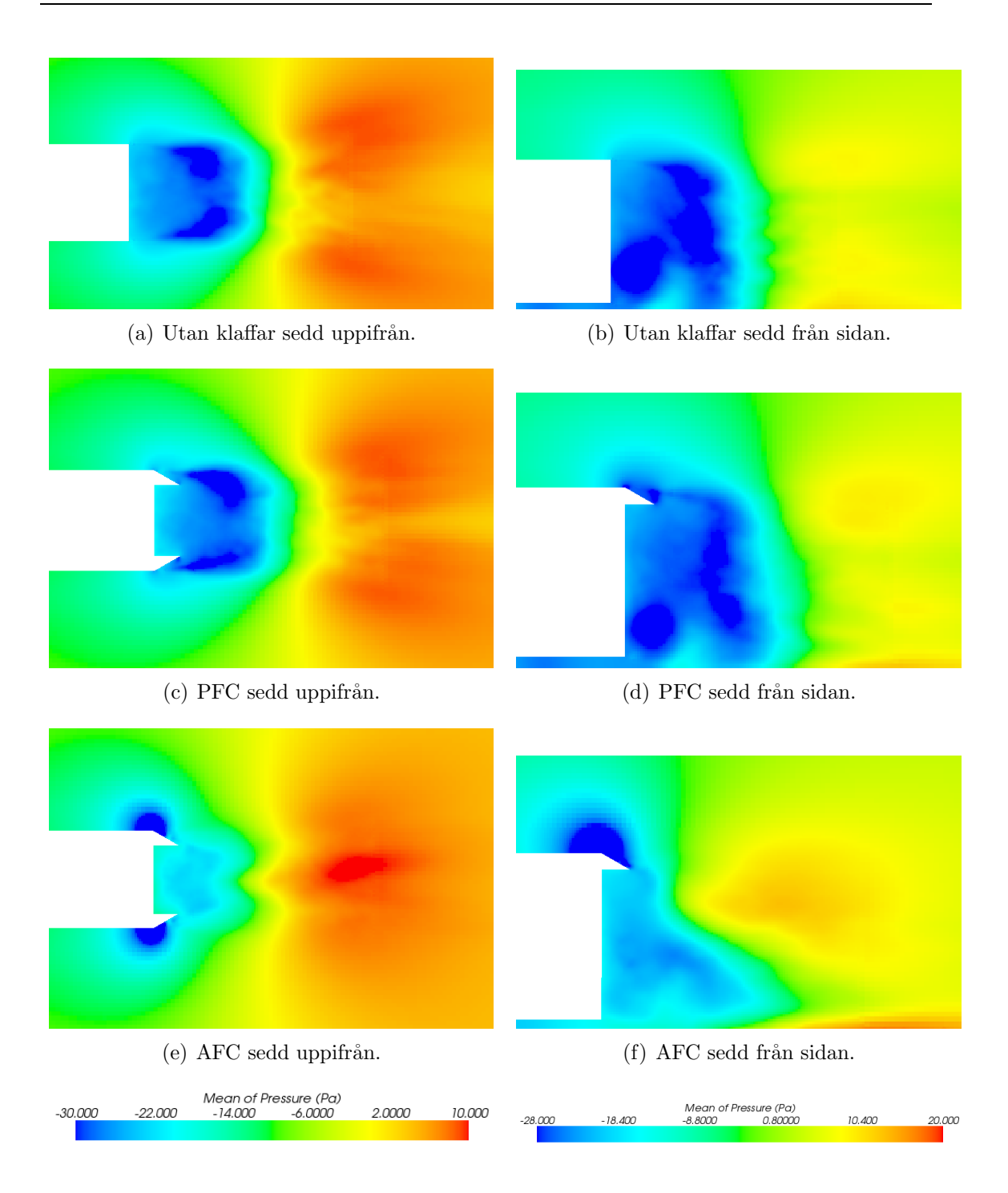

<span id="page-40-6"></span><span id="page-40-5"></span><span id="page-40-4"></span><span id="page-40-3"></span><span id="page-40-0"></span>Figur 13: Här visas medeltrycket i närbilder av trailerns bakände. Trycket ökar i området direkt bakom trailern då AFC aktiveras jämfört med de övriga fallen. Figur  $13(a)$ och [13\(b\)](#page-40-2) visar samma simulering från två olika vinklar. Motsvarande gäller för figur [13\(c\)](#page-40-3) och [13\(d\)](#page-40-4) respektive [13\(e\)](#page-40-5) och [13\(f\).](#page-40-6)

#### <span id="page-41-0"></span>4.1.3 Turbulent kinetisk energi

Den turbulenta kinetiska energin, se avsnitt [2.8,](#page-23-0) är energin i de virvlar som uppstår i ett turbulent flöde. I figur [14](#page-42-0) visas den medelvärderade turbulenta kinetiska energin. I fallet utan klaffar, figur [14\(a\)](#page-42-1) och [14\(b\),](#page-42-2) ses att separation sker vid trailerns slut. Det område med högre turbulent kinetisk medelenergi som uppstår när luften flödar längs lastbilen fortsätter rakt bakåt även efter lastbilen. Rakt bakom lastbilen ses vaken där den turbulenta energin är låg. Då klaffar monteras på trailern, se figur  $14(c)$  och  $14(d)$ , blir det ingen markant skillnad i hur avlösningen sker. När däremot AFC aktiveras, figur  $14(e)$  och  $14(f)$ , sker separation först vid slutet av klaffarna och dessutom i en annan riktning än utan AFC.

<span id="page-42-2"></span><span id="page-42-1"></span>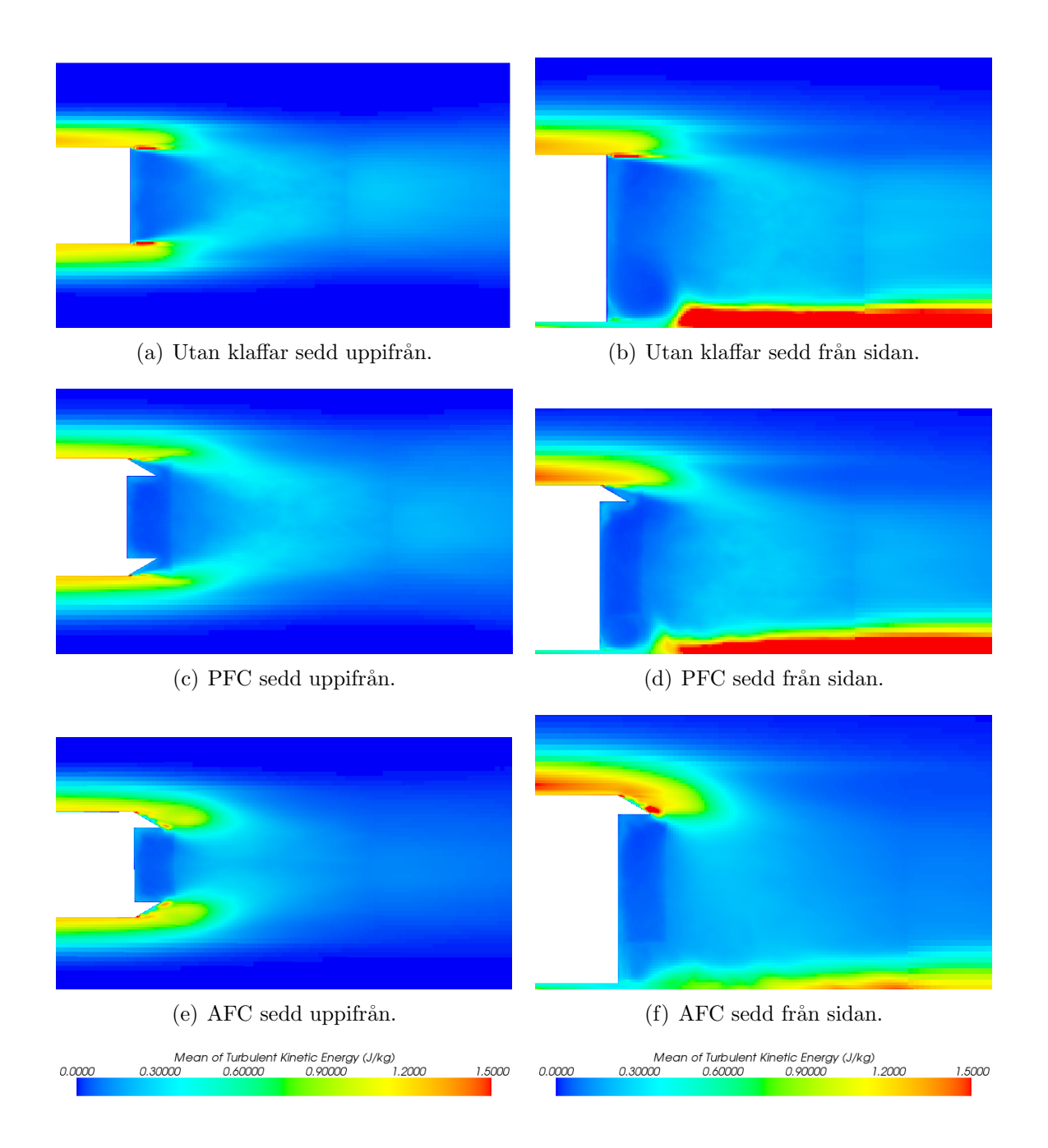

<span id="page-42-6"></span><span id="page-42-5"></span><span id="page-42-4"></span><span id="page-42-3"></span><span id="page-42-0"></span>Figur 14: Här visas den medelvärderade turbulenta kinetiska energin. En tydlig skillnad ses mellan AFC, där energin följer klaffarna, och övriga fall. Samtliga figurer är närbilder av trailerns bakände. Figur [14\(a\)](#page-42-1) och [14\(b\)](#page-42-2) visar samma simulering från två olika vinklar. Motsvarande gäller för figur  $14(c)$  och  $14(d)$  respektive figur  $14(e)$  och  $14(f)$ .

#### <span id="page-43-0"></span>4.1.4 Lufthastighet

Som tidigare beskrivits i avsnitt [2.2](#page-15-0) uppkommer separation av luftflödet vid trai-lerns slut. I figur [15,](#page-44-0) där hastighetsprofilen i x-led visas, ses att flödet separerar vid trailerns ände. Detta innebär att fluidens hastighet minskar kraftigt i området bakom lastbilen och i vissa områden även motriktas friströmmen, därav finns negativa hastigheter i figurerna.

Ett stort område med låg eller negativ hastighet innebär att vaken är stor, något som vill undvikas då det innebär ökat luftmotstånd. I figur [15](#page-44-0) visas den medel-värderade hastighetsprofilen i x-led, medan figur [16](#page-45-0) visar den totala medelhastighetsprofilen. I figurerna ses att vakens storlek är betydligt mindre i de fall där AFC är aktiverat jämfört med de övriga fallen, PFC och utan klaffar. Mellan de sistnämnda syns däremot inga markanta skillnader.

<span id="page-44-2"></span><span id="page-44-1"></span>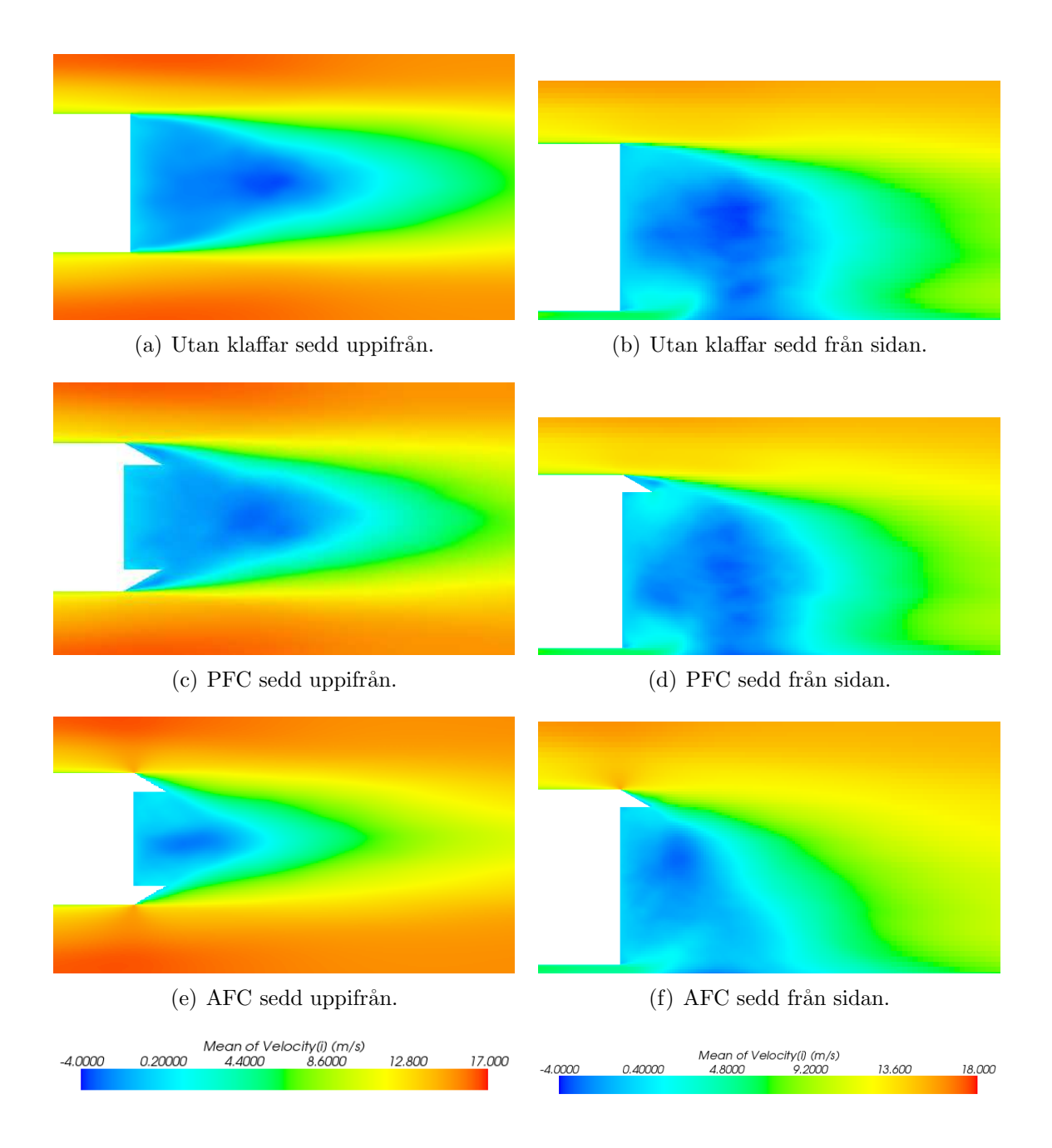

<span id="page-44-6"></span><span id="page-44-5"></span><span id="page-44-4"></span><span id="page-44-3"></span><span id="page-44-0"></span>Figur 15: Här visas den medelvärderade hastighetsprofilen i x-led. Det är tydligt att området med lägre hastighet minskar då AFC aktiveras. Samtliga figurer är närbilder av trailerns bakände. Figur [15\(a\)](#page-44-1) och [15\(b\)](#page-44-2) visar samma simulering från två olika vinklar. Motsvarande gäller för figur [15\(c\)](#page-44-3) och [15\(d\)](#page-44-4) respektive [15\(e\)](#page-44-5) och [15\(f\).](#page-44-6)

<span id="page-45-2"></span><span id="page-45-1"></span>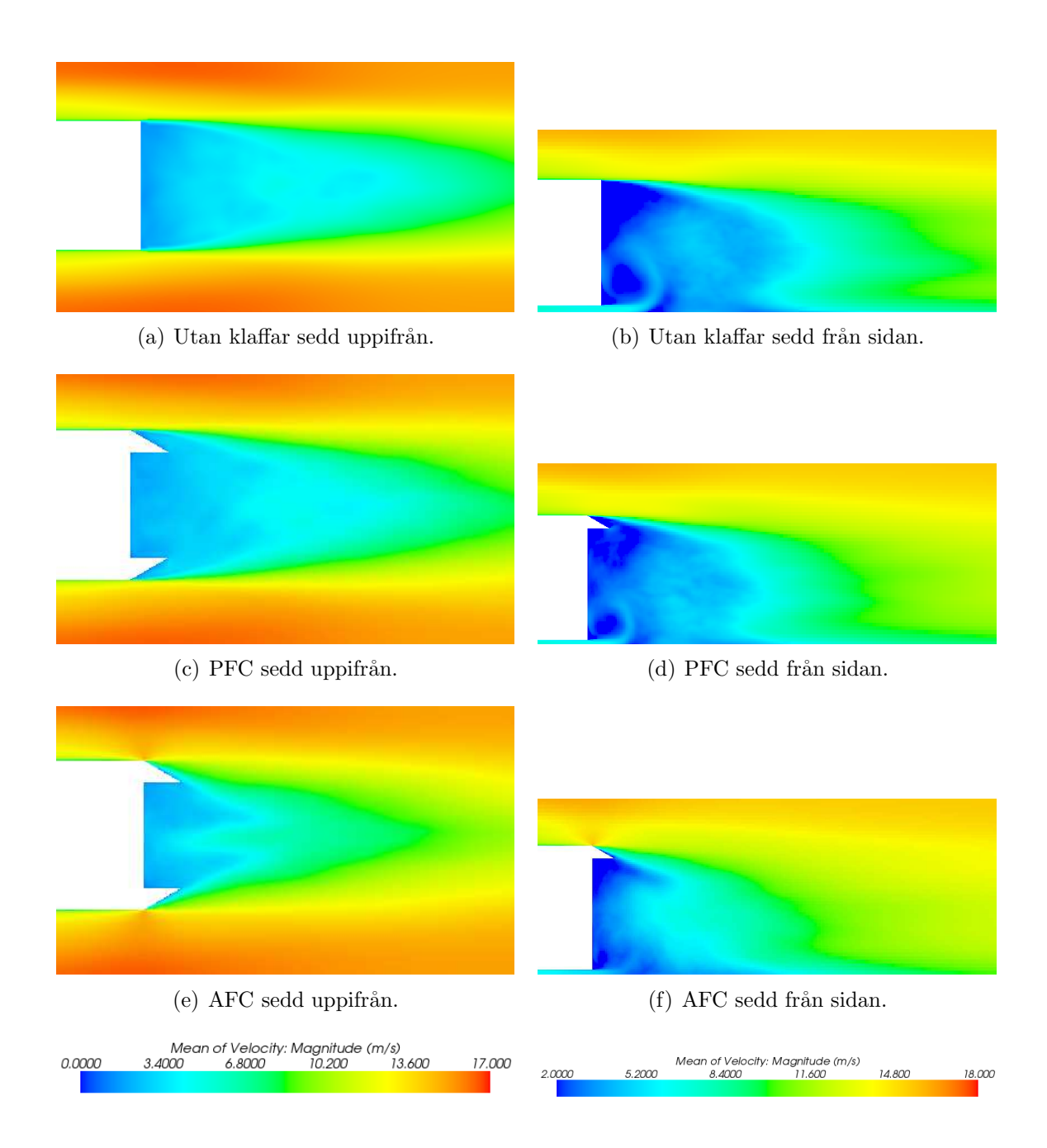

<span id="page-45-6"></span><span id="page-45-5"></span><span id="page-45-4"></span><span id="page-45-3"></span><span id="page-45-0"></span>Figur 16: Här visas den totala medelvärderade hastighetsprofilen. Det är tydligt att området med lägre hastighet minskar då AFC aktiveras. Samtliga figurer är närbilder av trailerns bakände. Figur [16\(a\)](#page-45-1) och [16\(b\)](#page-45-2) visar samma simulering från två olika vinklar. Motsvarande gäller för figur [16\(c\)](#page-45-3) och [16\(d\)](#page-45-4) respektive [16\(e\)](#page-45-5) och [16\(f\).](#page-45-6)

### 4.1.5 Strömlinjer

För att åskådliggöra hur separationen skiljer sig åt mellan de olika fallen visas i figur [17](#page-46-0) strömlinjerna, som också visar totala medelhastigheten, runt lastbilen. Figuren visar att i fallen PFC och utan klaffar separerar flödet vid trailerns ände. För lastbilen med AFC följer däremot flödeslinjerna klaffarna och separerar först vid deras slut. Skillnaderna mellan AFC och de andra fallen är således att vid AFC sker separationen senare och i en annan vinkel vilket förminskar vaken.

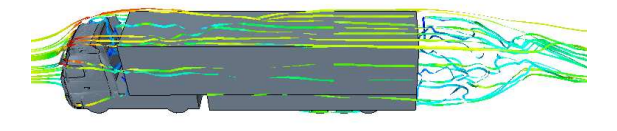

(a) Strömlinjer för lastbil utan klaffar.

<span id="page-46-0"></span>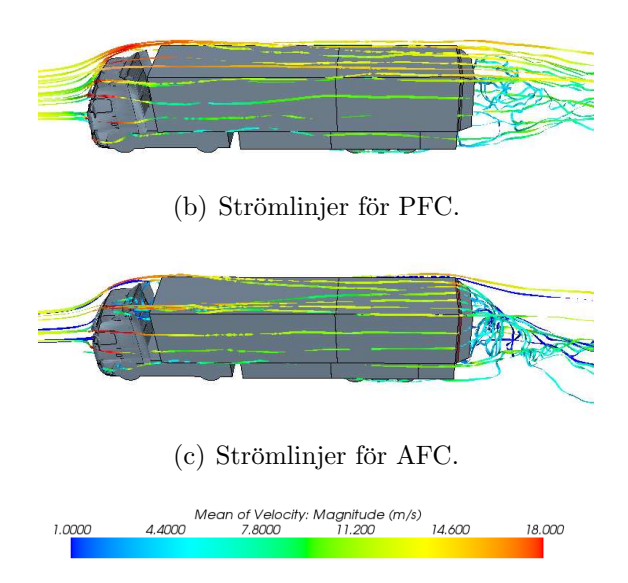

Figur 17: Figuren visar strömlinjerna runt lastbilen med total medelhastighet, sedd snett uppifrån. Separationen sker betydligt senare och med bättre vinkel för AFC än för de andra fallen.

### 4.2 Vindtunnelexperiment

Resultatet av vindtunnelexperimenten presenteras nedan. Dels har tryckets fördelning illusteras för de olika konfigurationerna, dels har  $C_D$  beräknats. Vid experimenten har även AFC:s funktion visualiserats.

#### <span id="page-47-1"></span>4.2.1 Reducering av  $C_D$

Vid experimenten uppmättes krafterna i lastbilens färdriktning. Dessa krafter räknades om till  $C_D$ , se ekvation [\(1\)](#page-16-0), med den projicerade arean hämtad ur Star-CCM+, se avsnitt [3.2.1.](#page-29-0) I tabell [2](#page-47-0) visas  $C_D$  samt förändringen i procent jämfört med baseline. För fallet med AFC användes  $f = 100$  Hz och  $A = 1$  V som para-metrar för högtalaren, vilka togs fram i avsnitt [3.3.3.](#page-35-0)

<span id="page-47-0"></span>**Tabell 2:** Tabell som visar  $C_D$  samt förändringen jämfört med baseline vid 15 m/s för de olika konfigurationerna. Värdena visar att  $C_D$  minskar både med PFC och AFC. Förändringen är i jämförelse med baseline.

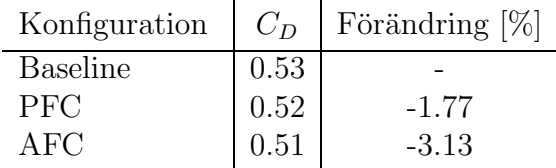

#### <span id="page-47-2"></span>4.2.2 Tryck i vaken

I figur [18](#page-48-0) visas interpoleringen av trycket från mätpunkerna som beskrivs i avsnitt [3.1.2.](#page-28-0) Den visar det relativa trycket jämfört med fallet då vindhastigheten är noll.

Trycket i vaken ger upphov till en kraft som drar lastbilen bakåt. Denna kraft kan visas genom att integrera trycket för de olika mätpunkterna över ytan och räkna ut ett lokalt  $C_D$  baserat på ytan där trycket verkar. Detta  $C_D$  benämns fortsättningsvis  $C_{Dtr}$  och beskriver hur lastbilen påverkas av trycket i vaken. I tabell [3](#page-48-1) visas  $C_{Dtr}$ , för de olika fallen.

#### 4.2.3 Visualisering av AFC

I PFC-fallet uppvisade flödet en separation i skarven mellan lastbilens sida och klaf-farnas början som beskrivs i avsnitt [2.2.](#page-15-0) Detta visualiserades i vindtunneln genom att tunna trådar fästes vid skarven. Med PFC rörde sig trådarna oregelbundet,

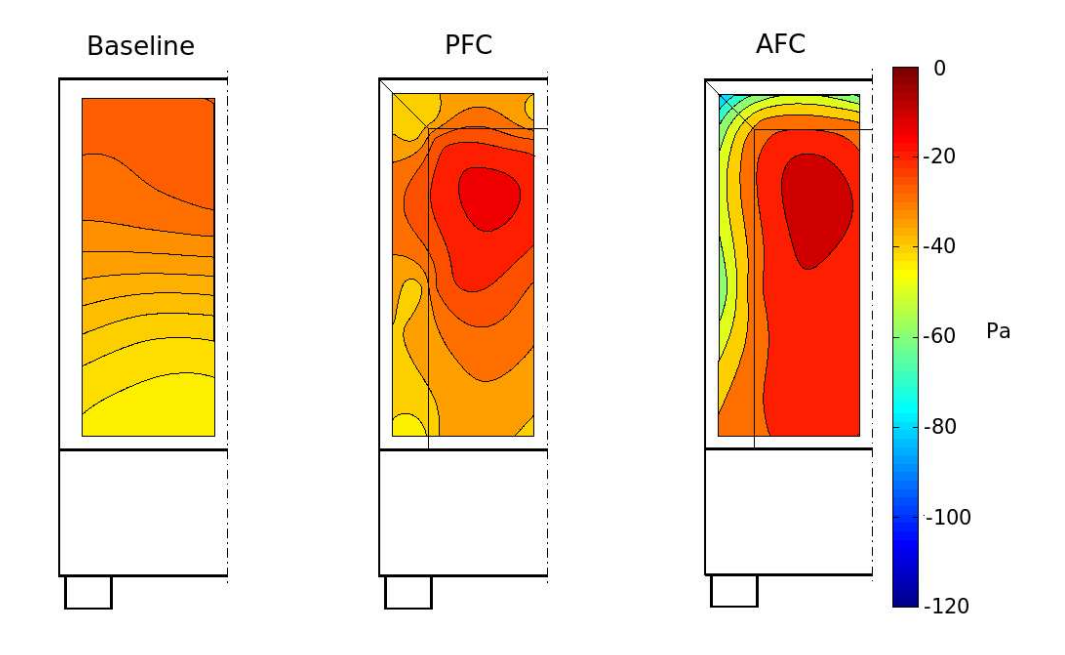

<span id="page-48-0"></span>Figur 18: I figurerna visas hur trycket är fördelat över baksidan på trailern för de olika fallen. I figuren kan ses att trycket är högst med AFC aktiverat. Detta resulterar i mindre dragkraft.

<span id="page-48-1"></span>Tabell 3: Tabellen visar  $C_{Dtr}$  vid 15 m/s för de olika konfigurationerna. Värdena visar att det av trycket uppkomna lokala  $C_{Dtr}$  ökar med AFC påslagen. Även en ökning av  $C_{Dtr}$  sker med PFC jämfört med baseline, dock är denna mindre. En ökning av  $C_{Dtr}$ resulterar i en minskad dragkraft.

| Konfiguration   | $C_{Dtr}$ |
|-----------------|-----------|
| <b>Baseline</b> | $-0.28$   |
| PFC             | $-0.22$   |
| AFC             | $-0.17$   |

vilket visas i figur [19\(a\).](#page-49-0) Då AFC aktiverades tillfördes energi till gränsskiktet vilket resulterade i att hastigheten i gränsskiktet ökade. Detta gjorde att flödet inte längre var separerat, vilket visualiseras i figur [19\(b\)](#page-49-1) där trådarna ligger jämnt mot klaffarna i en rak linje. Att flödet återigen blir kontinuerligt, det vill säga inte längre separerat, betyder att vaken blir mindre turbulent och trycket ökar.

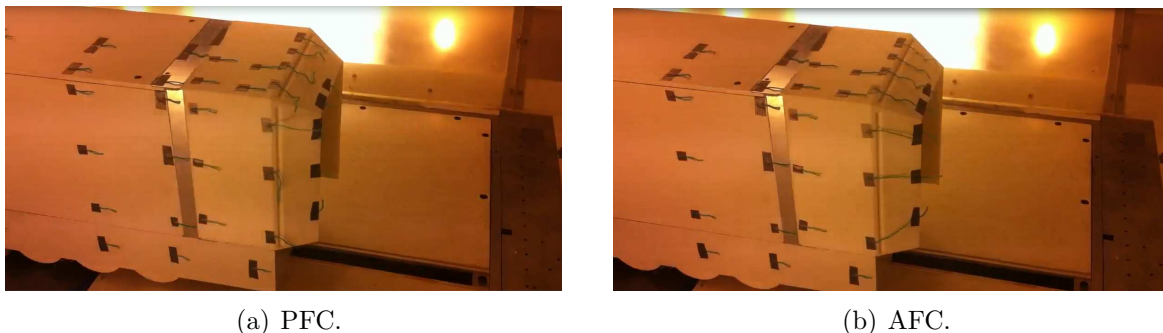

<span id="page-49-1"></span>

<span id="page-49-0"></span>Figur 19: Då trådarna på klaffarna, som i figur  $19(a)$ , har en okontrollerad rörelse indikerar detta ett separerat flöde. I figur [19\(b\)](#page-49-1) ligger däremot trådarna rakare och flödet är inte separerat. De två figurerna påvisar att AFC ger den effekt som efterfrågas.

# 5 Diskussion

Då både experiment och simulering genomförs finns ett antal parametrar som kan påverka resultaten. Eventuella felkällor diskuteras för de båda i avsnitt [5.1](#page-49-2) och [5.2.](#page-51-0) I avsnitt [5.3](#page-52-0) diskuteras likheter och skillnader mellan de båda försöken. I avsnitt [5.4](#page-52-1) beskrivs rekommendationer för framtida studier av AFC. I avsnitt [5.5](#page-53-0) dras slutsatser av arbetet.

### <span id="page-49-2"></span>5.1 Numeriska simuleringar

Gemensamt för resultaten från de numeriska simuleringarna, se avsnitt [4.1,](#page-37-0) är att de indikerar en positiv effekt av AFC. I avsnitt [4.1.3](#page-41-0) ses att genom den energitillförsel till luften som AFC innebär sker avlösning först vid slutet av klaffarna. Den sker dessutom i en annan riktning än vid fallen utan AFC. Riktningsförändringen gör att de turbulenta virvlarna som uppstått när flödet separerade från klaffarna möts tidigare. Till följd av detta blir vaken mindre.

Vid de numeriska simuleringarna studerades bland annat hur  $C<sub>D</sub>$  konvergerade, se avsnitt [4.1.1.](#page-37-1) Där ses hur simuleringen startades med PFC för att på så sätt erhålla ett bra utgångsvärde för AFC-simuleringen. Då AFC aktiverades sattes initialt lufthastigheten ut ur aktuatoröppningarna till  $22 \text{ m/s}$ , därav de stora oscillationerna hos  $C_D$ . Dessa stora oscillationer var oroande och på grund av projektets tidsbegränsning valdes i detta läge att minska hastigheten ut ur aktuatoröppningarna till  $11.76$  m/s för att säkerställa ett resultat. Detta värde valdes för att överensstämma med de numeriska simuleringar som gjorts tidigare i [\[2\]](#page-54-0). När utloppshastigheten

ur aktuator¨oppningarna s¨anktes minskade oscillationernas amplitud vilket innebar att  $C<sub>D</sub>$  konvergerade. Hastighetsförändringen syns tydligt i figur [12](#page-38-0) vid tiden 1.6 sekunder. Dock innebar detta att hastigheten ut ur aktuatoröppningarna ej ¨overensst¨amde mellan de numeriska simulationerna och vindtunnelexperimenten, vilket diskuteras i avsnitt [5.3.](#page-52-0)

När simuleringarna utvärderades och  $C_D$  beräknades uppstod en del komplikationer. Residualerna för simuleringen minskade inte till den grad att det var möjligt att utifrån dem konstatera att lösningen konvergerat. Detta kunde däremot bestämmas via  $C_D$ :s utveckling i tiden [\[36\]](#page-56-0), se figur [12,](#page-38-0) där det syns en tydlig periodisk trend som tyder på att beräkningarna konvergerat.

För att beräkna  $C_D$  behövdes det tidsintervall av försöket som skulle medelvärderas definieras. I fallet med AFC varierade  $C_D$  med samma frekvens som lufthastigheten genom aktuatoröppningarna, 100 Hz. Därför valdes ett tidsintervall innehållande ett helt antal perioder. Ett intervall som dessutom innehöll ett stort antal perioder skulle också minska påverkan från oönskade fluktuationer hos  $C_D$ , och därför valdes tidsintervallet en sekund.

Som motiverats i avsnitt [3.2.2](#page-32-0) användes DES, läs mer under avsnitt [2.7,](#page-23-1) vid simuleringarna. Aven om DES har uppvisat bra noggrannhet vid beräkningar av  $C_D$ [\[26\]](#page-56-1) görs vissa grova förenklingar vid användning av denna metod. Detta innebär att resultaten kan skilja sig något från de som skulle erhållits om en mer exakt metod som LES eller DNS använts.

De randvillkor som sätts på de numeriska simuleringarnas motsvarighet till vindtunnel är en källa till fel. I simuleringarna sätts lastbilen stillastående i förhållande till vägen vilket inte stämmer överens med ett verkligt fall. Genom att låta golvet röra sig i samma hastighet som friströmmen skulle denna felkälla kunna elimineras.

Vid konstruktion av de modeller som användes i simuleringarna gjordes vissa för-enklingar av geometrin jämfört med ett verkligt fall, se avsnitt [1.2.](#page-13-0) Dessa förenklingar innebar att flödet kring lastbilen förändras vilket kan ha påverkat resultaten. Förenklingarna gjordes dock främst på lastbilens hytt och undersida vilket inte bör ha förändrat flödet i vaken drastiskt. Dessutom har den referensberäkning som gjorts genomgått samma förenklingar. Då det var med denna resultaten för lastbilarna med PFC och AFC jämfördes borde påverkan ha varit i samma storleksordning.

## <span id="page-51-0"></span>5.2 Vindtunnelexperiment

De experimentella resultaten visar att både PFC och AFC medför ett reducerat  $C_D$ . Detta visas av kraften som räknats om till  $C_D$ , vilket beskrivs i avsnitt [4.2.1.](#page-47-1) Dessutom visar mätningarna i [4.2.2](#page-47-2) att trycket i vaken ökar.

I vindtunnelexperimentet var lastbilsmodellen fastmonterad på en ställning och luften strömmade runt den samma. Då ingen relativ rörelse mellan golv och lastbil uppstod, skiljde sig hastighetsprofilen under fordonet från verkligheten. Dock har tester på personbilar visat att denna skillnad mellan tunnel och verklighet är  $försumbar [33].$  $försumbar [33].$  $försumbar [33].$ 

I ett vindtunnelexperiment är turbulensnivån ofta låg i förhållande till verklighe-ten, vilket beskrivs i avsnitt [2.9.](#page-25-0) Vid en högre turbulensnivå påverkas lastbilen av större krafter vilket medför att bilen skakar mer [\[33\]](#page-56-2). Trots den lägre turbulensnivån uppkom skakningar i modellen vilket orsakade fluktuationer i både kraft- och tryckmätningen. Detta anses inte vara någon signifikant felkälla då dessa värden medelvärderades över tidsperioden 60 sekunder. Om detta inverkar på AFC:s effekt av  $C_D$  är oklart och är något som kan vara lämpligt att ta hänsyn till i ett framtida experiment.

En ytterligare felkälla är modellens förenklade geometri, se kapitel [1.2.](#page-13-0) Detta innebär att då AFC tillämpas på en mer detaljerad modell eller på en verklig lastbil kan resultaten avvika från de experimentella [\[33\]](#page-56-2).

Den tekniska utrustningen kan ge missvisande resultat. Detta anses dock inte vara betydande då varmtrådsanemometern, vindtunneln och annan mätutrustning kalibrerats noggrannt. Även montering av mätutrustning i vindtunneln och på modellen, som i det här fallet monteringen av tryckslangar, kan påverka resultatet. Detta kontrollerades innan experimentet utfördes genom att säkerställa mätutslag från samtliga mätpunkter.

Modellens konstruktion har stor inverkan på resultatet [\[33\]](#page-56-2). Då modellen är defekt eller felaktigt monterad kan resultaten påverkas negativt. Då de olika modulerna med klaffar monterades bak på trailern och högtalaren slogs på kontrollerades noggrannt att ingen luft läckte ut vid någon av de skarvar som fanns mellan modul och trailer. Vid de fall då läckage upptäcktes tätades dessa innan försöken kördes. Aven de för experimenten gjorda modifieringarna av modellen, se avsnitt [3.1.2,](#page-28-0) förändrar strömningsbilden. Denna effekt antas för experimentet vara försumbar.

Beräkningarna som rör interpolationen från tryckmätningspunkterna till tryckfördelningen över hela ytan kan dock vara en större osäkerhet. De få mätpunkterna i kombination med en linjärinterpolation kan resultera i en missad singularitet mellan punkterna. Med tanke på omständigheterna borde dock ingen singularitet mellan punkterna uppträda.

## <span id="page-52-0"></span>5.3 Gemensam diskussion

Både vindtunnelsexperimenten och de numeriska simuleringarna visar på att AFC reducerar  $C_D$ . De olika försöksmetoderna visar också att tryckgradienten över last-bilen minskar med AFC jämfört med de andra fallen, se figur [13](#page-40-0) och [18,](#page-48-0) vilket ytterligare stärker hypotesen att AFC minskar luftmotståndet för en lastbil. Den skillnad i minskning av  $C<sub>D</sub>$  som de olika metodena ger beror troligen på orsaker som felkällor i vindtunnelexperiment och numeriska simuleringar. En bidragande orsak kan ocks˚a vara att alla parametrar inte var identiska vid datorsimuleringar och vindtunnelexperiment. Men det faktum att, trots skillnaderna, båda metoderna visar på att AFC minskar luftmotståndet tyder på att utvecklingspotentialen inom detta område är stor.

Detta resultat är dock väldigt specifikt. När försöken gjordes användes statiska förhållanden, det var ett stadigt flöde som omströmmade lastbilen rakt framifrån. Det förekom alltså inga av de många variationer i flödet som en verklig lastbil möter där det finns sidovindar, vindbyar och varierande hastighet för lastbilen för att nämna några exempel. Då flöden från olika riktningar och av olika styrkor påverkar lastbilen på olika sätt är det rimligt att anta att AFC, för optimal funktion, måste bero på det flöde lastbilen utsätts för vilket inte behandlats i detta arbete.

### <span id="page-52-1"></span>5.4 Förslag till fortsatta studier

De lovande resultat som presenterats i denna rapport kommer förhoppningsvis uppmuntra till vidare studier i ämnet. I detta avsnitt presenteras ett antal förslag på vidareutveckling av aktiv strömningskontroll på lastbilar.

I avsnitt [5.2](#page-51-0) och [5.1](#page-49-2) diskuteras hur resultaten påverkas av att golvet i vindtunneln inte rör sig i förhållande till lastbilen. Detta kan i framtida studier undvikas. I vindtunnelexperimenten kan lastbilsmodellen konstrueras med rullande däck och placeras p˚a ett rullband. I de numeriska simuleringarna kan golvet ges randvillkor på motsvarande sätt.

Reynoldstalen har i detta arbete motsvarat en fullskalig lastbil som färdas med 1.5 m/s. Med hjälp av den Reynoldssvepning som gjorts, se avsnitt [3.3.2,](#page-34-0) motiveras varför denna hastighet ändå är giltig. Det resonemanget bygger på att  $C_D$  är relativt konstant som funktion av Reynoldstal i de områden som är aktuella. Men genom att genomföra simuleringar vid högre hastigheter skulle de små variationer som ändå finns hos  $C_D$  då Reynoldstalet ändras försvinna eftersom detta hålls konstant. Därför vore en sådan studie intressant.

Studier av en friströmshastighet i en annan riktning än rakt mot lastbilen vore av stort intresse då detta bör påverka AFC:s effekt. I de simuleringar som gjorts i detta arbete har allt luftflöde kommit rakt framifrån lastbilen.

Klaffarnas utformning kan eventuellt förändras för att förbättra effekten av AFC. En idé vore att sluta utrymmet mellan klaffarnas kanter med en vertikal vägg. Det område som då skulle inneslutas kunde användas för att innehålla den utrustning som krävs för AFC. Som utformningen av klaffarna varit i detta projekt är detta utrymme bara en del av vaken.

## <span id="page-53-0"></span>5.5 Slutsats

Med utgångspunkt i de resultat som försöken genererat, deras relevans och den diskussion av felkällor som förts dras slutsatsen att AFC minskar luftmotståndet och att resultaten, med reservation för exakta värden, håller även för ett verkligt fall. Dock måste många situationer, som till exempel sidovindar, undersökas innan AFC på ett effektivt sätt kan minska luftmotståndet under de varierande förhållanden som en lastbil färdas i.

Detta arbete visar att det är AFC som ger den största minskningen av dragkraften. Att enbart använda PFC påverkar i sig inte lika mycket. En viktig slutsats av studien är att AFC har stora möjligheter att i framtiden minska bränsleförbrukningen hos lastbilar.

# Referenser

- <span id="page-54-0"></span>[1] OKQ8:s prisstatistik, [http://www.okq8.se/privat/pastationen/](http://www.okq8.se/privat/pastationen/drivmedel/priser/prisstatistik) [drivmedel/priser/prisstatistik,](http://www.okq8.se/privat/pastationen/drivmedel/priser/prisstatistik) 2011-04-23.
- [2] Mohammad El-Alti, Valery Chernoray, Per Kjellgren, Linus Hjelm och Lars Davidson. Computations and full-scale tests of Active Flow Control Applied on a VOLVO Truck-Trailer. Aerodynamics of Heavy Vehicles: Trucks, Buses and Trains. September 12-17, 2010, Potsdam, Tyskland.
- [3] Mohammad El-Alti (Doktorand, Avdelningen för Strömningslära, Institutionen för Tillämpad mekanik vid Chalmers Tekniska Högskola, Göteborg, Sverige). Konversation med: Emma Andersson, Erik Andersson, Björn Granström, Niklas Löfgren, Niklas Nyberg och Jerk Svedman (Studenter, Chalmers Tekniska Högskola, Göteborg, Sverige). 2011-01-18 till 2011-05-18.
- [4] Lastbilstrafik 2009. Swedish national and international road goods transport 2009, Trafikanalys, 2010.
- [5] James R. Welty, Charles E. Wicks, Robert E. Wilson och Gregory L. Rorrer. Fundamentals of Momentum, Heat, and Mass Transfer. Fifth Edition. USA: John Wiley & Sons; 2007. Kapitel 7; s. 83.
- [6] H K Versteeg och W Malalasekera. An introduction to Computational Fluid Dynamics - The Finite Volume Method. Malaysia: Pearson Prentice Hall; 1995. Kapitel 3; ss. 57-59.
- [7] James R. Welty, Charles E. Wicks, Robert E. Wilson och Gregory L. Rorrer. Fundamentals of Momentum, Heat, and Mass Transfer. Fifth Edition. USA: John Wiley & Sons; 2007. Kapitel 12; ss. 144-146.
- [8] Mohamed Gad-El-Hak. Flow Control Passive, Active, and Reactive Flow Management. USA: Cambridge University Press, New York; 2006. Kapitel 1; ss. 1-3
- [9] James R. Welty, Charles E. Wicks, Robert E. Wilson och Gregory L. Rorrer. Fundamentals of Momentum, Heat, and Mass Transfer. Fifth Edition. USA: John Wiley & Sons; 2007. Kapitel 12; s. 139.
- [10] Frank M. White. Fluid Mechanics. Sixth Edition. Singapore: McGraw-Hill; 2009. Kapitel 7; ss. 468-470.
- [11] James R. Welty, Charles E. Wicks, Robert E. Wilson och Gregory L. Rorrer. Fundamentals of Momentum, Heat, and Mass Transfer. Fifth Edition. USA: John Wiley & Sons; 2007. Kapitel 12; ss. 150-152.
- [12] James R. Welty, Charles E. Wicks, Robert E. Wilson och Gregory L. Rorrer. Fundamentals of Momentum, Heat, and Mass Transfer. Fifth Edition. USA: John Wiley & Sons; 2007. Kapitel 12; s. 151.
- [13] James R. Welty, Charles E. Wicks, Robert E. Wilson och Gregory L. Rorrer. Fundamentals of Momentum, Heat, and Mass Transfer. Fifth Edition. USA: John Wiley & Sons; 2007. Kapitel 12; ss. 138-139.
- [14] Frank M. White. Fluid Mechanics. Sixth Edition. Singapore: McGraw-Hill; 2009. Kapitel 1; ss. 27-28.
- [15] The University of Texas at Austin, Mechanical engineering department, [http://www.me.utexas.edu/ dsclab/labs/lvsimulation/sphere/Cd](http://www.me.utexas.edu/~dsclab/labs/lvsimulation/sphere/Cd_v_NR.jpg)\_v\_NR.jpg, 2011-05-13.
- [16] Frank M. White. Fluid Mechanics. Sixth Edition. Singapore: McGraw-Hill; 2009. Kapitel 5; ss. 287-290.
- [17] Frank M. White. Fluid Mechanics. Sixth Edition. Singapore: McGraw-Hill; 2009. Kapitel 5; ss. 309-320
- [18] James R. Welty, Charles E. Wicks, Robert E. Wilson och Gregory L. Rorrer. Fundamentals of Momentum, Heat, and Mass Transfer. Fifth Edition. USA: John Wiley & Sons; 2007. Kapitel 4; ss. 34-35.
- [19] James R. Welty, Charles E. Wicks, Robert E. Wilson och Gregory L. Rorrer. Fundamentals of Momentum, Heat, and Mass Transfer. Fifth Edition. USA: John Wiley & Sons; 2007. Kapitel 5; ss. 43-46.
- [20] James R. Welty, Charles E. Wicks, Robert E. Wilson och Gregory L. Rorrer. Fundamentals of Momentum, Heat, and Mass Transfer. Fifth Edition. USA: John Wiley & Sons; 2007. Kapitel 7; ss. 81-90.
- [21] James R. Welty, Charles E. Wicks, Robert E. Wilson och Gregory L. Rorrer. Fundamentals of Momentum, Heat, and Mass Transfer. Fifth Edition. USA: John Wiley & Sons; 2007. Kapitel 9; ss. 103-106.
- [22] Joel H. Ferziger och Milovan Peric. Computational Methods for Fluid Dynamics. Tyskland: Springer; 1996. Kapitel 9; ss. 265-267.
- [23] H K Versteeg och W Malalasekera. An introduction to Computational Fluid Dynamics - The Finite Volume Method. Malaysia: Pearson Prentice Hall; 1995. Kapitel 3; ss. 41-53.
- [24] David C. Wilcox. Turbulence Modeling for CFD. Third Edition. USA: DCW Industries; 2006. Kapitel 8; s. 436.
- <span id="page-56-1"></span>[25] Joel H. Ferziger och Milovan Peric. Computational Methods for Fluid Dynamics. Tyskland: Springer; 1996. Kapitel 9; s. 258.
- [26] David C. Wilcox. Turbulence Modeling for CFD. Third Edition. USA: DCW Industries; 2006. Kapitel 8; ss. 446-452.
- [27] David C. Wilcox. Turbulence Modeling for CFD. Third Edition. USA: DCW Industries; 2006. Kapitel 4; ss. 108-110.
- [28] David C. Wilcox. Turbulence Modeling for CFD. Third Edition. USA: DCW Industries; 2006. Kapitel 4; ss. 122-123.
- [29] Joel H. Ferziger och Milovan Peric. Computational Methods for Fluid Dynamics. Tyskland: Springer; 1996. Kapitel 1; ss. 14-15.
- [30] David C. Wilcox. Turbulence Modeling for CFD. Third Edition. USA: DCW Industries; 2006. Kapitel 4; ss. 128-130.
- [31] David C. Wilcox. Turbulence Modeling for CFD. Third Edition. USA: DCW Industries; 2006. Kapitel 4; ss. 124-127.
- <span id="page-56-2"></span>[32] CD-adapco. Användarmanual till Star-CCM+ (5.02.010). CD-adapco.
- [33] Cameron Tropea, Alexander L. Yarin, John F. Foss. Springer Handbook of Experimental Fluid Mechanics. Tyskland: Springer 2007. Kapitel 16; ss. 1043- 1048.
- [34] Hemsidan för institutionen för Tillämpad mekanik, Chalmers. [http://www.chalmers.se/am/SV/forskning/forskningsresurser/](http://www.chalmers.se/am/SV/forskning/forskningsresurser/chalmers-vindtunnel/modellskalevindtunneln) [chalmers-vindtunnel/modellskalevindtunneln,](http://www.chalmers.se/am/SV/forskning/forskningsresurser/chalmers-vindtunnel/modellskalevindtunneln) 2011-05-13.
- <span id="page-56-0"></span>[35] Joel H. Ferziger och Milovan Peric. Computational Methods for Fluid Dynamics. Tyskland: Springer; 1996. Kapitel 9; ss. 249-257.
- [36] Fred Ross (Manager, Automated Meshing Applications vid CD-adapco, New York, USA). Telefonkonversation med: Mohammad El-Alti (Doktorand, Avdelningen för Strömningslära, Institutionen för Tillämpad mekanik vid Chalmers Tekniska Högskola, Göteborg, Sverige). 2011-04-15.
- [37] Mohammad El-Alti, Valery Chernoray, Per Kjellgren och Lars Davidson. EX-PERIMENTAL INVESTIGATION OF A SIMPLE SYNTHETIC JET ACTU-ATOR FOR ACTIVE FLOW CONTROL PURPOSES. Sverige: Internal Report, Chalmers Tekniska Högskola, Avdelningen för Tillämpad mekanik; 2009. s. 3.

# A CAD-konstruktion av dragbil

Handledning till hur dragbilsmodellen konstruerats i ANSA förutsätter att läsaren är bekant med programmet. Om så inte är fallet rekommenderas några av de inledande handledningar som finns till programmet innan läsningen av detta kapitel. Dragbilen konstruerades utifrån en originalmodell från Volvo som modifierats och byggts ut med hjälp av ANSA. Modellen inspekterades visuellt för att identifiera håligheter som skulle täckas igen, som ett led av förberedelserna inför simuleringarna.

# <span id="page-57-1"></span>A.1 Hytten

Det första steget i att förbereda modellen av hytten för simulering och utskrift var att täppa igen de öppningar som fanns framtill i lastbilen. Figur [20](#page-57-0) visar de områden på hytten som täpptes igen.

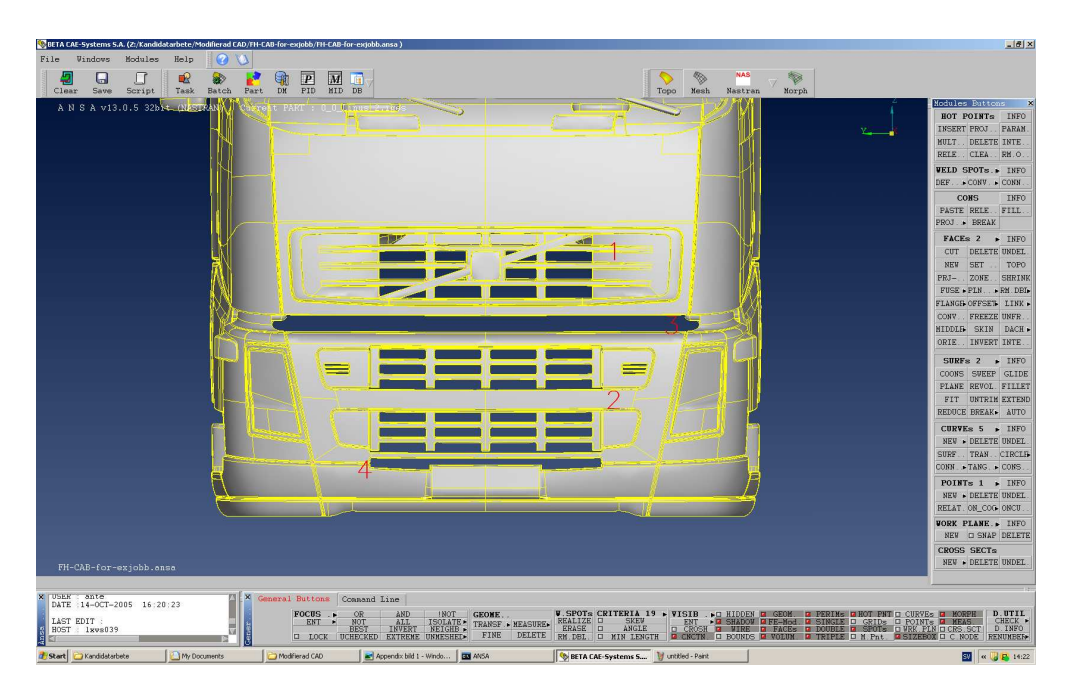

Figur 20: Framsidan på den ursprungliga Volvo-hytten.

<span id="page-57-0"></span>Först tätades den övre och undre grillen [1 och 2 i figur [20\]](#page-57-0). Först togs de ytor som utgjorde grillen bort genom att använda funktionen  $FACEs \rightarrow DELETE$ . De två öppningar som nu bildats täpptes igen med funktionen  $FACEs \rightarrow NEW$  med inställningen "FITTED". Anledningen till att den inställningen valdes var för att den skapade ytan skulle följa med den något konvexa formen på hyttens front. Under den nedersta grillen fanns en glipa, [4 i figur [20\]](#page-57-0), som omslöts av ytor vars ytterkanter inte var i samma plan. Tätningen av det området fick därmed göras genom att först dela upp de undre ytorna så att skärningslinjerna låg i samma plan som ytterkanten på de övre. För att göra detta placerades HOT POINTs ut med funktionen HOT POINTs $\rightarrow$ PARAM på var sin sida av de ytor som skulle delas. För att bestämma avståndet kontrollerades koordinaterna för de övre och undre ytornas ytterkanter med funktionen HOT POINTs→INFO. När HOT POINTs placerats ut delades ytorna mellan dem med funktionen  $FACEs \rightarrow CUT$ . Då detta var gjort för alla ytor täpptes hålet igen med funktionen  $FACEs \rightarrow NEW$  med inställningen "FITTED". Mellan de två grillarna fanns en öppning [3 i figur [20\]](#page-57-0) som fortsatte ned till fotsteget, vidare längs sidorna av hytten, se figur [21.](#page-58-0)

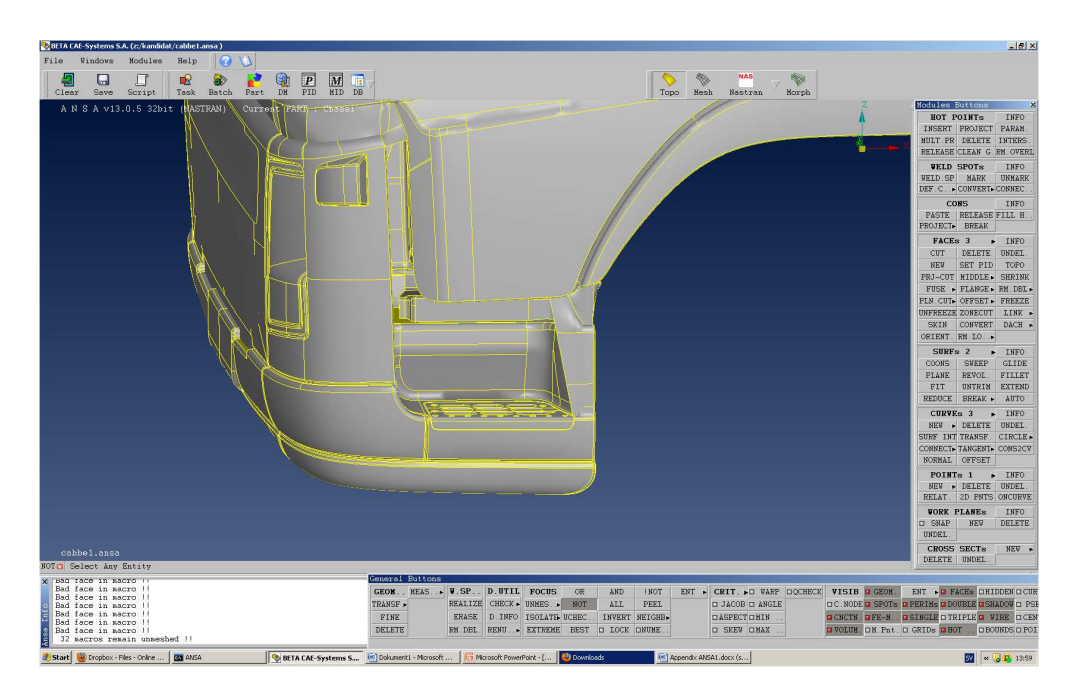

<span id="page-58-0"></span>Figur 21: Fotsteg på hyttens vänstersida.

Formen av denna öppning gjorde att den inte kunde fyllas igen med en enda yta. Därför delades de omslutande ytorna upp genom att placera ut HOT POINTs manuellt med funktionen  $HOT$  POINTs $\rightarrow$ INSERT och dela ytor med funktionen  $FACEs \to CUT$ . Därefter täcktes hålet igen med små sammanfogade ytor genom funktionen  $FACEs \rightarrow NEW$  med inställningen "FITTED". Resultatet visas i figur [22.](#page-59-0)

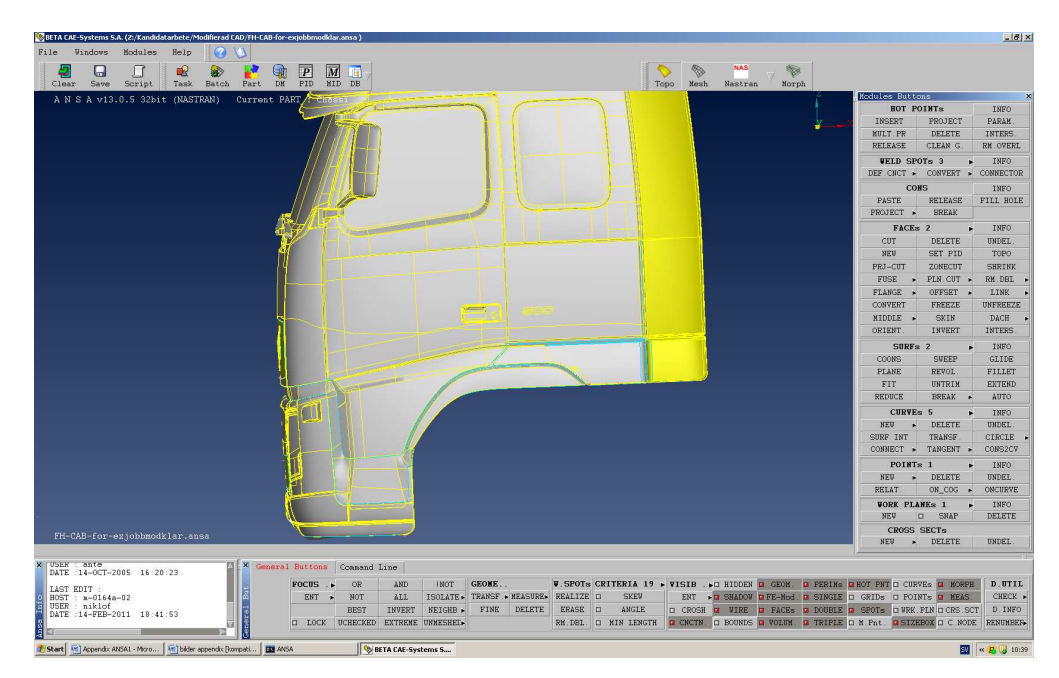

<span id="page-59-0"></span>Figur 22: Hyttens vänstersida, med fotsteg och luftspringor från grill till fotsteg igentäppta.

## A.2 Bottenplattan

För att i ANSA skapa det plan som skulle representera bottenplattan krävdes tre punkter. De två första var två HOT POINTs på hyttens undersida med koordinater (2507.96; ±116.41; −241.78). Den tredje punkten konstruerades med funktionen  $POINTS \rightarrow NEW$  med inställningen "NUM.INPUT". Chassit skulle vara 5.4 meter långt och därför placerades punkten i (7907.96; 116.41; −241.78). Planet skapades nu med funktionen  $\textit{SURFs} \rightarrow \textit{PLANE}$ . Då återstod en öppning mellan bottenplattans främre kant och hyttens underkant vilken täpptes igen med funktionen  $FACES \rightarrow NEW$  med inställningen "FITTED", på samma sätt som tidigare.

# A.3 Hjulen

Dragbilen skulle ha ett hjulpar framtill och dubbla baktill, de senare på gemensam axel. Hjulaxlarnas placering tillsammans med att de yttre hjulens ytterkant skulle sammanfalla med chassits sidkant innebar att hjulens placering kunde bestämmas via beräkningar. Dimensionen på fram- och bakhjul var 320 respektive 312 mm i bredd och 1090 mm i diameter. Bottenplattans höjd över vägen skulle vara 250 mm vilket innebar att endast de nedersta 250 mm av hjulen togs med i ritningen.

För att skapa det yttersta högra bakhjulet skapades två punkter i hjulnavet med funktionen POINTS→NEW med inställningen "NUM.INPUT". Koordinaterna var  $(6903.80; 1166.41; 53.22)$  och  $(6903.80; 854.41; 53.22)$ . x-koordinaten erhölls från hjulhusets placering. För att bestämma y-koordinaten användes y-koordinaten för bottenplattans högra sida. Då både hjulets diameter och avståndet mellan chassit och vägen var givna kunde z-koordinaten beräknas.

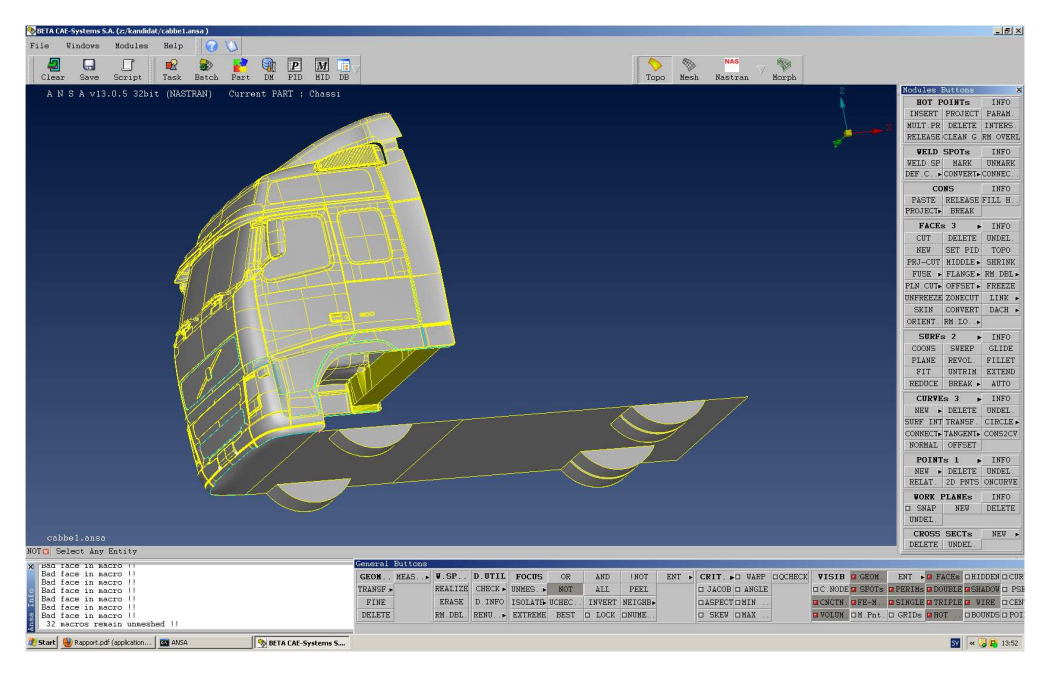

Figur 23: Dragbil med bottenplatta och hjul.

<span id="page-60-0"></span>När de två punkterna i hjulnavet var utplacerade skapades två kurvor representerane hjulens ytterkanter, med funktionen  $\text{CURVES} \rightarrow \text{CIRCLE}$  med inställningen "CENTER RADIUS". De övriga tre bakhjulen skapades genom att använda funktionen GEOM $\rightarrow$ TRANSF $\rightarrow$ Copy. Samma procedur användes för att konstruera kurvorna för framhjulen, koordinaterna för de utsatta punkterna var  $(3245.42; \pm 1166.41; 53.22)$  och  $(3245.42; \pm 846.41; 53.22)$ .

Hjulsidorna skapades med funktionen  $FACEs \rightarrow NEW$  med inställningen "FITTED". När detta var gjort raderades kurvorna med  $\text{CURVEs}\rightarrow \text{DELETE}$ . Nästa steg var att ta bort den del av hjulen som var placerad över bottenplattan, vilket innebar att de ytor som utgjorde hjulens sidor behövde delas. Till detta användes  $FACEs \to INTERS$  för att automatiskt dela där aktuell hjulsida skar bottenplattan. De överskjutande ytorna kunde nu raderas med funktionen  $FACEs \rightarrow DELETE$ . För att konstruera hjulens mantelytor användes funktionen  $\textit{SURFs} \rightarrow \textit{COONS}$ . Slutligen raderades de ytor där hjulen skar bottenplattan med funktionen

 $FACEs \rightarrow DELETE$ . Resultatet av alla ovan nämnda aktiviteter visas i figur [23.](#page-60-0)

# A.4 Övriga chassit

Topplattan skulle vara 1.2 meter över marken vilket innebar, då avståndet mellan vägen och bottenplattan var 0.25 meter, att chassits sidor skulle vara 0.95 meter höga. För att skapa chassits ändplatta behövdes bottenplattans bakre hörn samt en punkt 0.95 meter över ett av dessa. Punkten placerades med funktionen  $POINTS \rightarrow NEW$  med inställningen "NUM.INPUT". Därefter skapades ändplattan med funktionen  $\text{SURFs} \rightarrow \text{PLANE}$ , vilken även användes för chassits sidor och topplatta.

# A.5 Oppningar

När chassit skapades bildades en del öppningar då chassit är smalare än hyttens baksida. Dessa täpptes igen på samma sätt som öppningen mellan grillarna, vilket beskrivits i avsnitt [A.1.](#page-57-1) Det bildades även en öppning mellan chassit och hyttens baksida som täpptes igen på samma sätt.

# A.6 Volvoemblem

Då grillarna togs bort, vilket beskrivs i avsnitt [A.1,](#page-57-1) togs även Volvoemblemet bort. För att sätta tillbaka detta på den nya tilltäppta grillen öppnades hyttens originalritning i ANSA och allt utom Volvoemblemet raderades. När endast Volvoemblemet återstod sparades detta som en separat fil. För att fästa emblemet på hytten öppnades hytt-filen och i FILE→MERGE-funktionen valdes filen med Volvoemblemet. I fönstret *MERGE PARAMETERS* användes "KEEP OLD" för att behålla hyttens inställningar. Figur [24](#page-62-0) visar den färdiga dragbilsmodellen.

<span id="page-62-0"></span>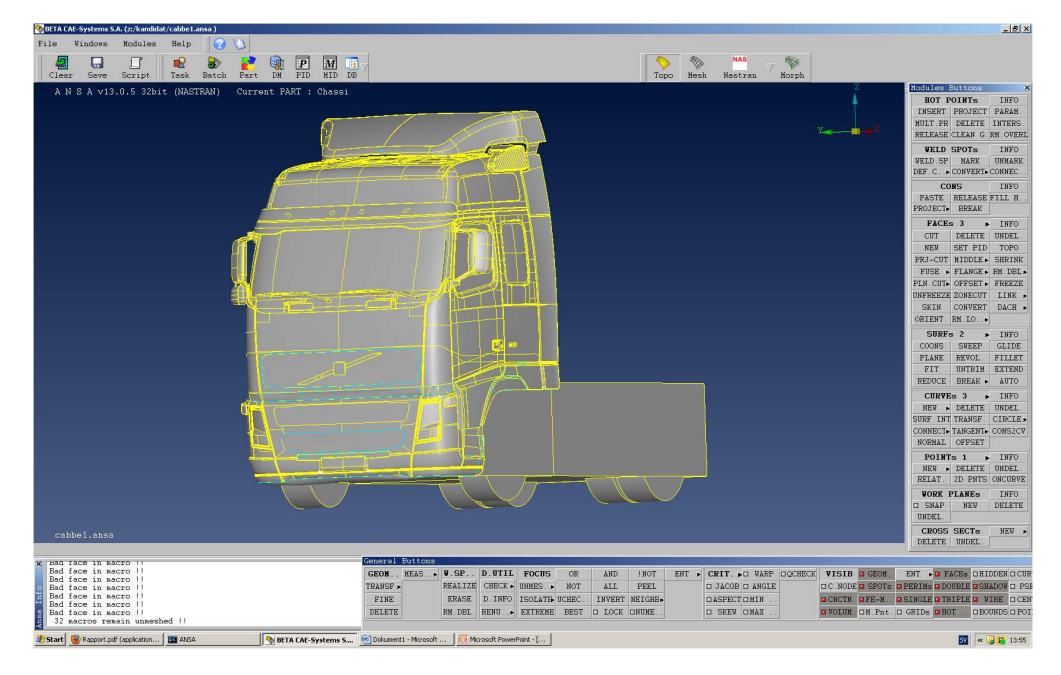

Figur 24: Dragbil med chassi.

# B CAD-konstruktion av klaffmoduler

I denna bilaga förutsätts läsaren ytligt känna till CATIA V5 eller motsvarande programvara och koordinatsystemets betydelse i programmet bör vara känt. Aven terminologi som funktionerna Sketch, Pad, Pocket, Mirror och Slot bör av läsaren vara kända.

I denna bilaga beskrivs hur delen med de optimerade klaffarna konstruerats. Delen med raka klaffar har konstruerats på liknande sätt och kommer därmed inte få någon närmare beskrivning. Då delen är symmetrisk, med undantag för hålen för tryckmätning, görs endast ena halvan av geometrin och speglas sedan med kommandot Mirror i xz-planet.

# B.1 Grundgeometrin

Första steget är att skapa en ritning, i fortsättningen kallad Sketch enligt CATIA V5:s terminologi. Sketchen skapas i xy-planet och extruderas med kommandot Pad i z-riktningen, se figur [25\(a\).](#page-64-0)

Vidare skapas en kropp med kommandot Pad från yz-planet i x-riktning och en från xy-planet i z-riktning på klaffarnas positioner, se figur  $25(b)$ .

I yz-planet respektive xy-planet skapas en Sketch med klaffarnas utformning, se figur  $25(c)$ .

Materialet tas sedan bort genom att använda kommandot Pocket på Sketchen i x- respektive z-riktning. I kommandot för *Pocket* anges längden med hjälp av up to next. I yz-planet och xy-planet görs också två *Sketcher* på insidan av klaffen, på dessa används Pad i x- respektive z-riktning i längden up to next. Den hittills skapade geometrin visas i figur [25\(d\).](#page-64-3)

# B.2 Aktuatoröppningarna

För att skapa aktuatoröppningarna gjordes först ett hjälpplan, det vill säga ett plan som inte är del av det grundläggande koordinatsystemet. Planet gjordes parallellt med xy-planet och 5 mm i z-riktningen. I det nya planet skapades en Sketch för aktuatoröppningen som sedan blev en  $Pocket$ , se figur [26\(a\).](#page-65-0)

I yz-planet gjordes *Sketchen* utan hjälpplan på grund av den kommande speglingen. Nästa steg var att skapa ett hålrum för att luften från högtalaren skulle kunna

<span id="page-64-1"></span><span id="page-64-0"></span>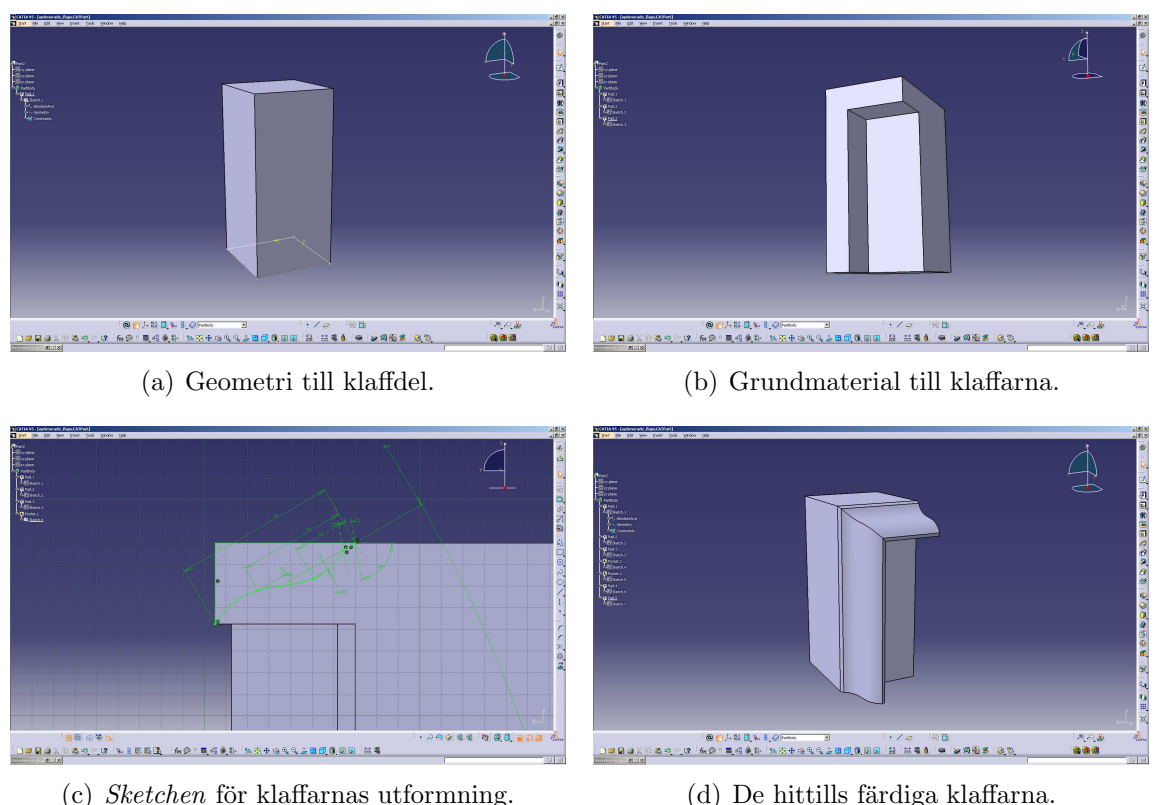

<span id="page-64-2"></span>

<span id="page-64-3"></span>

Figur 25: Här visas de delar som ingår i konstruktionen av klaffarna.

flöda ut ur aktuatoröppningarna. Detta gjordes genom en Sketch i yz-planet och kommandot Pocket, se figur [26\(b\).](#page-65-1)

I samma plan som aktuatoröppningen i z-riktningen gjordes, skapades en liknande  $Sketch$  som sedan blev en *Pocket*. Figur  $27(a)$  visar att denna överkorsar den tidigare gjorda Sketchen där hålrummet för luftflödet skapades. Problemet kunde inte lösas genom att forma om krökningen då en mjuk övergång till aktuatoröppningarna krävdes. Istället gjordes ytterligare en Sketch av den överkorsade geometrin i respektive plan och en Pad gjordes genom hela kroppen. Resultatet visas i figur  $27(b)$ .

För att stadga upp väggarna gjordes tre stödstag. Stagen som gjordes parallellt med xy-planet inleddes genom att ett hjälpplan skapades. I hjälpplanet gjordes en Sketch som senare användes för kommandot Pad. Därefter skapades ett mönster med kommandot Rectangular pattern med två insatser i z-riktningen. Staget i yz-planet gjordes på likande sätt fast utan hjälpplan och mönster. Då botten på trailern som gjorts i trä hade en tjocklek på 16 mm och aktuatoröppningens nedre

#### B.3 TryckmätningskanalerB CAD-KONSTRUKTION AV KLAFFMODULER

<span id="page-65-0"></span>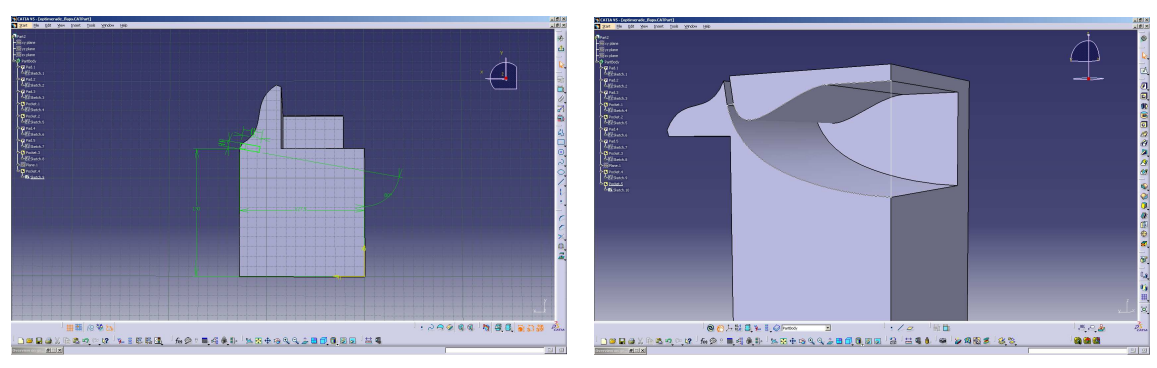

(a) Sketchen för aktuatoröppningen.  $\qquad$  (b) Övergången för luften från högtalaren.

<span id="page-65-1"></span>Figur 26: Aktuatoröppningen.

<span id="page-65-2"></span>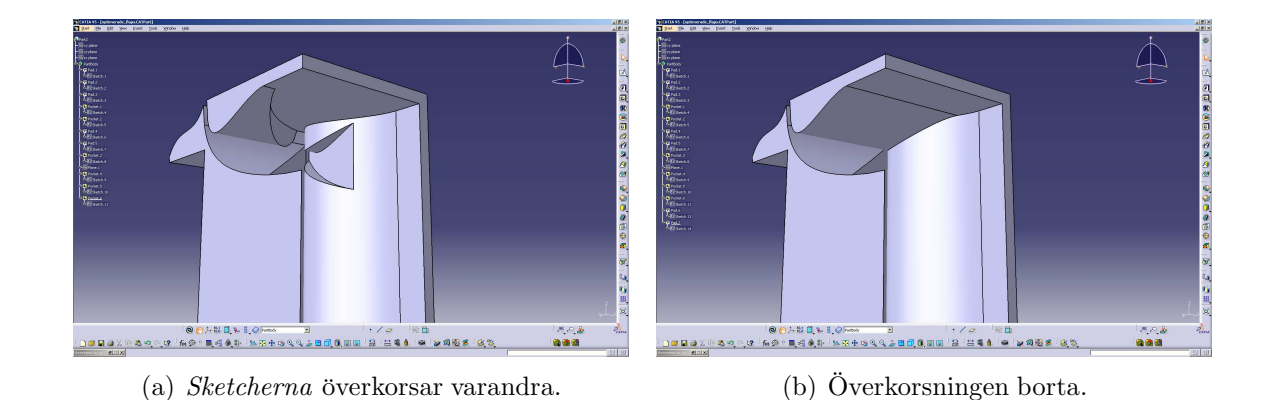

<span id="page-65-3"></span>Figur 27: Luftflödesövergång.

kant ligger 5 mm ovanför xy-planet hade en övergång från 16 mm till 5 mm gjorts. En 2 mm tjockleksminskning gjordes på ramens botten och den övriga minskningen gjordes på klaffdelen. Detta gjordes genom att en Sketch i yz-planet skapades och därefter skapades en  $Pad$  i x-riktningen över geometrins fulla bredd.

Geometrin som visas i figur [28](#page-66-0) speglades i yz-planet.

### B.3 Tryckmätningskanaler.

För att kunna mäta trycket på klaffarna gjordes hål som anslöts via kanaler genom geometrin. Första steget var att skapa ett hål vinkelrätt mot tangenten till ytan. Detta gjordes genom en Sketch med en cirkel, diameter 0.7 mm, och med kommandot Pocket, djup 5 mm. I botten på hålet skapades i en Sketch, parallell

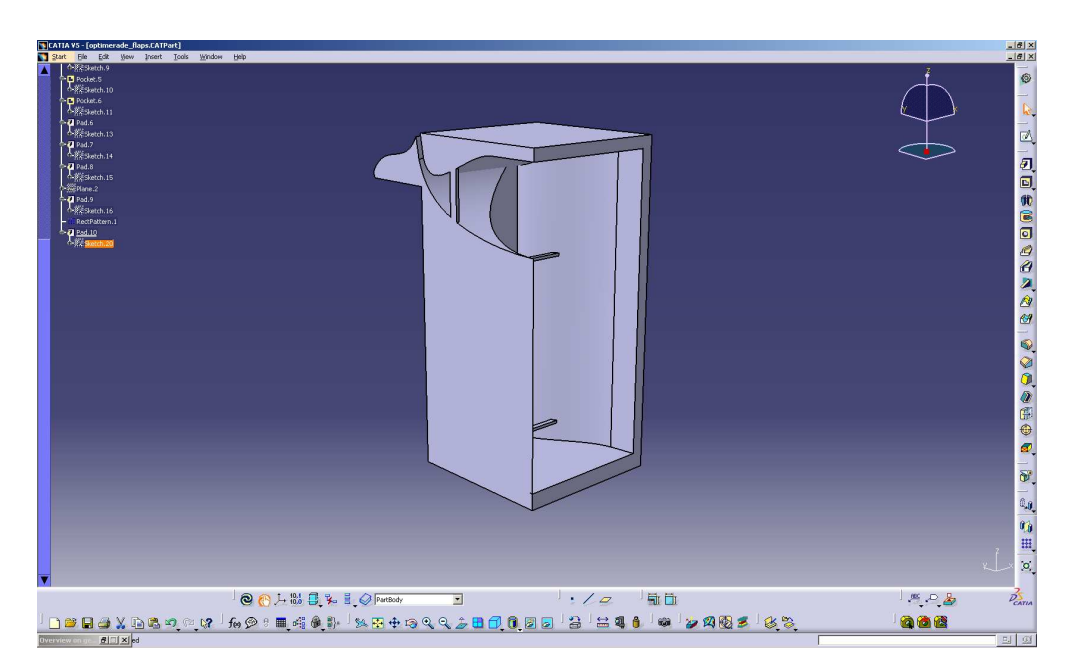

Figur 28: Geometrin som speglades i yz-planet

<span id="page-66-0"></span>med yz-planet, en linje som leder ut genom geometrin.

I botten på hålet gjordes ytterligare en *Sketch* med en cirkel fast denna med diameter 1.7 mm. Denna cirkel drogs genom linjen med kommandot Slot. I figur [29\(b\)](#page-67-0) syns diameterövergången i kanalen. Kanalerna fördelades ut med kommandot Rectangular pattern, fyra stycken på den övre klaffen och sex stycken på sidoklaffen. För att skapa kanalerna på den flata baksidan, ytan parallell med xz-planet, gjordes en kanal enligt samma metod som ovan. Kanalen kopierades med Rectangular pattern till sex instanser.

För att kunna leda bort slangarna från kanalerna gjordes ett hål i botten på geometrin. Detta genom att en cirkel ritades i en Sketch i xy-planet och sedan användes kommandot Pocket med avståndet up to next.

# B.4 Skenor och tätning

Den överlappande tätningen i överkant gjordes genom att en Sketch i yz-planet skapades och Pad användes med rutan Mirror extend markerad i kommandofönstret för Pad. Tätningen i underkant gjordes enligt samma tillvägagångssätt fast med kommandot *Pocket*. För att kunna montera delen med klaffar i ramen har skenor skapats. Detta genom att en Sketch ritades i ett hjälpplan parallellt med

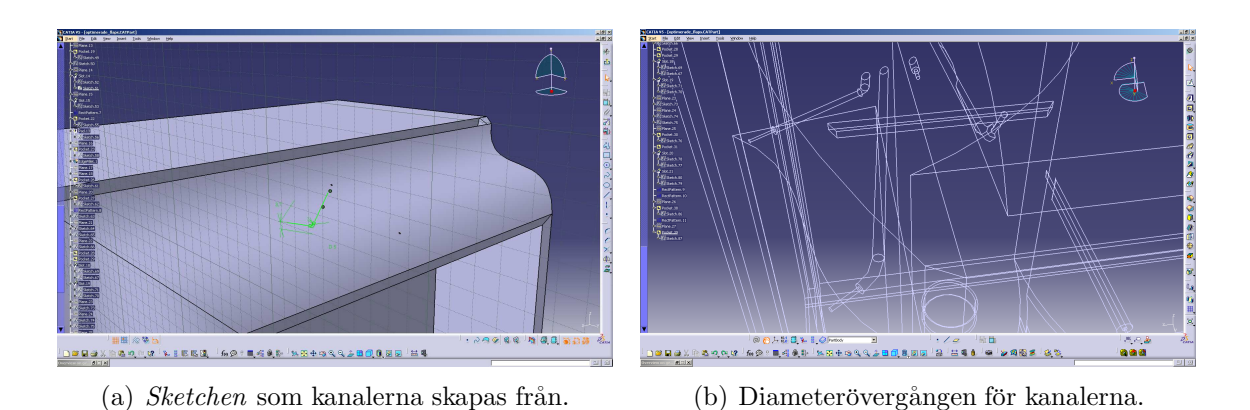

<span id="page-67-0"></span>Figur 29: Kanalerna för tryckmätning.

xy-planet. Därefter användes  $Pad$  med avståndet up to next, se figur [30.](#page-67-1) Skenan speglades i yz-planet till andra sidan med kommandot Mirror.

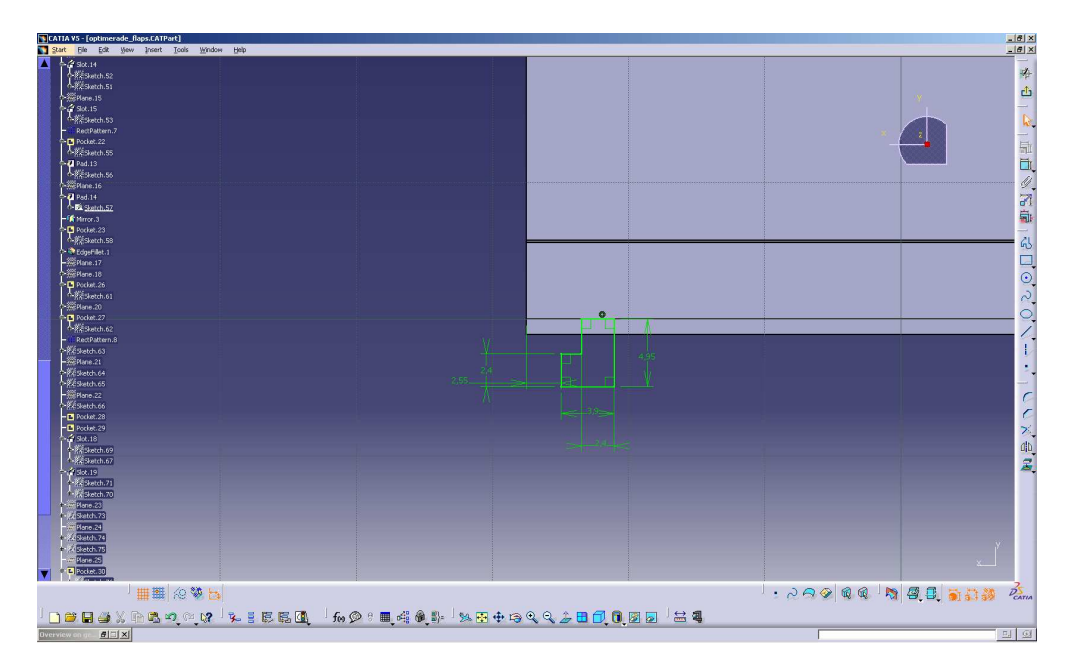

<span id="page-67-1"></span>Figur 30: Sketchen för skenorna.

I figur  $31(a)$  och  $31(b)$  visas det färdiga resultatet.

## B CAD-KONSTRUKTION AV KLAFFMODULER B.4 Skenor och tätning

<span id="page-68-0"></span>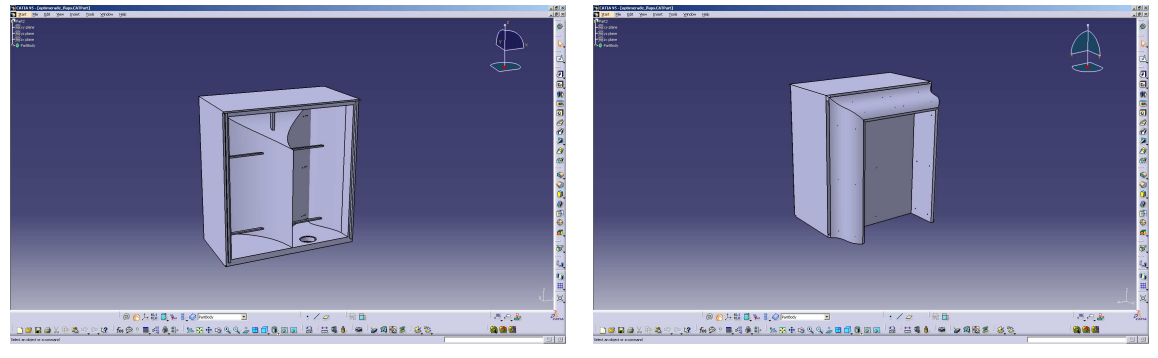

(a) Den färdiga delen framifrån.  $\qquad \qquad$  (b) Den färdiga delan bakifrån.

<span id="page-68-1"></span>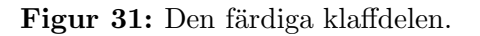

# C Trailerritning

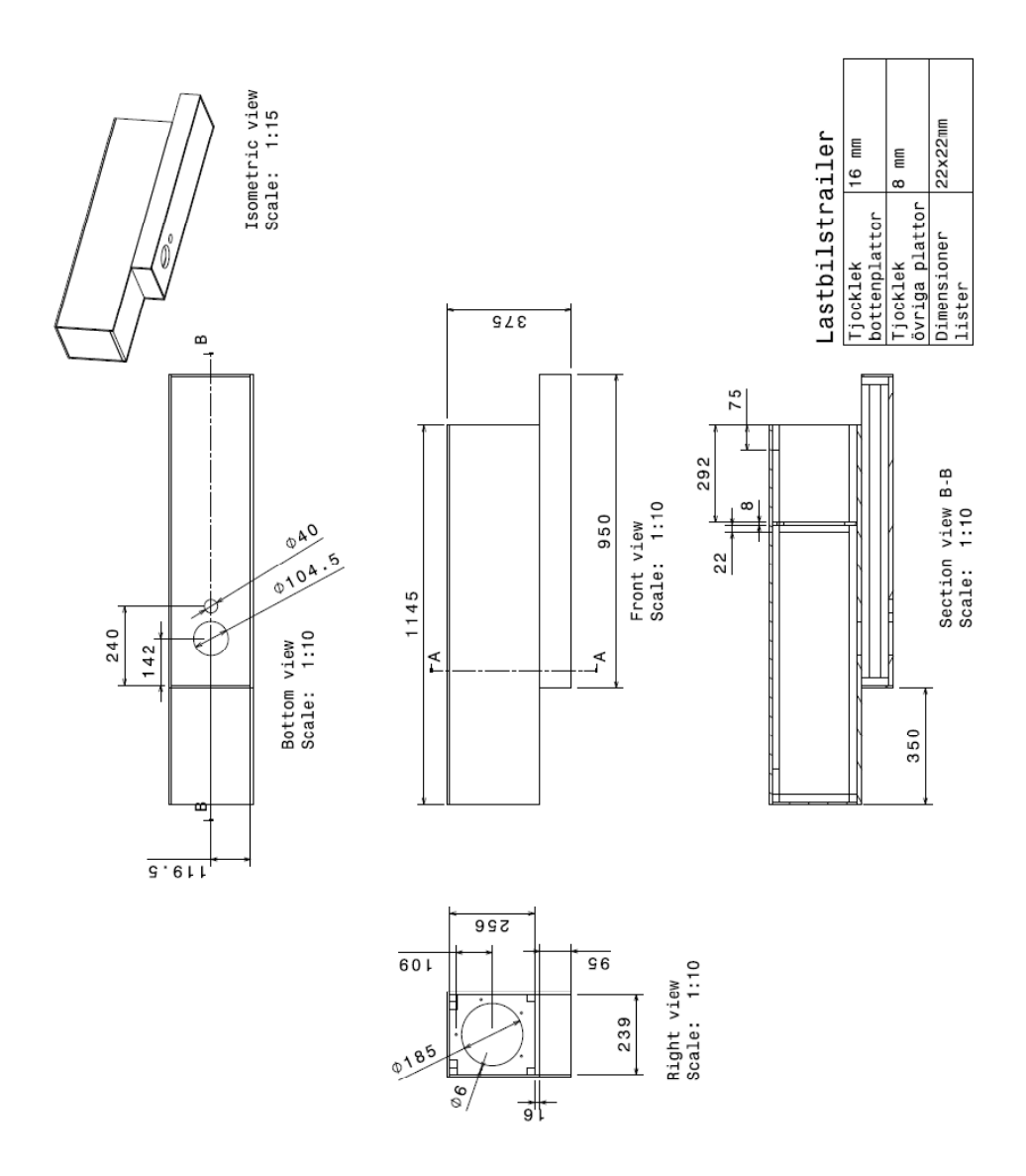

Figur 32: Ritning över trailermodellen.

# <span id="page-70-0"></span>D Övriga resultat

I avsnitt [D.1](#page-70-1) och [D.2](#page-74-0) presenteras ytterligare resultat från de experimentella respektive numeriska simuleringarna.

### <span id="page-70-1"></span>D.1 Experimentella

I tabell [4](#page-70-2) och [5](#page-71-0) presenteras  $C_D$  för de raka respektive optimerade klaffarna för de testade amplituderna och frekvenserna. Alla resultat är för hastigheten  $15 \text{ m/s}$ och kolumnen längst till höger representerar den procentuella ändringen mot fallet baseline som har ett  $C_D$  på 0.5316. Positiva värden innebär en ökning av  $C_D$  och negativa värden innebär en minskning av  $C_D$ .

<span id="page-70-2"></span>Tabell 4: Tabell som beskriver  $C_D$  vid de olika amplituderna och frekvenserna för de raka klaffarna.

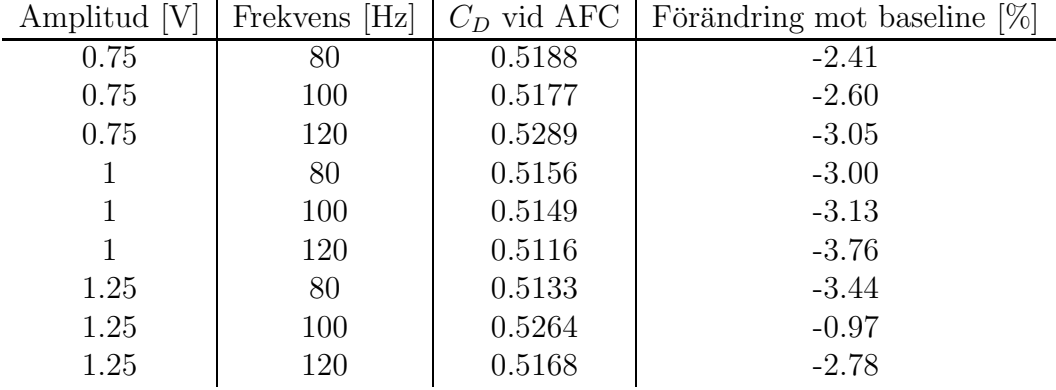

I experimenten vid de olika frekvenserna mättes även trycket för att kunna verifiera huruvida trycket i vaken förändrades. I figur [33](#page-72-0) och [34](#page-73-0) visas tryckets fördelning över trailerns baksida för de raka respektive optimerade klaffarna.

I tabell [6](#page-71-1) och [7](#page-71-2) visas det av trycket lokalt uppkomna  $C_{Dtr}$  för raka respektive optimerade klaffar.

| Amplitud [V] | Frekvens [Hz] | $C_D$ vid AFC | Förändring mot baseline $[\%]$ |
|--------------|---------------|---------------|--------------------------------|
| 0.75         | 80            | 0.5423        | 2.01                           |
| 0.75         | 100           | 0.5364        | 0.91                           |
| 0.75         | 120           | 0.5289        | $-0.50$                        |
|              | 80            | 0.5506        | 3.59                           |
|              | 100           | 0.5490        | 3.27                           |
|              | 120           | 0.5372        | 1.06                           |
| 1.25         | 80            | 0.5516        | 3.77                           |
| 1.25         | 100           | 0.5429        | 2.13                           |
| 1.25         | 120           | 0.5258        | $-1.09$                        |

<span id="page-71-0"></span>Tabell 5: Tabell som beskriver  $C_D$  vid de olika amplituderna och frekvenserna för de optimerade klaffarna.

<span id="page-71-1"></span>Tabell 6: Tabellen visar  $C_{Dtr}$  för de raka klaffarna för olika amplituder och frekvenser vid 15 m/s. Ett högt värde på  $C_{Dtr}$  indikerar en lägre total dragkraft på lastbilen.

| Amplitud [V] | Frekvens [Hz] | $C_{Dtr}$ |
|--------------|---------------|-----------|
| 0.75         | 80            | $-0.1803$ |
| 0.75         | 100           | $-0.1762$ |
| 0.75         | 120           | $-0.1720$ |
| 1            | 80            | $-0.1742$ |
| $\mathbf{1}$ | 100           | $-0.1732$ |
|              | 120           | $-0.1748$ |
| 1.25         | 80            | $-0.1721$ |
| 1.25         | 100           | $-0.1594$ |
| 1.25         | 120           | $-0.1750$ |

<span id="page-71-2"></span>Tabell 7: Tabellen visar  $C_{Dtr}$  för de optimerade klaffarna för olika amplituder och frekvenser vid 15 m/s. Ett högt värde på  $C_{Dtr}$  indikerar en lägre total dragkraft på lastbilen.

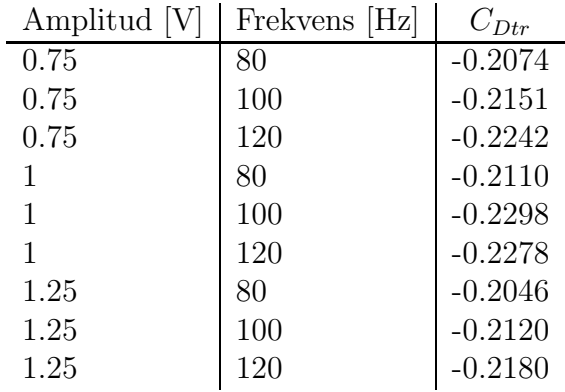
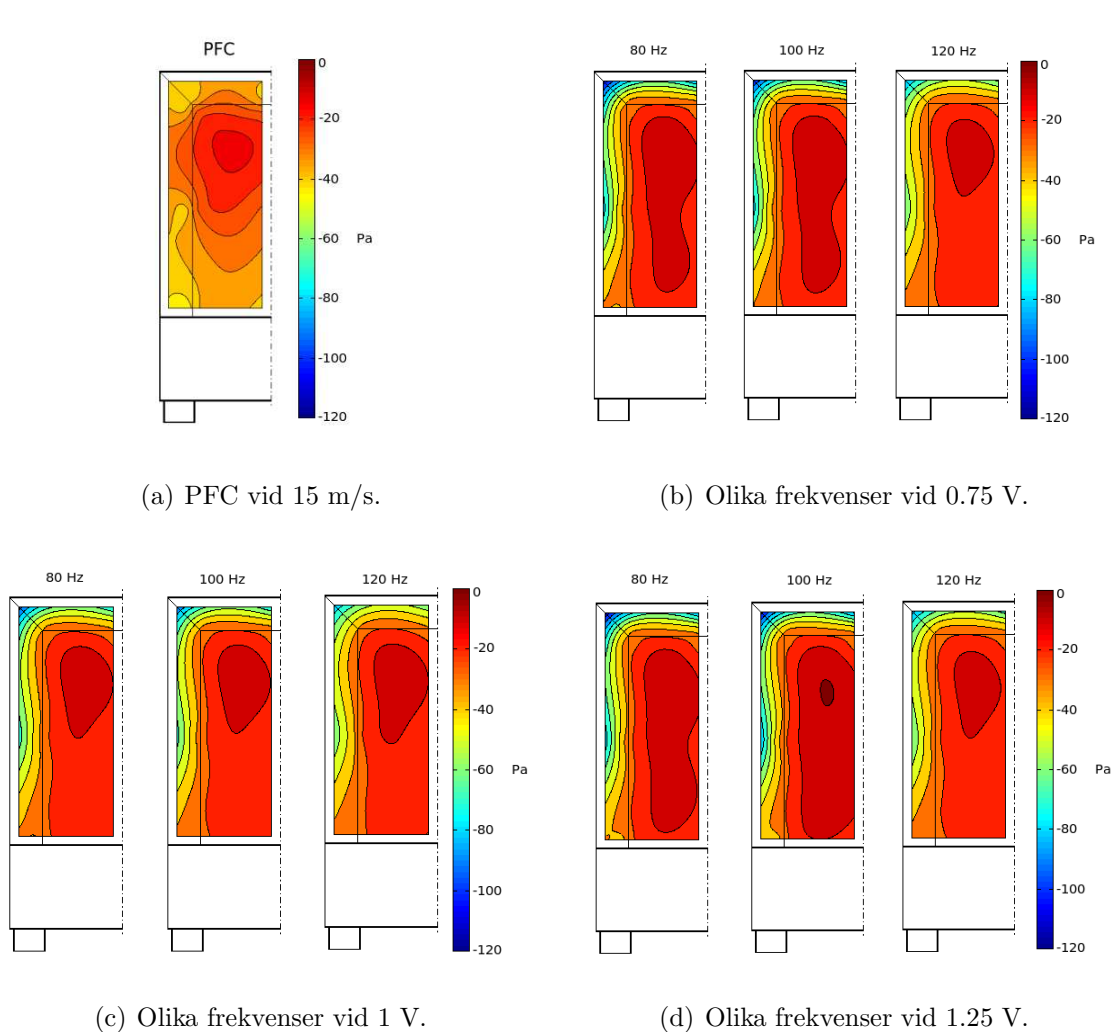

Figur 33: Figuren visar tryckfördelingen i vaken vid 15 m/s, för de raka klaffarna.

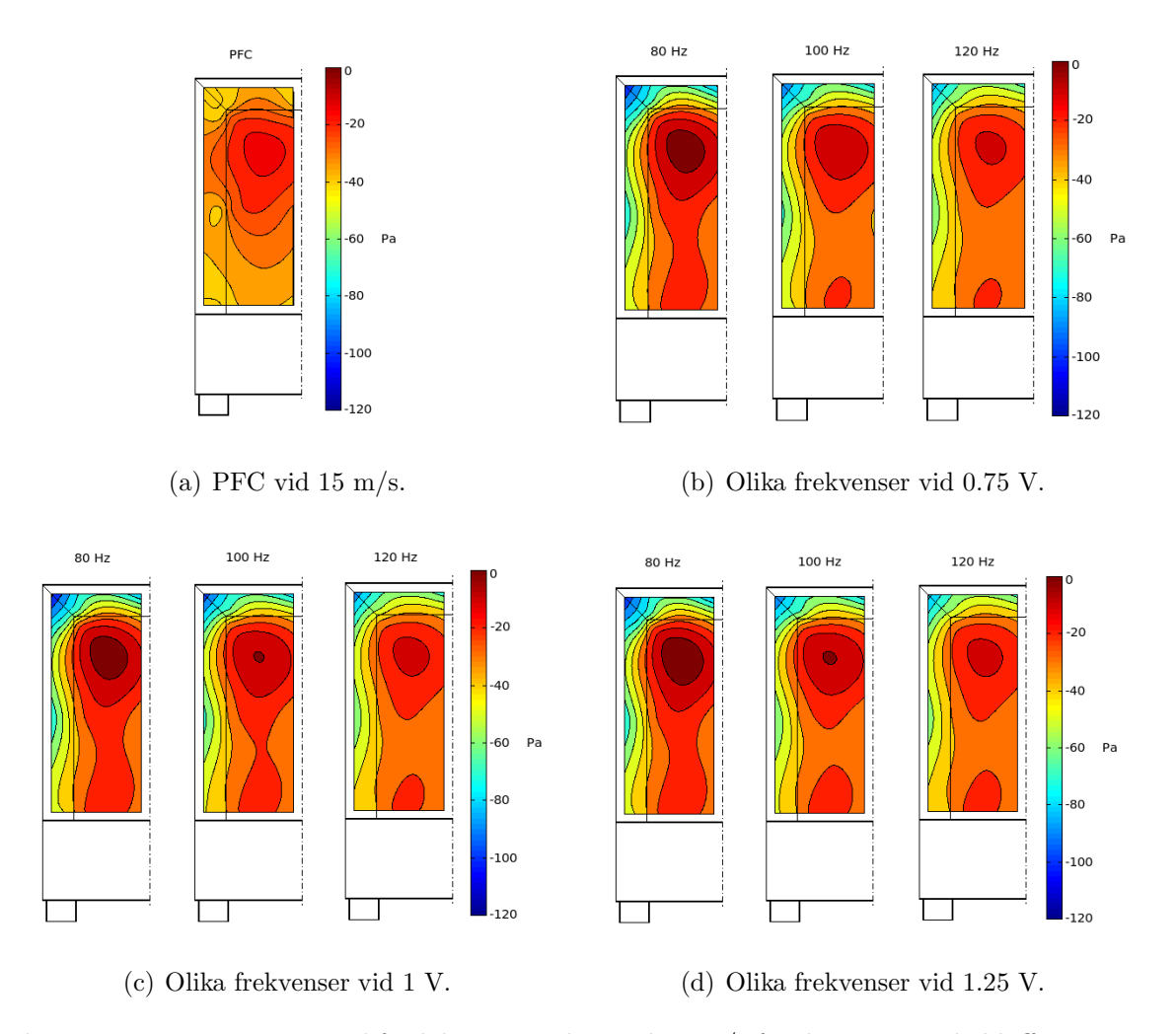

Figur 34: Figuren visar tryckfördelingen i vaken vid 15 m/s för de optimerade klaffarna.

## D.2 Numeriska

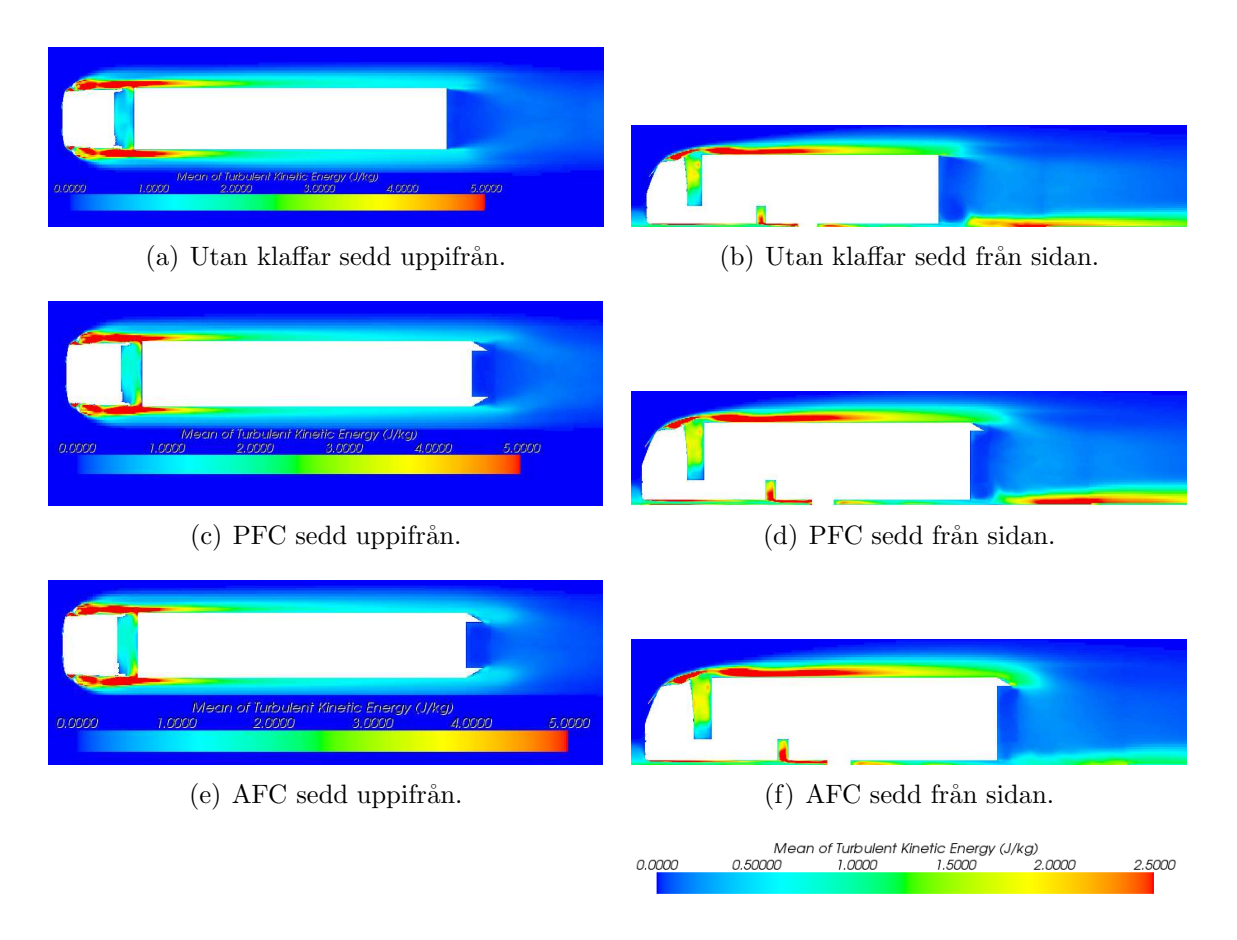

Figur 35: Här visas helbilder på medelprofilen för den turbulenta kinetiska energin uppifrån respektive från sidan. I figuren ses att den turbulenta energin följer med flapparna då AFC används men inte med PFC. Detta innebär att vakens storlek minskar med AFC.

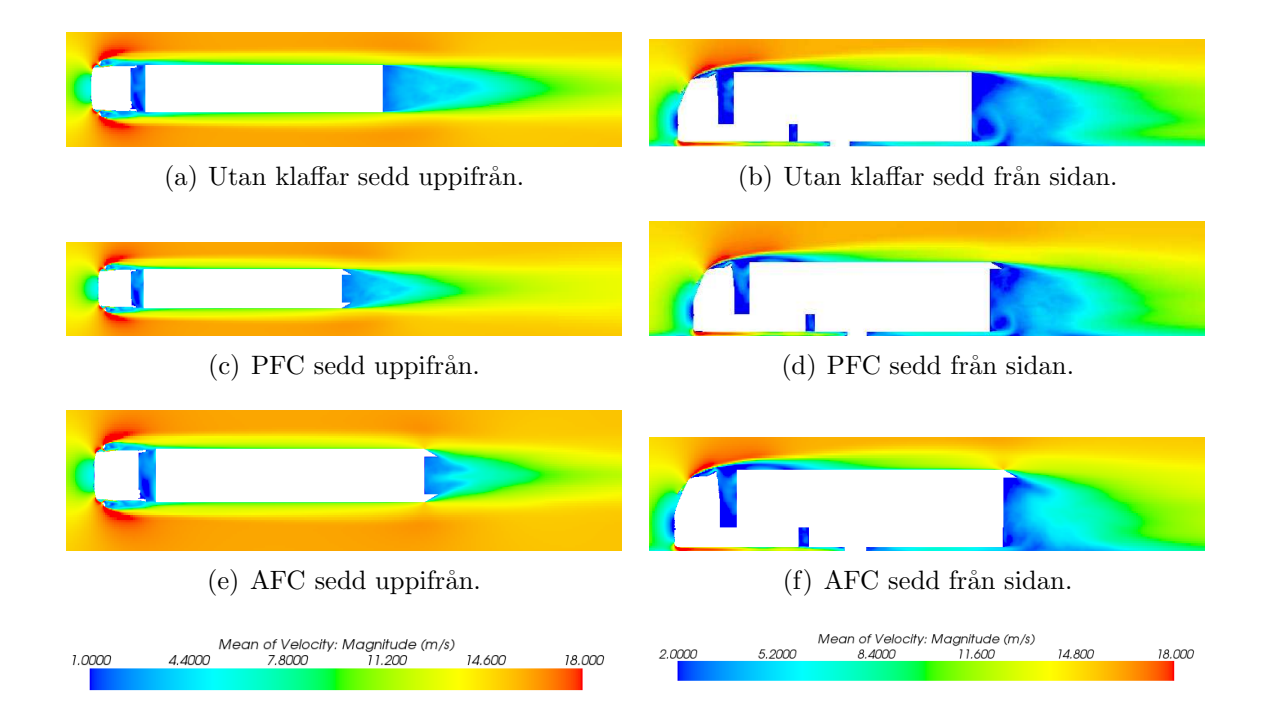

Figur 36: Här visas helbilder på medelhastighetsprofilen i x-led uppifrån respektive från sidan. I figuren ses att vaken är mindren bakom lastbilarna där AFC tillämpas jämfört med övriga fall. Även hastigheten i vaken bakom lastbilarna med AFC är högre än de andra fallen. Däremot ses inte någon skillnad mellan PFC och lastbilen utan klaffar.

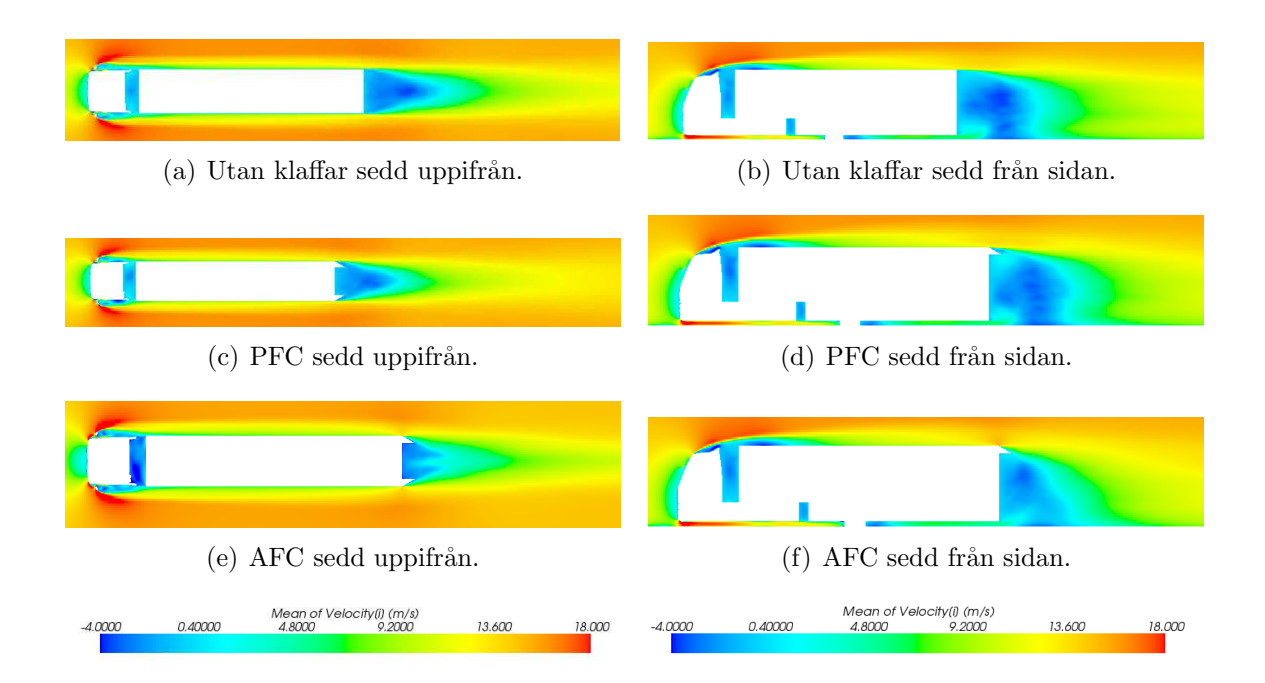

Figur 37: Här visas helbilder på den totala medelhastighetsprofilen uppifrån och från sidan. I figuren ses att det är högre hastigheter i vaken bakom lastbilarna där AFC tillämpas jämfört med de andra fallen. Däremot ses inte någon skillnad mellan PFC och lastbilen utan klaffar.

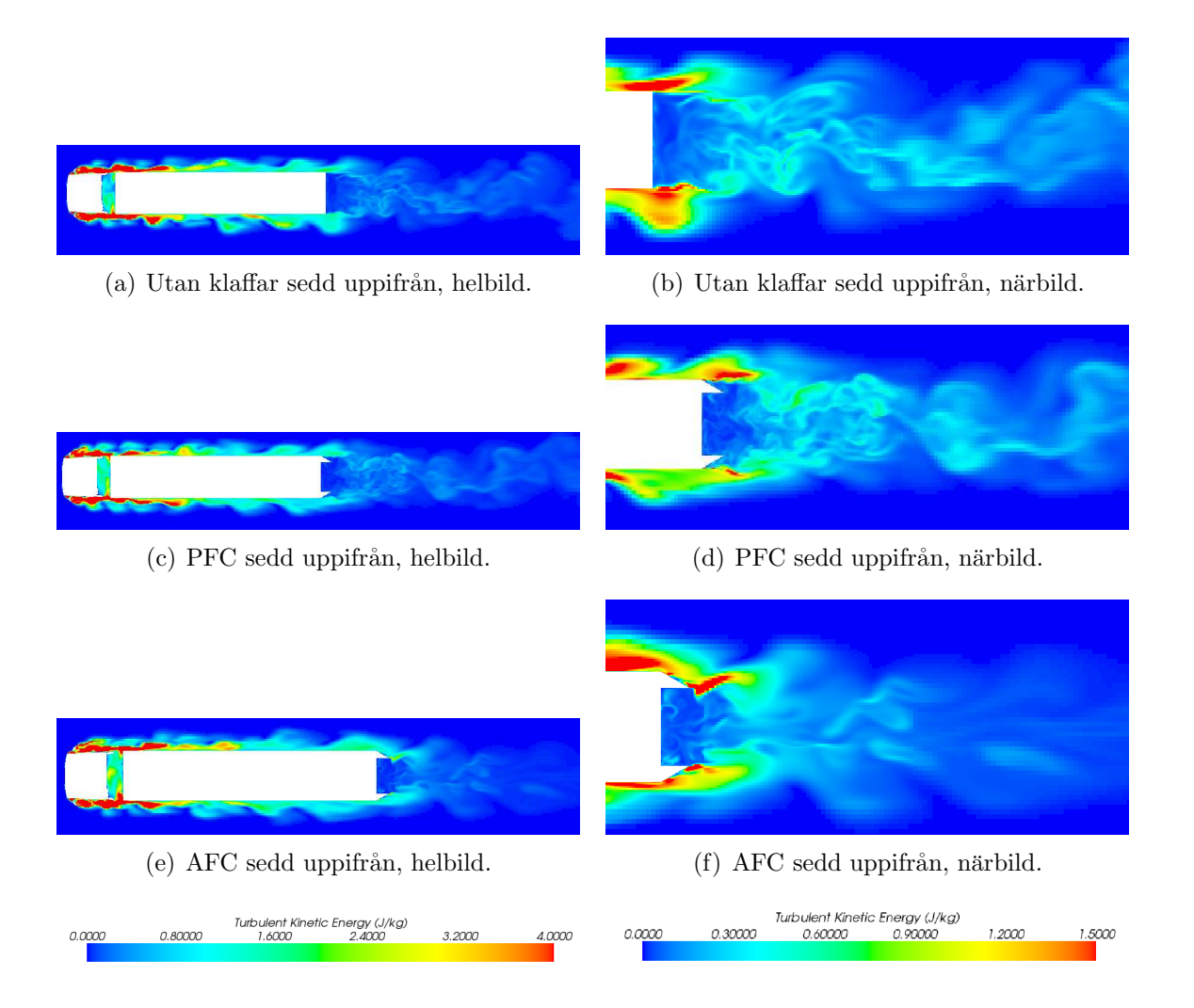

Figur 38: Här visas helbilder och närbilder uppifrån på den instantana turbulenta kinetiska energin. I figuren ses att den turbulenta kinetiska energin följer med klaffarna då AFC är aktiverat, något som inte är fallet för PFC. Ur detta ses att AFC ökar energin i vaken.

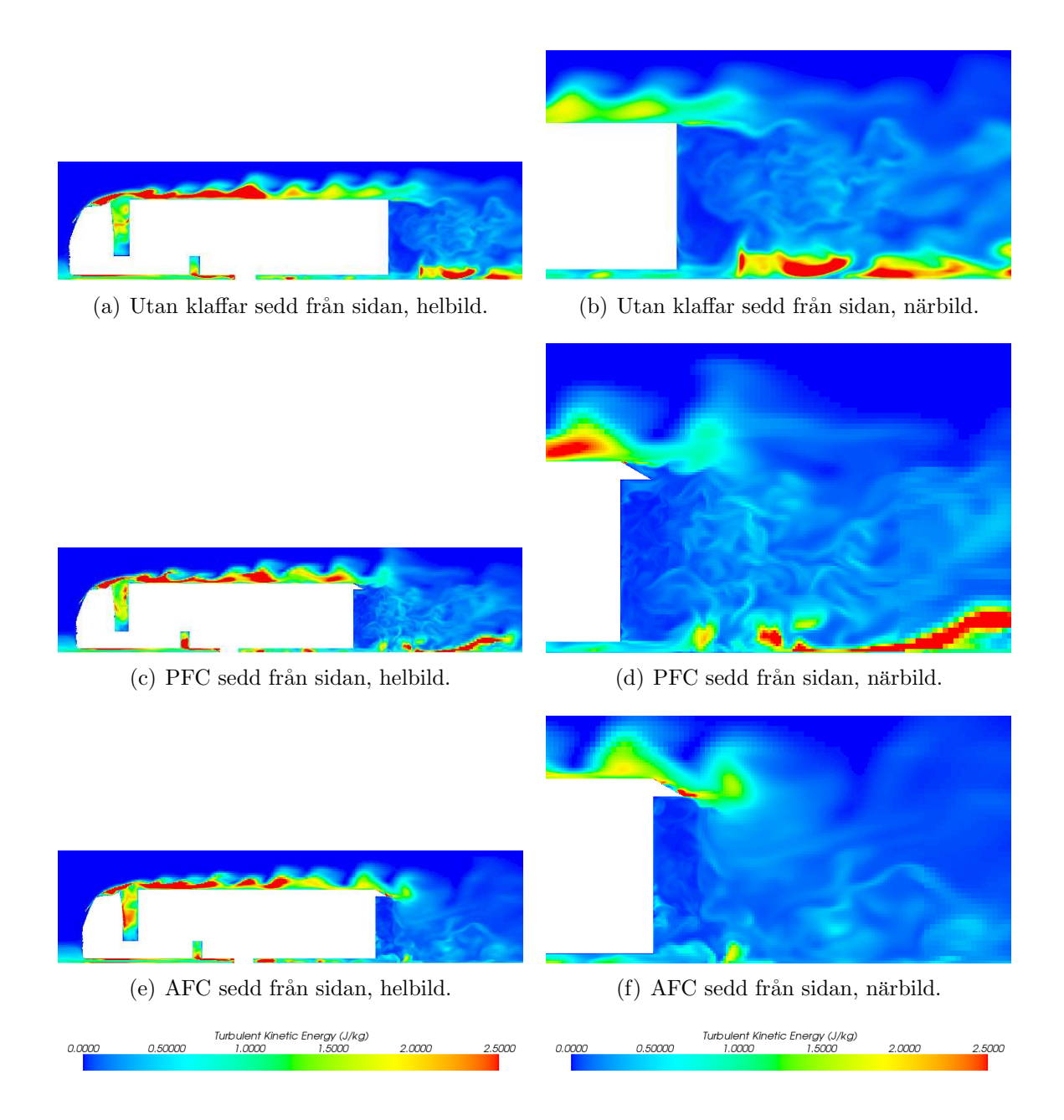

Figur 39: Här visas helbilder och närbilder från sidan på den instantana turbulenta kinetiska energin. I figuren ses att den turbulenta kinetiska energin följer med klaffarna då AFC är aktiverat, något som inte är fallet för PFC. Ur detta ses att AFC ökar energin i vaken.

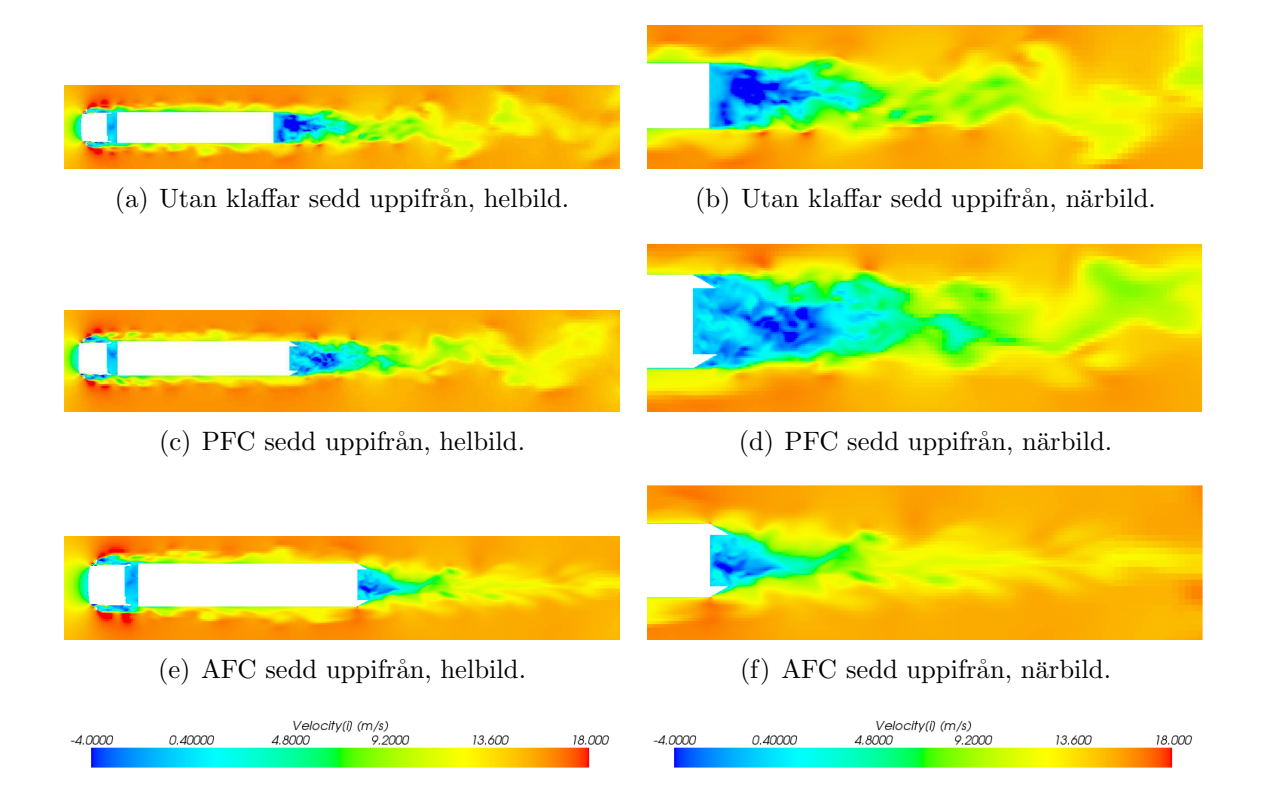

Figur 40: Här visas helbilder och närbilder av vaken för totala instantana hastigheten i x-led sedd uppifrån. I figuren ses att det är högre hastighet i vaken bakom lastbilarna där AFC tillämpas jämfört med de andra fallen.

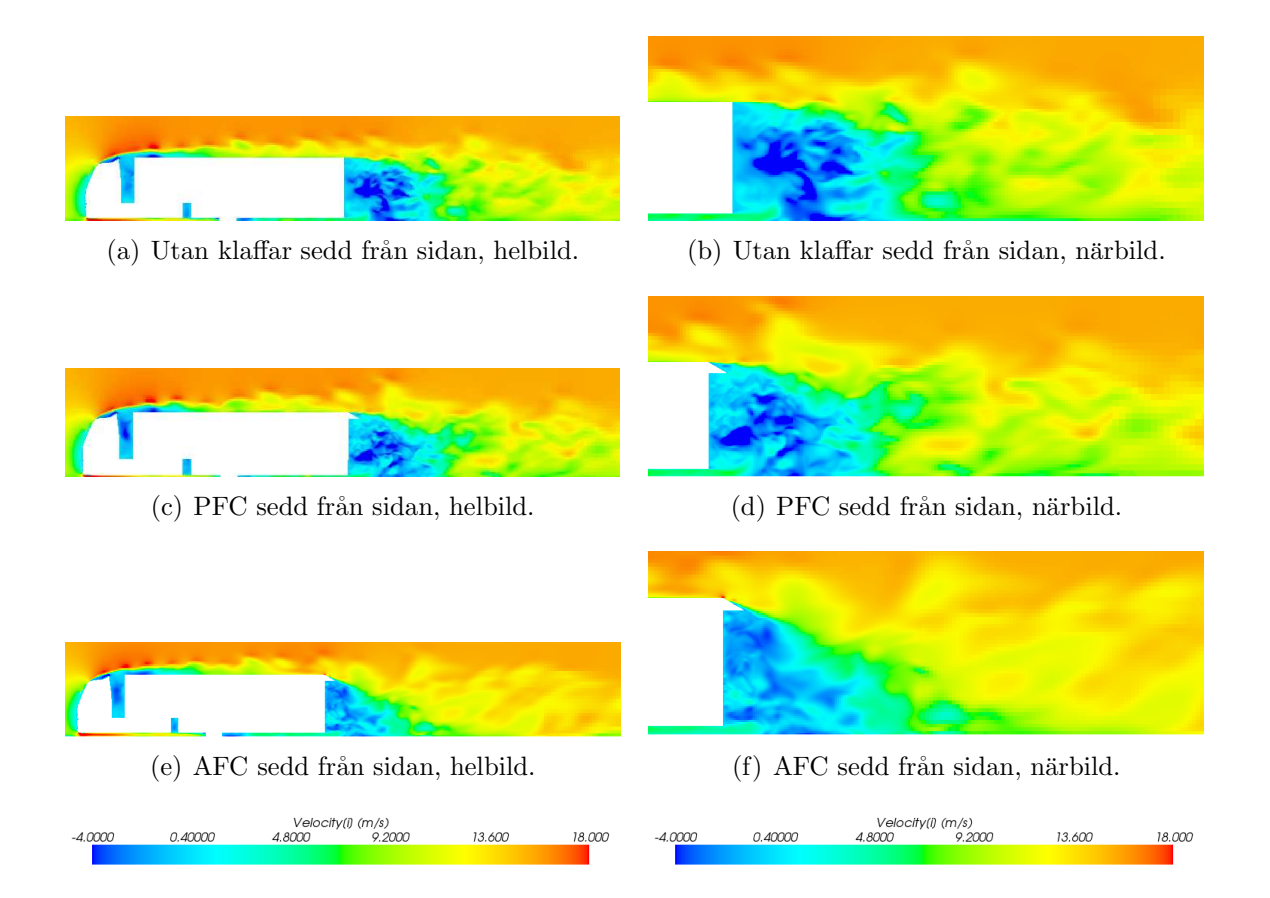

Figur 41: Här visas helbilder och närbilder av vaken för instantana hastigheten i x-led sedd från sidan. I figuren ses att det är högre hastighet i vaken bakom lastbilarna där AFC tillämpas jämfört med de andra fallen.

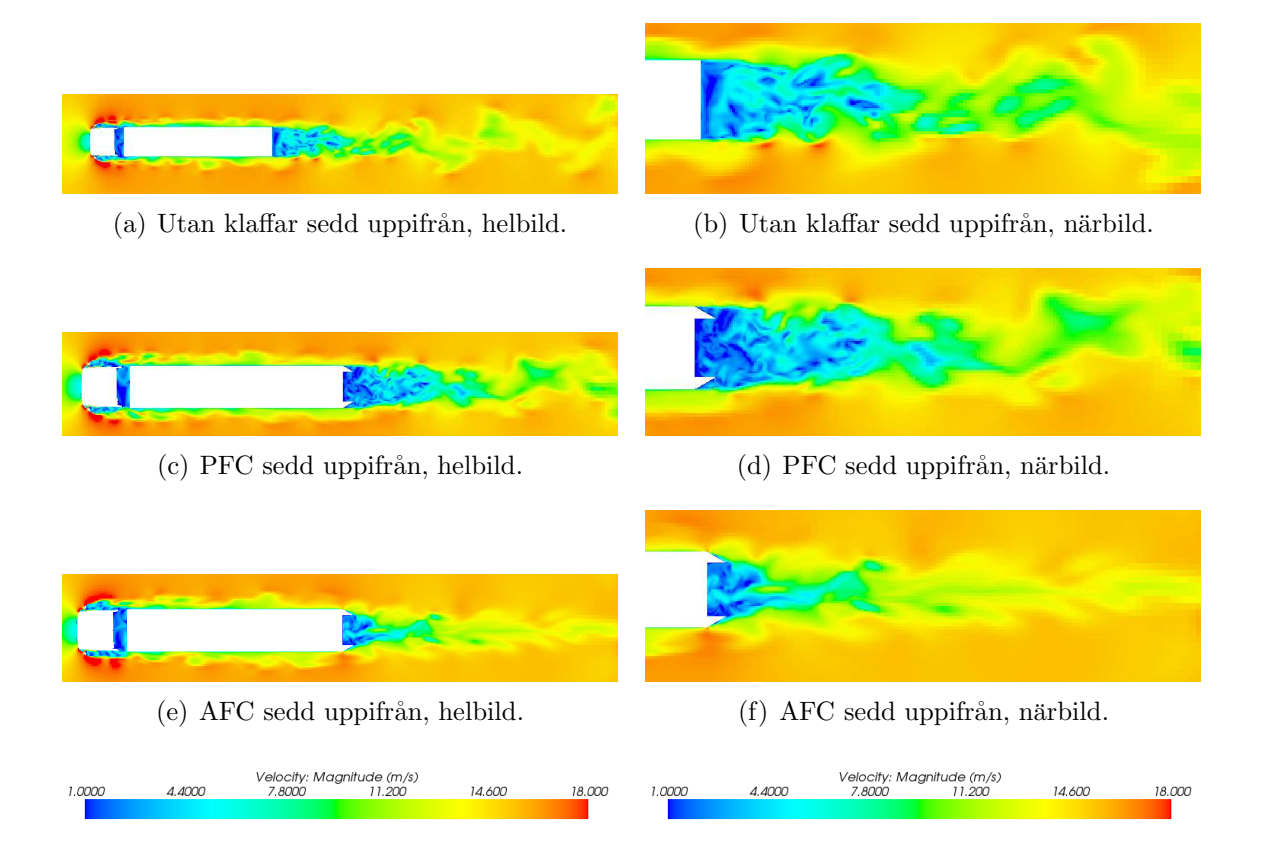

Figur 42: Här visas helbilder och närbilder av vaken för totala instantana hastigheten sedd uppifrån. I figuren ses att det är högre hastighet i vaken bakom lastbilarna där AFC tillämpas jämfört med de andra fallen.

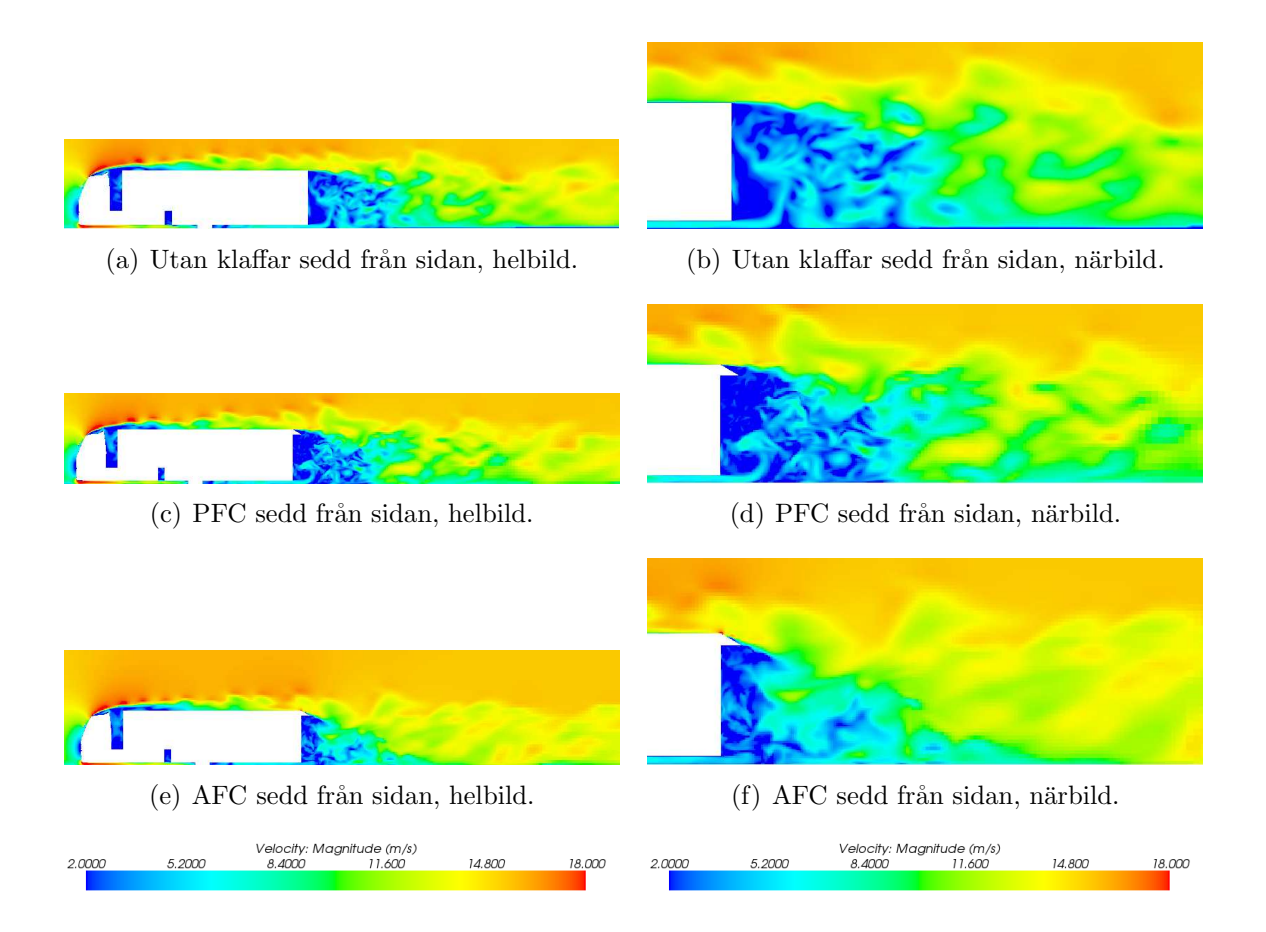

Figur 43: Här visas helbilder och närbilder av vaken för totala instantana hastigheten sedd från sidan. I figuren ses att det är högre hastighet i vaken bakom lastbilarna där AFC tillämpas jämfört med de andra fallen.